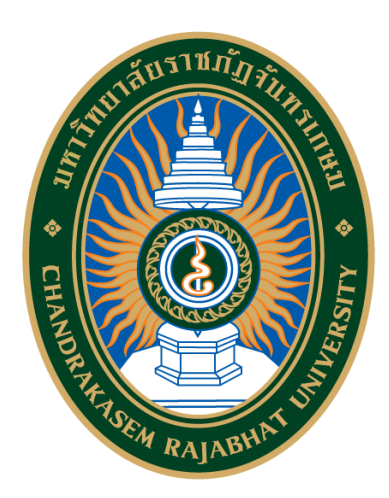

## คู่มือนักศึกษากองทุนเงินให้กู้ยืมเพื่อการศึกษา มหาวิทยาลัยราชภัฏจันทรเกษม

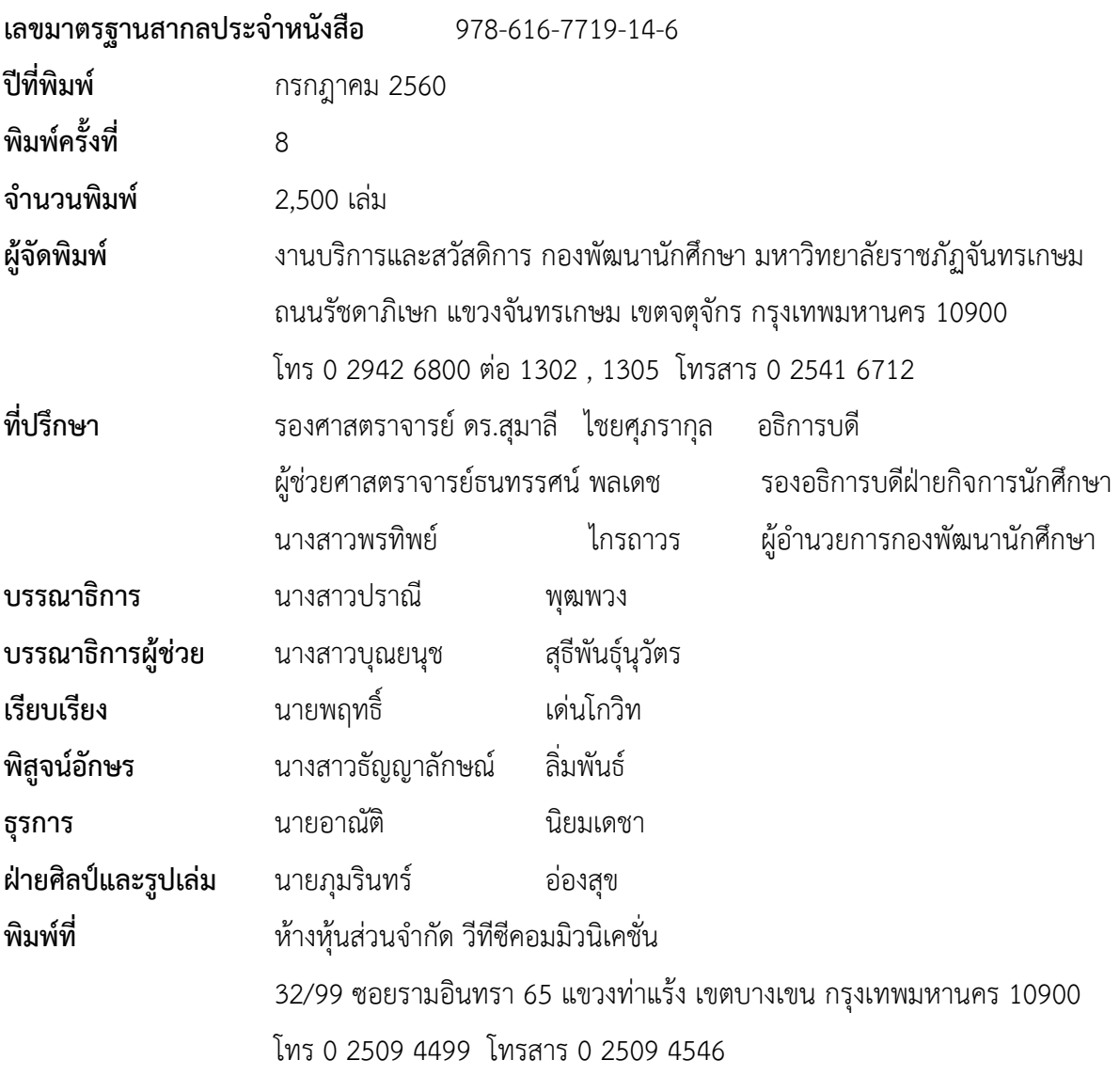

ข้อมูลทางบรรณานุกรมของสำนักหอสมุดแห่งชาติ พฤทธิ์ เด่นโกวิท คู่มือนักศึกษากองทุนเงินให้กู้ยืมเพื่อการศึกษา มหาวิทยาลัยราชภัฏจันทรเกษม.-- พิมพ์ครั้งที่ 8.-- กรุงเทพฯ : มหาวิทยาลัยราชภัฏจันทรเกษม, 2560. 68 หน้า. ภาพประกอบ 1. การกู้ยืม I. ชื่อเรื่อง 336.3 ISBN 978-616-7719-14-6

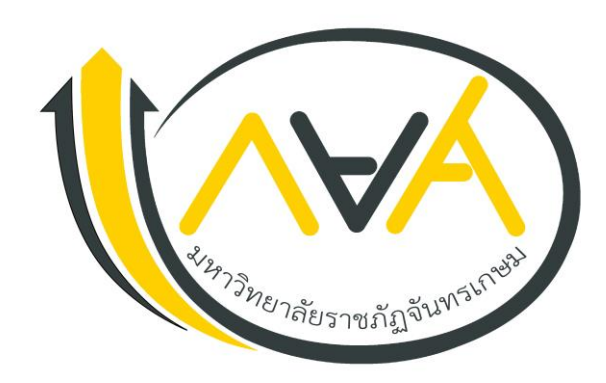

## คำบำ

ี การศึกษาเป็นสิ่งทำให้เราได้มีโอกาสเลื่อนชั้นทางสังคม แปลว่า ลูกคนจนไม่จำเป็นว่า **โตขึ้นต้องเป็นคนจนถ้ามีโอกาสได้รับการศึกษา"** กองทุนเงินให้กู้ยืมเพื่อการศึกษา ให้โอกาสทางการศึกษา แก่ นักเรียน นักศึกษา ภายในประเทศมาแล้วนับไม่ถ้วน ตั้งแต่วันที่ 28 มีนาคม พ.ศ.2538 คณะรัฐมนตรีมีมติ จัดตั้งกองทุนเงินให้กู้ยืมเพื่อการศึกษา (กยศ.) โดยมีหลักการเพื่อให้นักเรียน นักศึกษาที่มาจากครอบครัว ผู้มีรายได้น้อยได้รับการศึกษาจากการกู้ยืมเพื่อนำไปใช้จ่ายในการศึกษา ตั้งแต่ชั้นมัธยมศึกษา จนถึงระดับ ้ปริญญาตรีภายในประเทศ และเมื่อสำเร็จการศึกษาจึงชำระคืนพร้อมดอกเบี้ยในอัตราต่ำ

ิมติคณะรัฐมนตรีเมื่อวันที่ 1 พฤษภาคม 2555 มีมติเห็นชอบให้ดำเนินโครงการกองทุนเงิน ให้กู้ยืมที่ผูกกับรายได้ในอนาคต (กรอ.) ในปีการศึกษา 2555 ในสาขาวิชาขาดแคลนตามประกาศสาขาที่เป็น ์ ความต้องการหลักและมีความชัดเจนของการผลิตกำลังคน ปี พ.ศ. 2555

มหาวิทยาลัยราชภัฏจันทรเกษม สนองนโยบายรัฐบาลอย่างต่อเนื่อง โดยให้นักศึกษา ที่ขาดแคลนทุนทรัพย์กู้ยืมเงินกองทุนเงินให้กู้ยืมเพื่อการศึกษา คู่มือนักศึกษากองทุนเงินให้กู้ยืมเพื่อการศึกษา ฉบับนี้จึงรวบรวมข้อมูลต่าง ๆ เกี่ยวกับกองทุนเงินให้กู้ยืมเพื่อการศึกษา (กยศ.) และกองทุนเงินให้กู้ยืมที่ผูกกับ รายได้ในอนาคต (กรอ.) ในระบบ e-Studentloan ซึ่งจะสร้างความเข้าใจ และสามารถดำเนินการ ิตามขั้นตอนการกู้ยืมได้ถูกต้อง ผู้จัดทำหวังให้นักศึกษาศึกษารายละเอียดต่างๆ ที่ปรากฏในคู่มือฉบับนี้ และปฏิบัติตามอย่างเคร่งครัดเพื่อผลประโยชน์สูงสุดแก่ตัวนักศึกษา

> กองทุนเงินให้กู้ยืมเพื่อการศึกษา มหาวิทยาลัยราชภัฏจันทรเกษม กรกฎาคม 2560

## สารบัญ

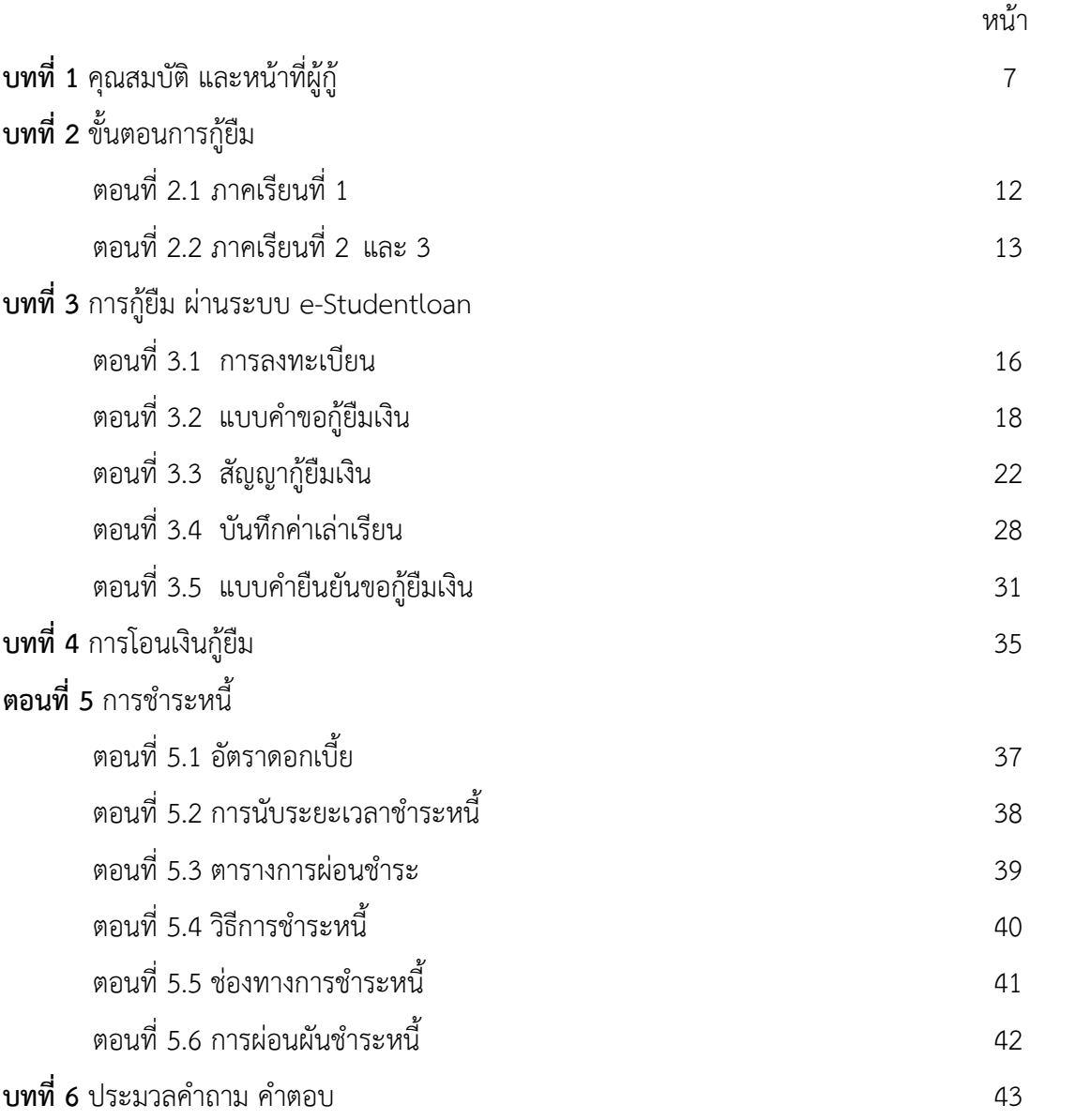

#### **ภาคผนวก**

ภาคผนวก 1 การ Setup Configuration Internet Explorer

- ภาคผนวก 2 ประกาศมหาวิทยาลัยราชภัฏจันทรเกษม เรื่อง อัตราการจ่ายค่าลงทะเบียนรายวิชา ตลอดหลักสูตรภาคในเวลาราชการ พ.ศ.2555
- ภาคผนวก 3 ประกาศมหาวิทยาลัยราชภัฏจันทรเกษม เรื่อง อัตราการจ่ายค่าลงทะเบียนรายวิชา ตลอดหลักสูตรภาคในเวลาราชการ พ.ศ.2559
- ภาคผนวก 4 ประกาศมหาวิทยาลัยราชภัฏจันทรเกษม เรื่อง อัตราการจ่ายค่าลงทะเบียนรายวิชา ตลอดหลักสูตรภาคในเวลาราชการ พ.ศ.2559 (เพิ่มเติมฉบับที่ 2)
- ภาคผนวก 5 ประกาศมหาวิทยาลัยราชภัฏจันทรเกษม เรื่อง อัตราการจ่ายค่าลงทะเบียนรายวิชา ตลอดหลักสูตรภาคในเวลาราชการ พ.ศ.2559 (เพิ่มเติมฉบับที่ 3)

## สารบัญ (ต่อ)

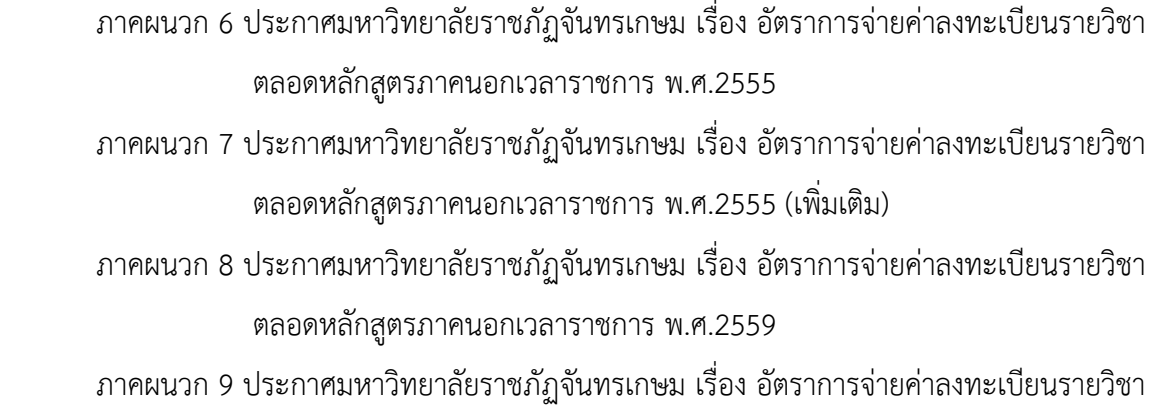

ตลอดหลักสูตรภาคนอกเวลาราชการ พ.ศ.2559 (เพิ่มเติมฉบับที่ 2)

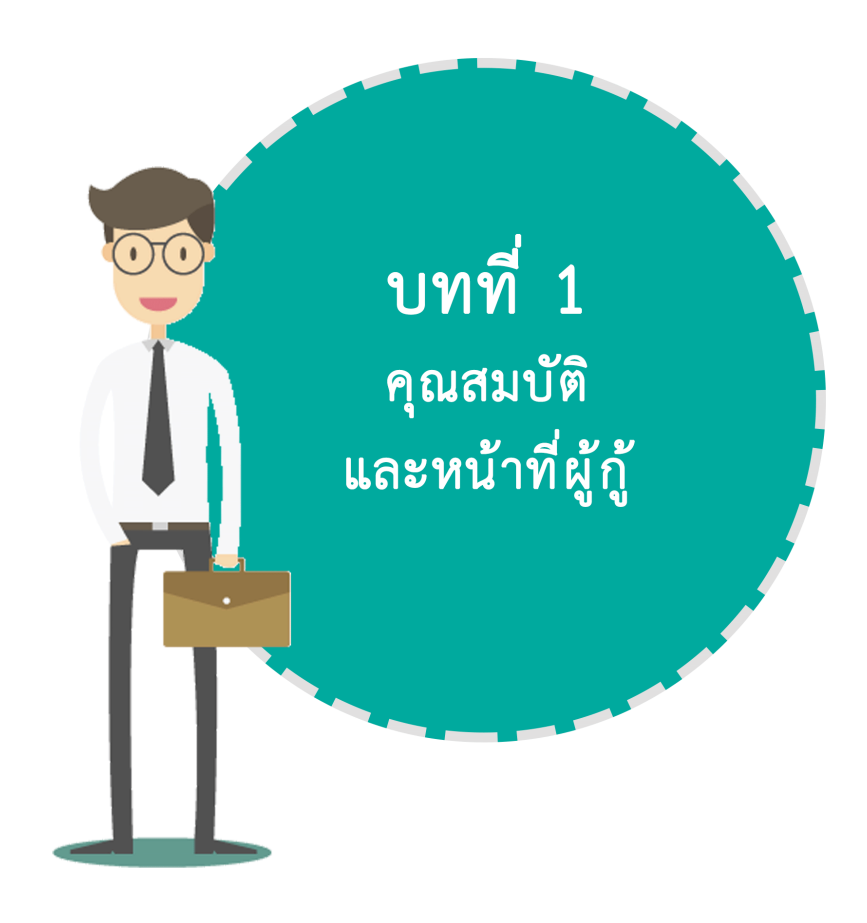

# คุณสมบัติผู้กู้ยืมเงิน กองทุนให้กู้ยืมเพื่อการศึกษา (กยศ.)

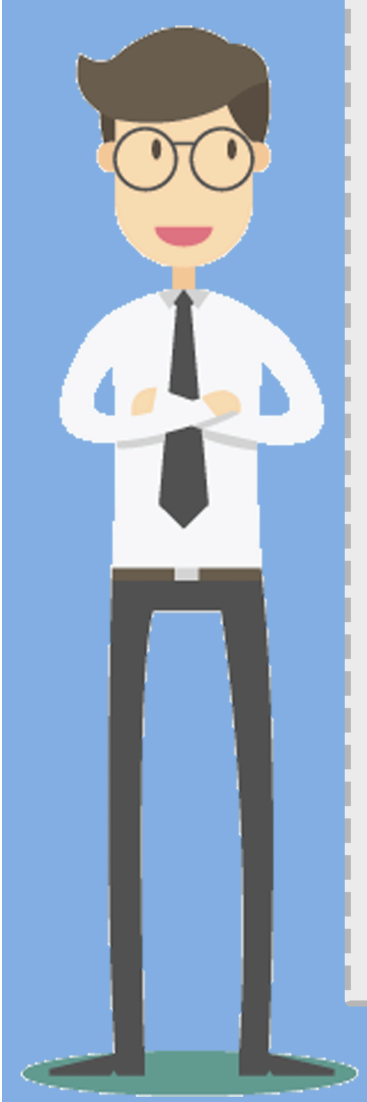

## คุณสมบัติผู้กู้ยืมเงิน กองทุนเงินให้กู้ยืมเพื่อการศึกษา (กยศ.)

- 1. เป็นผู้มีสัญชาติไทย
- 2. เป็นผู้ขาดแคลนทุนทรัพย์ โดยครอบครัวมีรายได้ ไม่เกิน 200,000 บาท/ปี
- 3. เป็นผู้มีผลการเรียนดี (ผลการเรียนไม่ต่ำกว่า 2.00)
- 4. ไม่เคยเป็นผู้สำเร็จการศึกษาระดับปริญญาตรีสาขาใดมาก่อน
- 5. ไม่เป็นผู้ที่มีงานประจำในระหว่างศึกษา
- 6. ไม่เป็นบุคคลล้มละลาย
- 7. ไม่เป็นหรือเคยเป็นผ้รับโทษจำคกโดยคำพิพากษาถึงที่สดให้จำคก เว้นแต่เป็นโทษสำหรับความผิดที่ได้ทำโดยประมาทหรือ ความผิดลหุโทษ
- 8. เป็นผู้มีความประพฤติดี ไม่ฝ่าฝืนระเบียบข้อบังคับของมหาวิทยาลัย
- 9. เป็นผ้เข้าร่วมกิจกรรมและให้ความร่วมมือกับมหาวิทยาลัย ้อย่างสม่ำเสมอ
- 10. เป็นผู้ทำกิจกรรมจิตอาสาตามที่กองทุนฯ กำหนด
- 11. เป็นผู้มีอายุในขณะที่ขอกู้ โดยเมื่อนับรวมกับระยะเวลาศึกษาตาม หลักสูตร ระยะเวลาปลอดหนี้ 2 ปี และระยะผ่อนชำระ 15 ปี ต้องไม่เกิน 60 ปี

## \*\*\* (อายุปัจจุบัน + ระยะเวลาศึกษาตามหลักสูตร  $+ 2 + 15 \le 60$

งานบริการและสวัสดิการ กองพัฒนานักศึกษา มหาวิทยาลัยราชภัฏจันทรเกษม โทร. 0 - 29426800 ต่อ 1302, 1305 facebook : Chandra Loan

## คุณสมบัติผู้กู้ยืมเงิน กองทุนเงินให้กู้ยืมที่ผูกรายได้ในอนาคต (กรอ.)

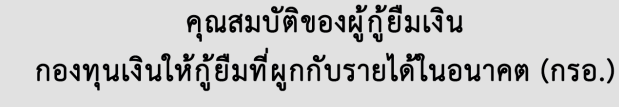

- 1. มีสัญชาติไทย
- 2. เป็นนักศึกษา ในกรณีใดกรณีหนึ่ง ดังนี้
	- 2.1 เป็นผู้ก้ยืม กรอ. ปีการศึกษาปัจจุบัน
	- 2.2 เป็นนักศึกษาใหม่ ซึ่งไม่เคยกู้ยืมเงินกองทุน กยศ. มาก่อน
	- 2.3 เป็นนักศึกษาที่เคยเป็นผู้กู้ยืมเงินกองทุน กยศ. ที่เปลี่ยน ระดับการศึกษา จากชั้นมัธยมศึกษาปีที่ 6 หรือเทียบเท่า เป็นระดับอาชีวศึกษา หรือระดับอุดมศึกษาในปีการศึกษา ปัจจุบัน และมีอายุไม่เกิน 30 ปีบริบูรณ์ ในวันที่ 1 มกราคม 2561
- 3. เป็นนักศึกษาในสถานศึกษาที่จัดการเรียนการสอนในระดับอนุปริญญา หรือประกาศนียบัตรวิชาชีพชั้นสูง (ปวส.) หรือเทียบเท่า ตอบรับให้ เข้าศึกษา โดยผ่านการคัดเลือกตามเกณฑ์ที่สถานศึกษากำหนด
- 4. เป็นผู้มีผลการเรียนเฉลี่ยสะสมตลอดการศึกษา หรือคะแนนเฉลี่ย ้สะสมหนึ่งปีการศึกษาก่อนหน้า**ไม่ต่ำกว่า 2.00**
- 5. เป็นผู้ทำประโยชน์ต่อสังคม เข้าร่วมกิจกรรมจิตอาสาในระหว่าง ปีการศึกษาที่จะกู้ยืม
- 6. นักศึกษาที่มีสิทธิได้รับค่าครองชีพ ต้องเป็นผู้มีรายได้ครอบครัว ไม่เกิน 200,000 บาทต่อปี และได้รับค่าครองชีพในอัตราเดือนละ 2.200 บาท

งานบริการและสวัสดิการ กองพัฒนานักศึกษา มหาวิทยาลัยราชภัฏจันทรเกษม โทร. 0 - 29426800 ต่อ 1302, 1305,1311,1313 facebook : Chandra Loan

หน้าที่ผู้กู้ยืมเงินกองทุนเงินให้กู้ยืมเพื่อการศึกษา (กยศ.) และกองทุนเงินให้กู้ยืมที่ผูกกับรายได้ในอนาคต (กรอ.)

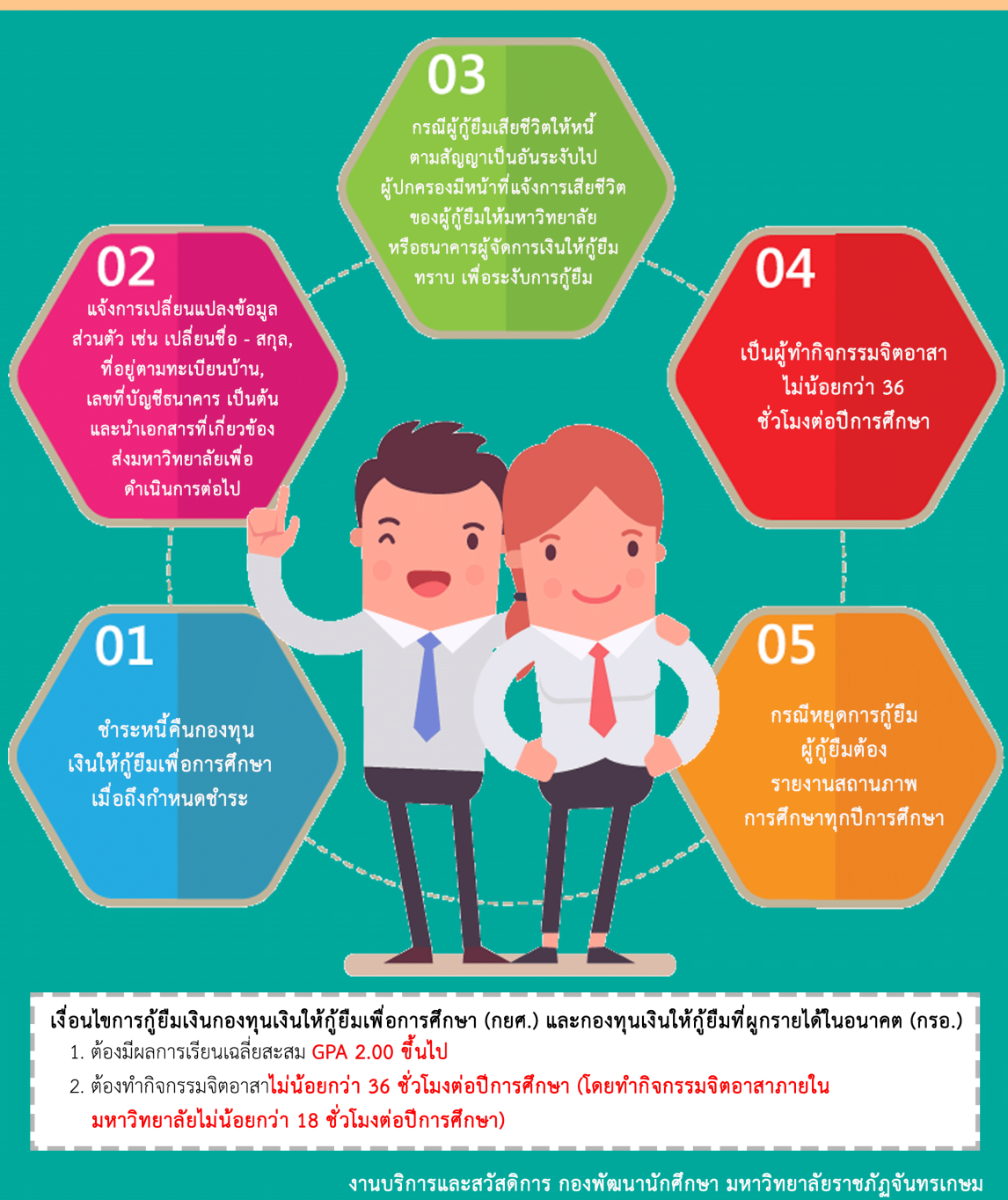

โทร. 0 - 29426800 ต่อ 1302, 1305, 1311, 1313 facebook : Chandra Loan

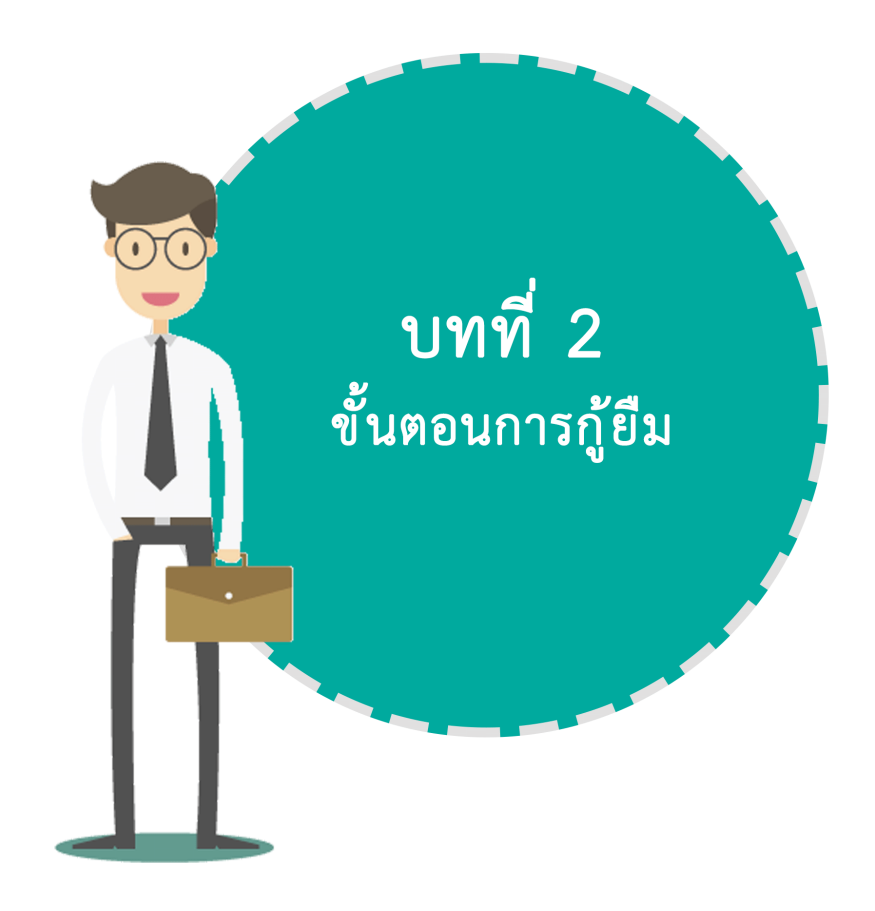

## ขั้นตอนการกู้ยืม ภาคเรียนที่ 1 สำหรับผู้กู้รายเก่า ชั้นปีที่ 1 และผู้กู้รายใหม่ ชั้นปีที่ 1 - 5

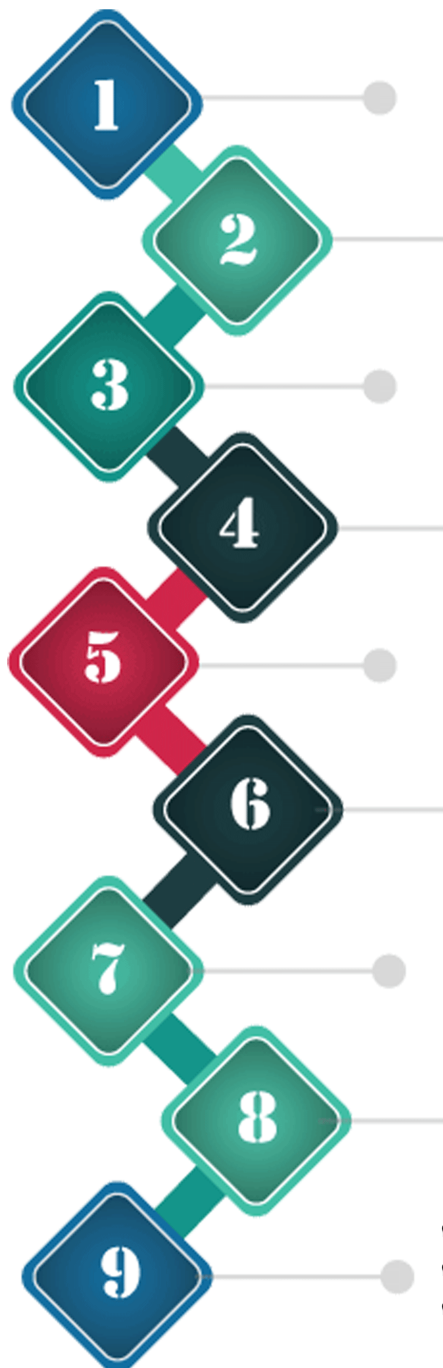

#### ลงทะเบียน

โดยใช้ Internet Explorer หรือ Google Chrome และเข้าเว็บไซต์www studentloan or th เพื่อลงทะเบียน

> ยื่นแบบคำขอกู้ ภาคเรียนที่ 1

#### เข้าสัมภาษณ์ และส่งแบบคำขอกู้ยืม

้ตรวจสอบวัน เวลา สถานที่เพื่อเข้าสัมภาษณ์ ้ที่เว็บไซต์กองพัฒนานักศึกษา มหาวิทยาลัยราชภัฏจันทรเกษม

## ประกาศรายชื่อ

ตรวจสอบรายชื่อผู้ได้รับอนุมัติ ที่เว็บไซต์กองพัฒนานักศึกษา

รายงานตัว

ผู้ได้รับอนุมัติ รายงานตัวและเข้าปฐมนิเทศตามเวลา ที่มหาวิทยาลัยกำหนด

#### ทำสัญญากู้ยืม

ดำเนินการทำสัญญากู้ยืมผ่านระบบ e - Studentloan

#### บันทึกค่าเล่าเรียน

บันทึกค่าเล่าเรียนภาคเรียนปัจจุบัน ในระบบ e - Studentloan

#### ประชุมลงนามแบบยืนยันจำนวนเงินค่าเล่าเรียนฯ

้ติดตามกำหนดการ ที่เว็บไซต์กองพัฒนานักศึกษา

#### รับการโอนเงินกู้ยืม

**ค่าครองชีพ** เดือนละ 2,200 บาท ค่าเล่าเรียน นักศึกษาผู้กู้ยืมค่าเล่าเรียนไม่ต้องชำระเงินค่าลงทะเบียนเรียน **ค่าใช้จ่ายที่เกี่ยวเนื่องกับการศึกษา** มหาวิทยาลัยไม่อนุมัติให้กู้ยืมรายการนี้

งานบริการและสวัสดิการ กองพัฒนานักศึกษา มหาวิทยาลัยราชภัฏจันทรเกษม โทร. 0 - 29426800 ต่อ 1302, 1305, 1311, 1313 facebook : Chandra Loan

# ขั้นตอนการกู้ยืม ภาคเรียนที่ 1 สำหรับนักศึกษาผู้กู้รายเก่า ชั้นปีที่ 2 - 5

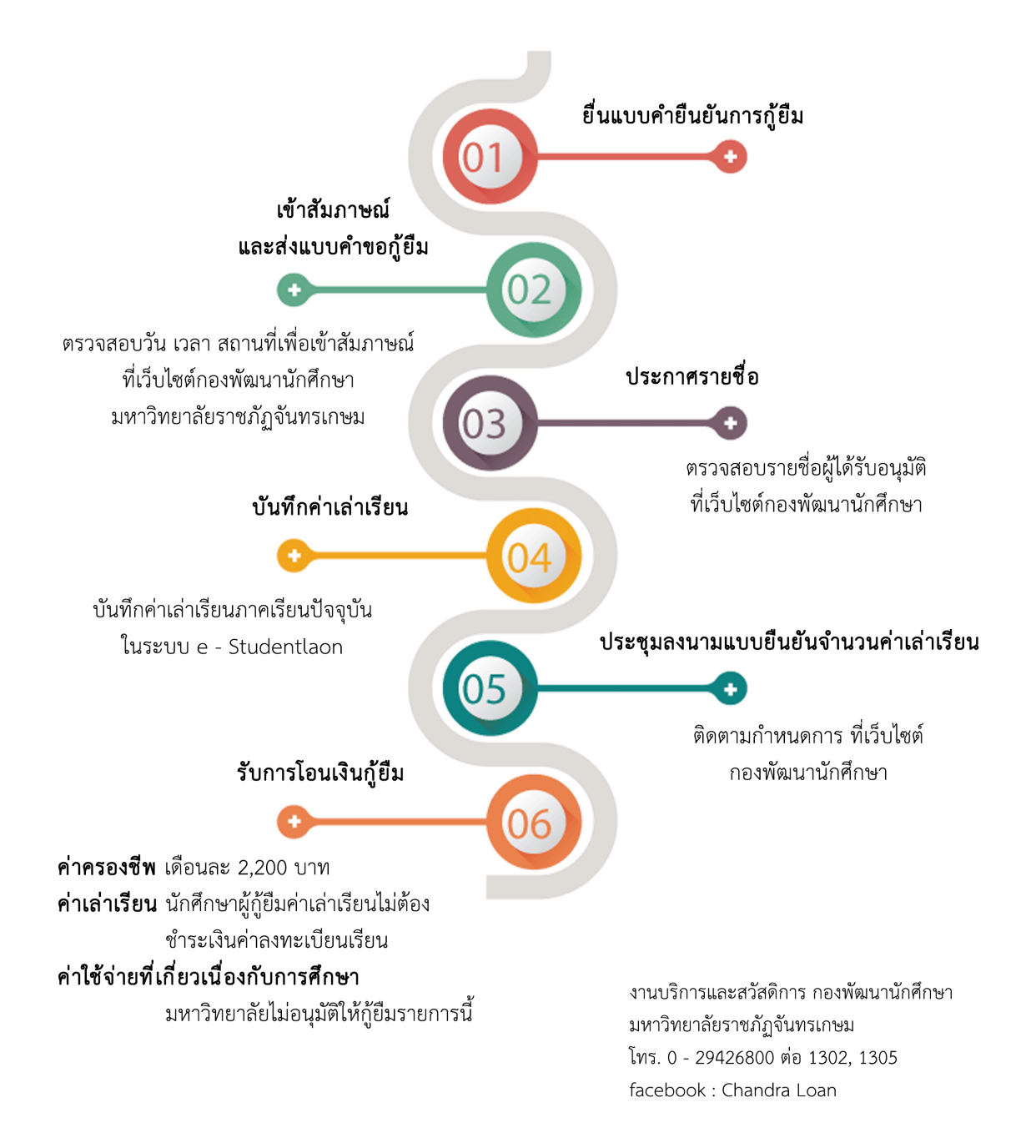

## ขั้นตอนการกู้ยืม ภาคเรียนที่ 2 และ 3 สำหรับผู้กู้รายเก่า และรายใหม่ ทุกชั้นปี

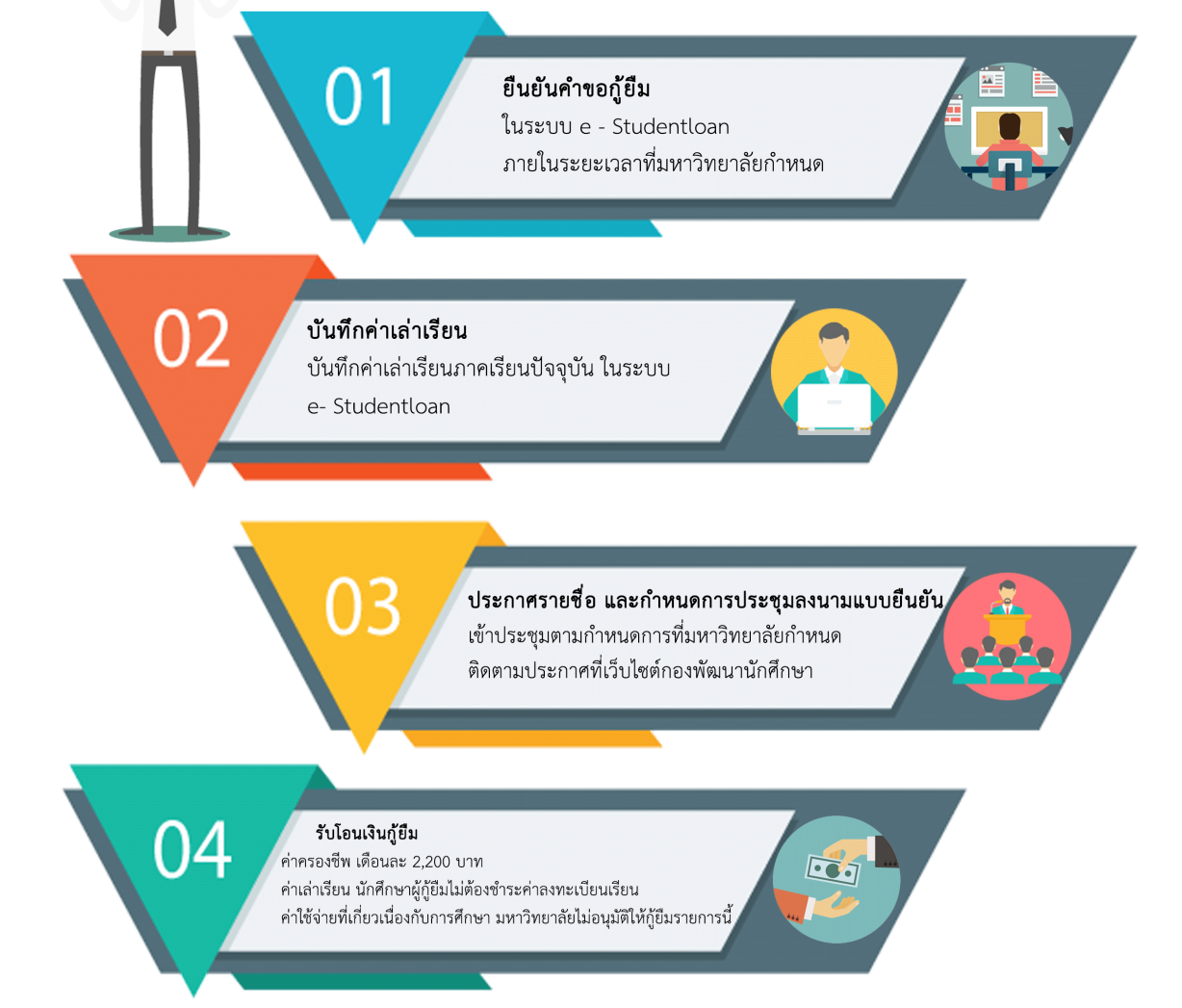

งานบริการและสวัสดิการ กองพัฒนานักศึกษา มหาวิทยาลัยราชภัฏจันทรเกษม

โทร. 0 - 29426800 ต่อ 1302, 1305, 1311, 1313 facebook : Chandra Loan

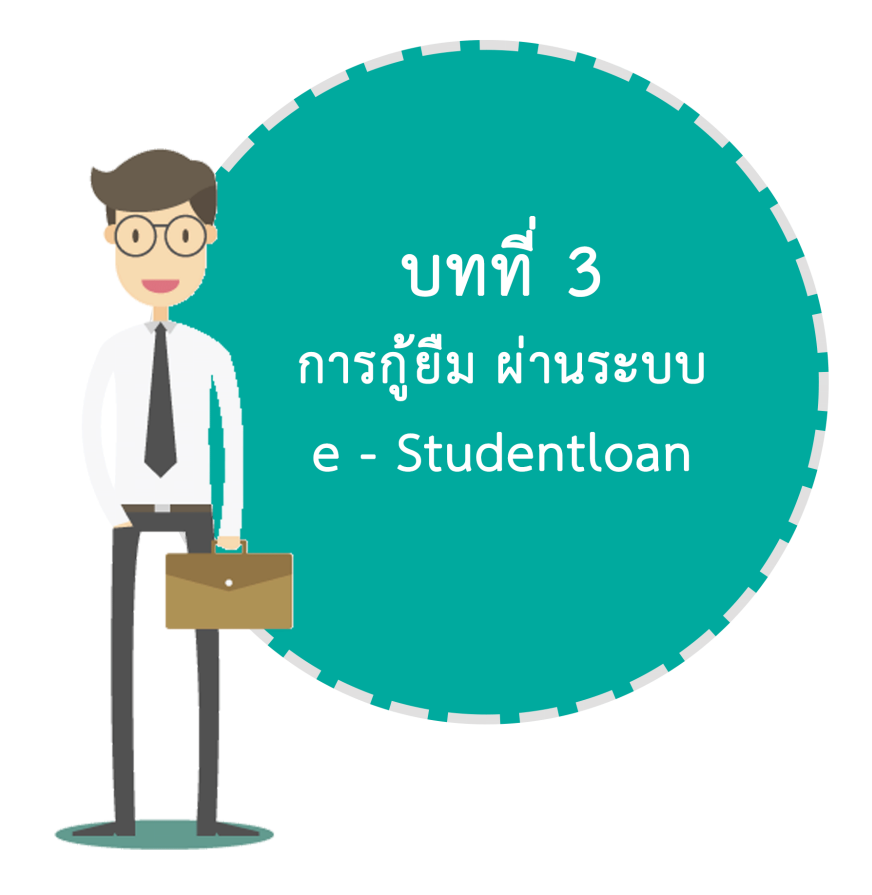

# ตอนที่ 3.1 การลงทะเบียน

3.1.1 เข้าสู่ระบบ e-Studentloan โดยใช้โปรแกรม Internet Explorer เวอร์ชั่น 8 ,10 และ 11 (หากเป็นเวอร์ชั่นอื่น ให้ปรับเปลี่ยนเวอร์ชั่น ตามคำแนะนำที่ ภาคผนวก 1) ใช้งานเว็บไซต์www.studentloan.or.th

เลือก **ระบบ e-Studentloan** และ **นักเรียน/นักศึกษา** เพื่อเข้าสู่ระบบ e-Studentloan จะปรากฏดังรูปภาพ

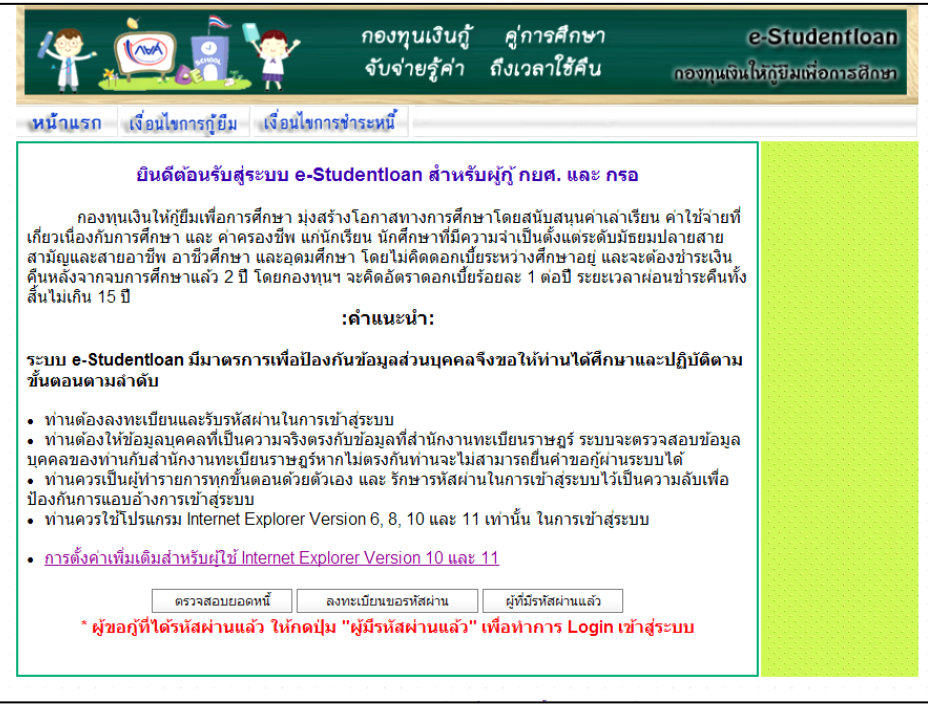

ผู้ขอกู้รายใหม่ เลือก **"ลงทะเบียนขอรหัสผ่าน"** ผู้ขอกู้รายเก่า เลือก **"ผู้ที่มีรหัสผ่านแล้ว"** (อ่านต่อ ตอนที่ 3.2 แบบคำขอกู้ยืม )

3.1.2 ลงทะเบียนขอรหัสผ่าน

จะปรากฏจอภาพให้ผู้กู้ยืม บันทึกข้อมูล

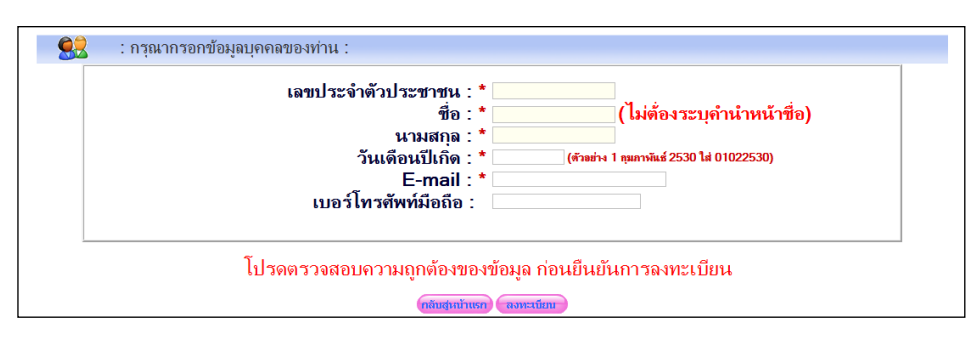

- 3.1.3 บันทึกข้อมูลครบให้ครบถ้วน โดย e-mail ต้องเป็น Gmail หรือ Yahoo เท่านั้น เรียบร้อยแล้ว เลือก **"ลงทะเบียน"**
- 3.1.4 ระบบจะทำการแสดงหน้าจอให้ผู้กู้ยืม กำหนดรหัสผ่าน เพื่อเข้าใช้งาน ในครั้งต่อไป และกำหนดคำถามกันลืม และคำตอบ เพื่อใช้ในกรณีที่นักศึกษาลืมรหัสผ่าน *(การก าหนดรหัสผ่าน ต้องก าหนดรหัสผ่านเป็นตัวเลข หรืออักษรภาษาอังกฤษ อย่างน้อย 6 หลัก)*
- 3.1.5 เลือก **"ตกลง"** จะปรากฏจอภาพ ให้ตรวจสอบข้อมูล ความถูกต้อง

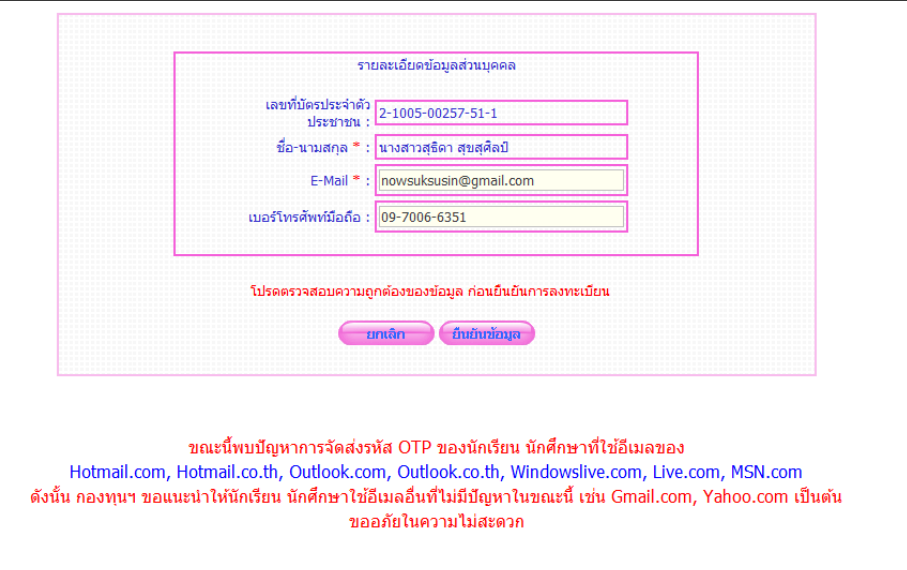

เลือก **"ยืนยันข้อมูล"** จะปรากฏดังรูปภาพ

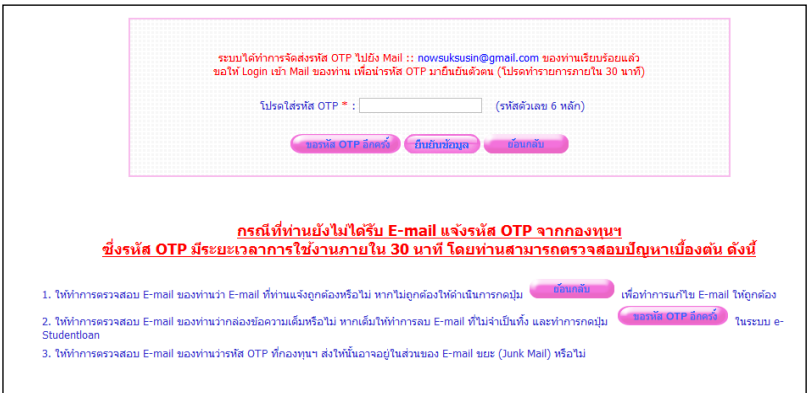

ระบบจะส่งรหัส OTP ไปที่ e-mail ที่นักศึกษาได้บันทึกไว้ก่อนหน้า นำรหัสดังกล่าวบันทึก ในช่อง "**โปรดใส่รหัส OTP**" จากนั้น "**กดยืนยันข้อมูล"**

3.1.6 ระบบจะส่งข้อมูลไปตรวจสอบความถูกต้องกับสำนักทะเบียนราษฎร์ กรมการปกครอง ใช้เวลา 24 ชั่วโมง ให้เข้าสู่ระบบอีกครั้งในวันถัดไป เพื่อบันทึกแบบคำขอกู้ยืม

# ตอนที่ 3.2 นบบคำนอกู้ยื้มเงิน

3.2.1 เข้าสู่ระบบ เลือก **"ผู้ที่มีรหัสผ่านแล้ว"** จะปรากฏหน้าจอ 2 ลักษณะ ดังนี้ **- กรณีมีข้อมูลไม่ตรงกับทะเบียนราษฎร์** ให้แก้ไขให้ถูกต้อง ดังรูปภาพ

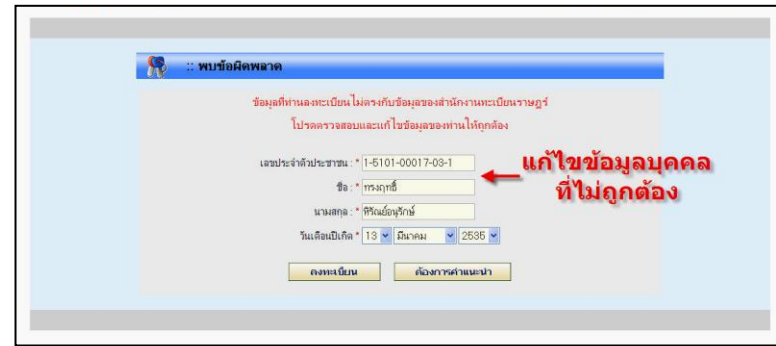

**- ข้อมูลถูกต้องตามท ะเบียน ราษฎ ร์**จะป รากฏหน้ าจอ โป รดเลือกปีก ารศึกษ า และภาคการศึกษาที่ประสงค์ขอกู้

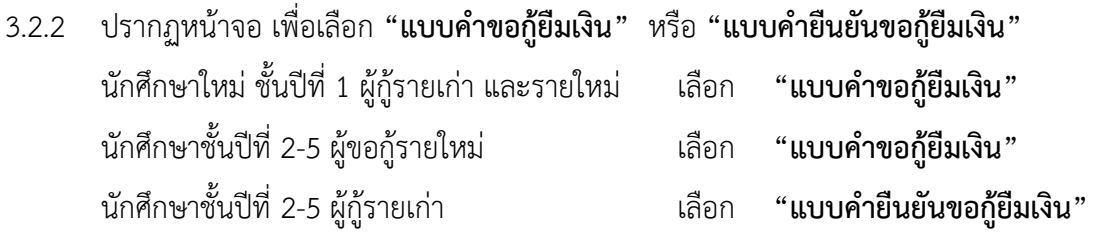

(ศึกษารายละเอียด ตอนที่ 3.4)

3.2.3 ปรากฏจอภาพ ให้บันทึกข้อมูลสถานศึกษา ดังนี้ **ชื่อสถานศึกษา** พิมพ์ชื่อ **"มหาวิทยาลัยราชภัฏจันทรเกษม"** เลือกปุ่ม **"ค้นหา"** และเลือกชื่อ **มหาวิทยาลัยราชภัฏจันทรเกษม** อีกครั้ง หากกรอกชื่อมหาวิทยาลัยไม่ถูกต้อง จะปรากฏค าว่า **"ไม่พบข้อมูล"** *("ราชภัฏ" ใช้อักษร ฏ และ "จันทรเกษม" ไม่มี ทัณฑฆาต )* **ระดับการศึกษา** เลือก **"ปริญญาตรี"** และ เลือกปุ่ม **"ต่อไป"**

## 3.2.4 บันทึกแบบคำขอกู้ยืมเงิน โดยแบ่งข้อมูลออกเป็น 5 ข้อ ตามแบบฟอร์ม ดังรูปภาพ ดังนี้

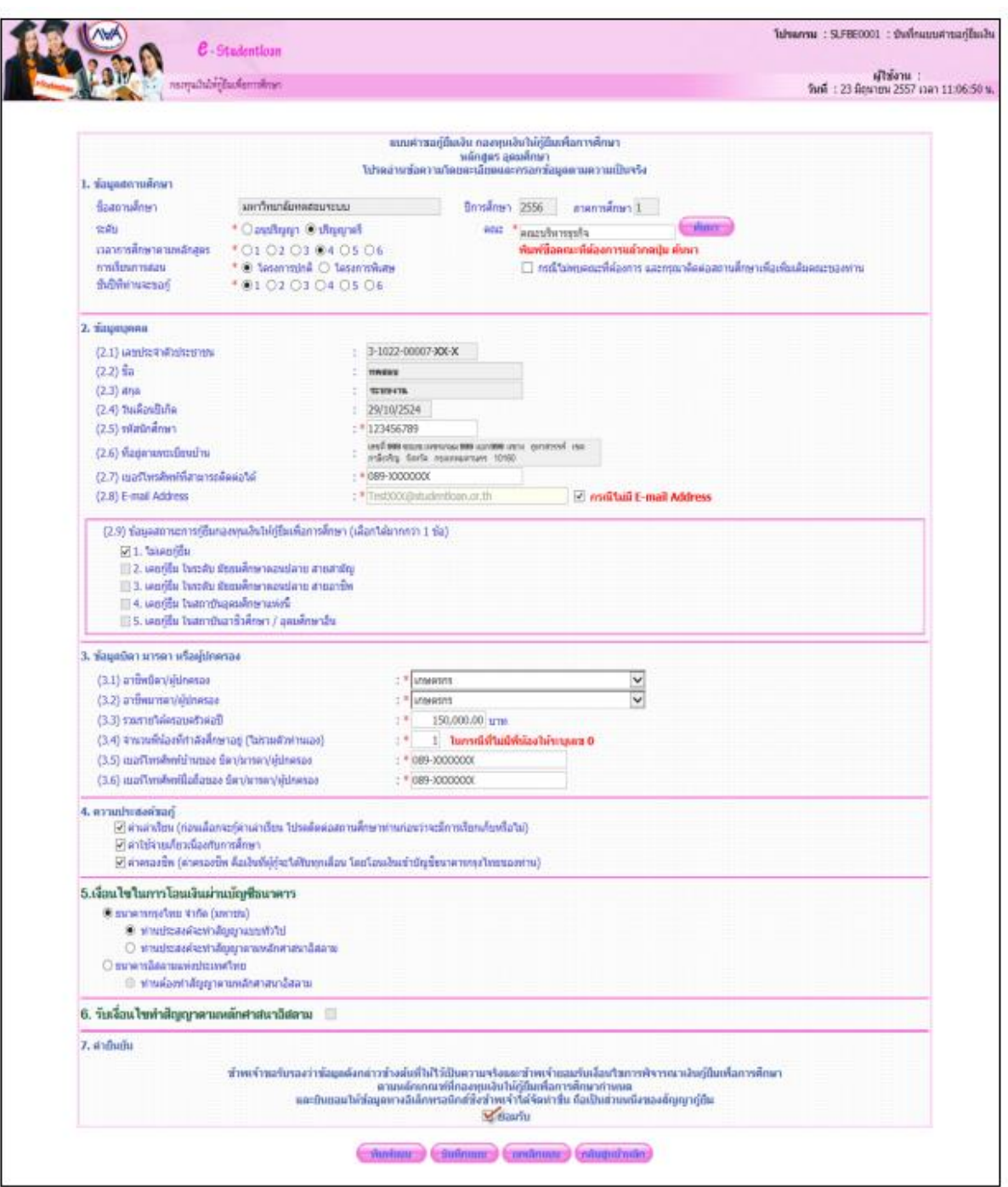

## **การกรอกข้อมูลในแบบค าขอกู้ยืมไม่ถูกต้อง มหาวิทยาลัย ไม่สามารถอนุมัติให้นักศึกษากู้ยืมเงินได้**

## **ก. ข้อมูลสถานศึกษา** บันทึกข้อมูล ดังนี้

- ระดับ เลือก **"ปริญญาตรี"**
- คณะ พิมพ์ชื่อคณะของตนเองให้ถูกต้อง ดังนี้

## **คณะเกษตรและชีวภาพ**

**คณะมนุษยศาสตร์และสังคมศาสตร์**

**คณะวิทยาการจัดการ**

### **คณะวิทยาศาสตร์**

### **คณะศึกษาศาสตร์**

### **วิทยาลัยการแพทย์ทางเลือก**

## แ ล ะ เลื อ ก **"ค้ น ห า"** เลื อ ก ชื่ อ **ค ณ ะ ข อ ง ต น เอ ง อี ก ค รั้ งให้ ถู ก ต้ อ ง**

(หากเลือกชื่อคณะไม่ถูกต้อง ตามที่มหาวิทยาลัยเปิดสอน หรือเลือก "ไม่พบคณะที่ต้องการ" มหาวิทยาลัย ไม่สามารถอนุมัติให้กู้ยืมได้)

- เวลาศึกษาตามหลักสูตร เลือก **จ านวนระยะเวลาตามหลักสูตร**
	- (มหาวิทยาลัยราชภัฏจันทรเกษม มีหลักสูตร 4 ปี และหลักสูตร 5 ปี)
- การเรียนการสอน เลือก ดังนี้

นักศึกษาภาคในเวลาราชการ (ภาคปกติ) เลือก **"โครงการปกติ"**

นักศึกษาภาคนอกเวลาราชการ (ภาคสมทบ) เลือก **"โครงการพิเศษ"**

- ชั้นปีที่ท่านจะขอกู้ เลือก **"ตัวเลขชั้นปีของตนเอง ในปีการศึกษาที่ขอกู้"** (1-5 เท่านั้น) รหัส 60 เลือก ชั้นปีที่ 1

### **ข. ข้อมูลส่วนบุคคล**

จะปรากฏข้อมูลบางส่วนอยู่แล้ว โดยให้บันทึกข้อมูลเพิ่มเติม ดังนี้

- รหัสนักศึกษา บันทึก **"รหัสนักศึกษาของตนเอง"** (กรุณาบันทึกให้ถูกต้อง)
- เบอร์โทรศัพท์ที่สามารถติดต่อได้ **"บันทึกหมายเลขโทรศัพท์ที่ติดต่อได้"**
- <u>ข้อมูลสถานะการกู้ยืมกองทุนเงินให้กู้ยืมเพื่อการศึกษา</u>

ท า "**เครื่องหมาย"** ตามประวัติการกู้ยืมของตนเอง (เลือกได้มากกว่า 1 ข้อ)

### **ค. ข้อมูลบิดา มารดา หรือผู้ปกครอง**

ผู้ปกครอง คือ ผู้อุปการะรับผิดชอบค่าใช้จ่ายของนักศึกษา

- อาชีพบิดา มารดา/ผู้ปกครอง เลือกคลิก **"อาชีพของบิดา มารดา หรือผู้ปกครอง"**

- รวมรายได้ครอบครัวต่อปี บันทึก **"รายได้โดยไม่หักค่าใช้จ่ายต่อปี ของบิดา มารดา และผู้ปกครอง (ถ้ามี)"**

<u>ิ จำนวนพี่น้องที่กำลังศึกษาอยู่</u> บันทึก **"จำนวนพี่น้องที่กำลังลังศึกษาอยู่"** (ไม่นับรวมผู้ขอกู้) **ง. ความประสงค์ขอกู้**

 สามารถเลือกได้มากกว่า 1 รายการ โดยมหาวิทยาลัยจะอนุมัติให้กู้ยืมตามรายการที่เลือก เท่านั้น ซึ่งจะไม่สามารถเปลี่ยนแปลงได้ตลอดปีการศึกษา ดังนี้

- ค่าเล่าเรียน คือ ค่าหน่วยกิต,ค่าเทอม,ค่าธรรมเนียมการศึกษา ของนักศึกษาที่ต้องจ่ายจริง
- ค่าใช้จ่ายเกี่ยวเนื่องกับการศึกษา มหาวิทยาลัยไม่ให้กู้ยืมในรายการนี้ เนื่องจากมหาวิทยาลัย ไม่มีการเรียกเก็บรายการดังกล่าว
- ค่าครองชีพ คือ ค่าใช้จ่ายในการครองชีพ เดือนละ 2,200 บาท

 (ศึกษารายละเอียดการรับเงินกู้ยืม ตอนที่ 4 การโอนเงินกู้ยืมเงินกองทุนเงินให้กู้ยืมเพื่อ การศึกษา)

## **จ. ค ายืนยัน**

เลือก **"ยอมรับ**" และ **"บันทึกแบบ"** 

 ติดตามประกาศรายชื่อเพื่อเข้าสัมภาษณ์ และประกาศรายชื่อผู้ได้รับการอนุมัติให้กู้ยืม ที่เว็บไซต์กองพัฒนานักศึกษา

# ตอนที่ 3.3 สัญญากู้ยืมเงิน

้ สัญญากู้ยืมจัดทำ 1 ครั้งต่อ 1 สถานศึกษา โดยใช้ตลอดหลักสูตร โดยมีรายละเอียด ดังนี้

3.3.1 หลังจากได้รับการอนุมัติให้กู้ยืมแล้ว และเปิดบัญชีออมทรัพย์กับธนาคารกรุงไทย หรือธนาคาร อิสลาม ได้เลขบัญชีเรียบร้อยแล้ว ให้ Login เข้าสู่ระบบ e-Studentloan จะปรากฏ ดังรูปภาพ

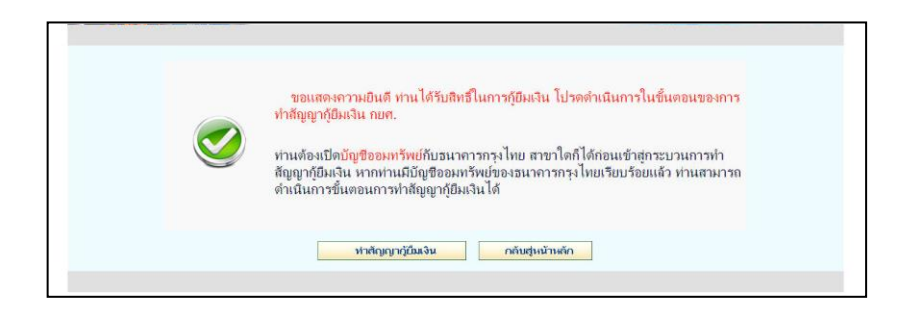

## 3.3.2 เลือก **"ท าสัญญากู้ยืมเงิน"**

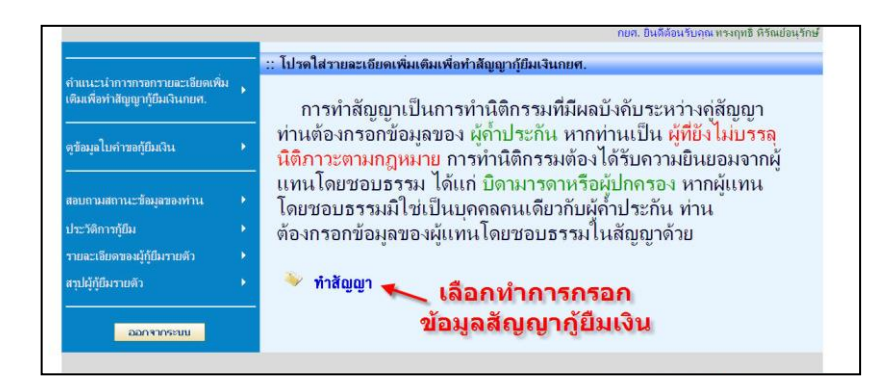

เลือก **ท าสัญญา**

#### จะปรากฏดังรูปภาพ

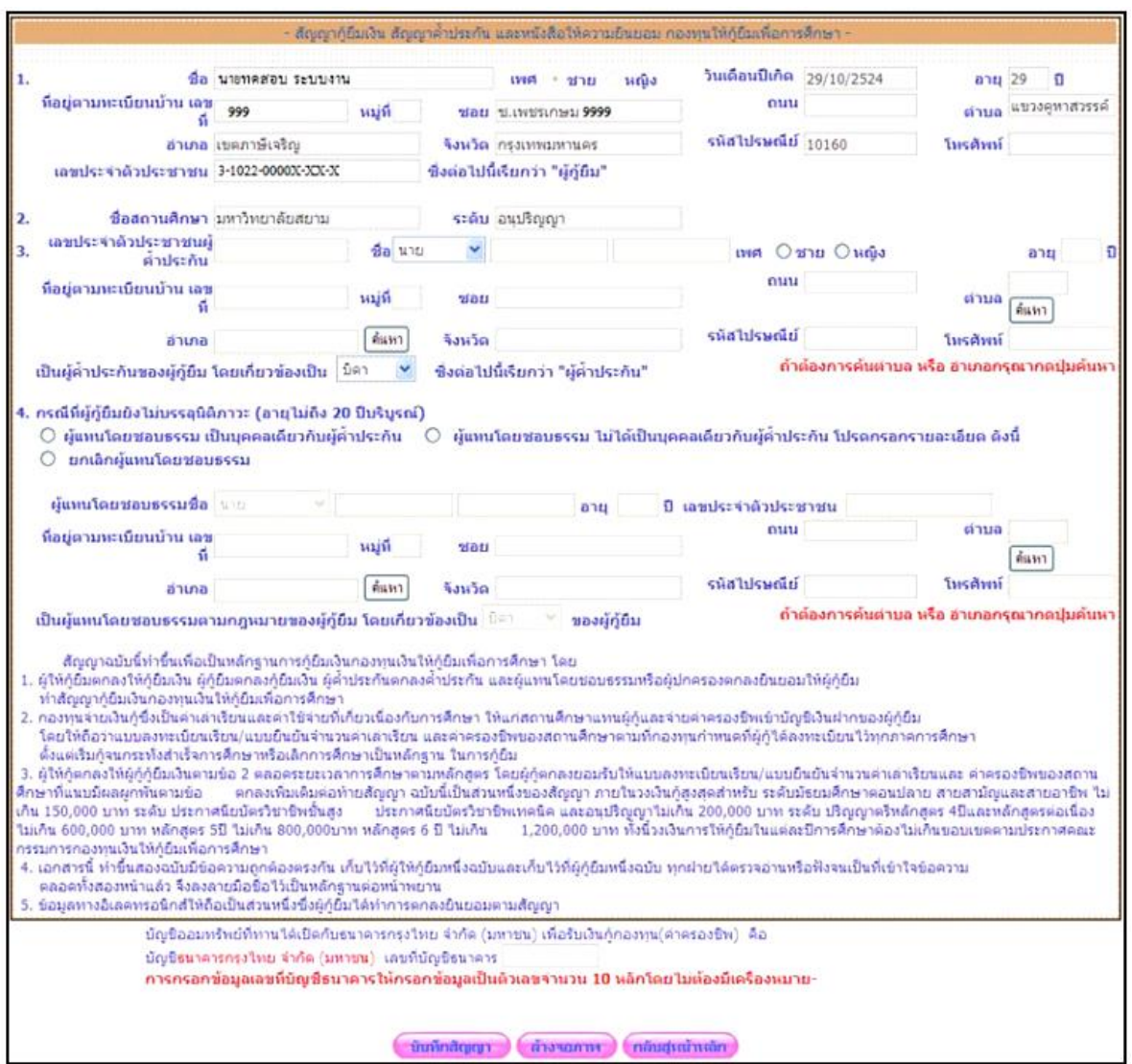

- 3.3.3 บันทึกข้อมูลเพิ่มเติม ดังนี้
- ข้อมูล ผู้ค้ าประกัน บันทึกข้อมูลผู้ค้ าประกัน ในข้อที่ 3

ผู้ค้ำประกัน คือ บิดา หรือมารดา หรือผู้ปกครอง และมีอายุไม่ต่ำกว่า 20 ปีบริบูรณ์

- ข้อมูล ผู้แทนโดยชอบธรรม

เฉพาะผู้กู้ที่ยังไม่บรรลุนิติภาวะ (อายุไม่ถึง 20 ปีบริบูรณ์) ให้บันทึกข้อมูลผู้แทนโดยชอบธรรม

โดยระบบ มีตัวเลือกช่วยบันทึกข้อมูลอยู่ 2 ประเภท คือ

- ผู้แทนโดยชอบธรรมเป็นบุคคลเดียวกับผู้ค้ าประกัน (ถ้าเลือกระบบจะคัดลอกข้อมูล ผู้ค้ าประกันมาระบุให้)

- ผู้แทนโดยชอบธรรมไม่ได้เป็นบุคคลเดียวกับผู้ค้ำประกัน ให้บันทึกข้อมูล ผู้แทนโดยชอบธรรม ตามแบบฟอร์มของระบบ

<u>ข้อมูลบัญชี</u> บันทึกข้อมูลบัญชีออมทรัพย์ธนาคารกรุงไทย หรืออิสลามแห่งประเทศไทย

3.3.4 บันทึกข้อมูล และตรวจสอบความถูกต้องแล้ว เลือกปุ่ม **"บันทึกสัญญา"** ระบบจะตรวจสอบ ความถูกต้องของสาขาธนาคาร และเลขที่บัญชี

3.3.5 เลื่อนหน้าจอดูด้านล่าง จะปรากฏ ปุ่ม **"พิมพ์สัญญา"** ดังรูปภาพ

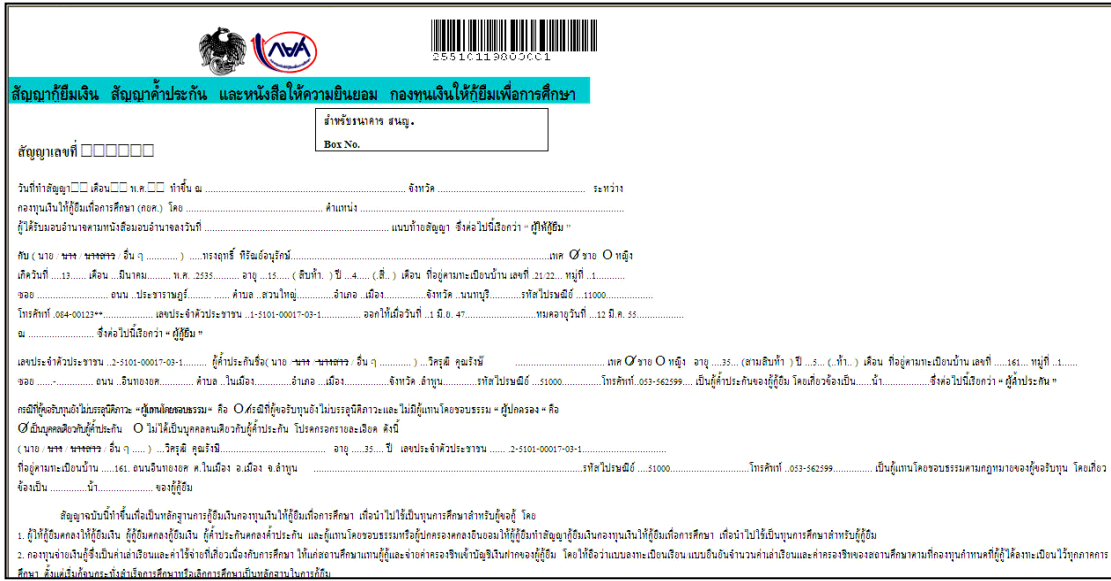

และจะปรากฏหน้าจอ ให้พิมพ์สัญญา

**มหาวิทยาลัยราชภัฏจันทรเกษม ให้พิมพ์ (Print) สัญญา 3 ฉบับ** 

3.3.6 การพิมพ์สัญญากู้ยืม

สั่งพิมพ์จากเมนู Print ในโปรแกรม Internet explorer โดยสั่งพิมพ์ให้สัญญา 1 ฉบับ ือยู่ในกระดาษ A4 สีขาว จำนวน 2 หน้าเท่านั้น (จะพิมพ์บนกระดาษ 1 แผ่นหน้าหลัง หรือกระดาษ 2 แผ่น ก็ได้ โดยใช้ได้ทั้งรูปแบบสี และขาว-ดำ ตามความสะดวก)

การตั้งค่าการพิมพ์ (Print) ให้รายละเอียดของสัญญากู้ยืมอยู่ในกระดาษ A4 จำนวน 2 หน้า ให้ปรับวิธีกั้นขอบกระดาษซ้าย-ขวา ในโปรแกรม Internet Explorer ดังนี้

- เลือก เมนู File และ Page Setup

- ปรากฏหน้าจอให้ทำการปรับค่าหน้ากระดาษ

- กำหนดค่าส่วนของ Margins(millimetrrs)

- ช่อง Left มีค่าเป็น 0
	- Right มีค่าเป็น 0
	- Top มีค่าเป็น 0
	- Bottom มีค่าเป็น 0

และคลิกเลือก **'OK'** 

3.3.7 กรอกข้อมูลในสัญญาเพิ่มเติม

ี พิมพ์ (Print) สัญญาครบ 3 ฉบับแล้ว กรอกข้อมูลด้วยปากกาลูกลื่น หมึกสีน้ำเงินในสัญญา

เพิ่มเติม ดังนี้

- วันที่ท าสัญญา (กรอก) **วันที่ ที่ผู้ค้ าประกันลงนามในสัญญา**
- ท าขึ้น ณ (กรอกค าว่า) **มหาวิทยาลัยราชภัฏจันทรเกษม**
- จังหวัด (กรอกคำว่า) <u>กรุง<mark>เทพมหานคร</mark></u>
- กองทุนเงินให้กู้ยืมเพื่อการศึกษา (กยศ.) โดย **(กรอกชื่อรองอธิการบดี โดยกองทุนฯ จะประกาศแจ้งให้ทราบว่าต้องกรอกชื่อผู้ใด)**
- ต าแหน่ง (กรอกค าว่า) **รองอธิการบดี**

บรรทัดที่ 5 ย่อหน้าข้อมูลของผู้กู้

- บัตรประจำตัวประชาชน ออกให้เมื่อวันที่ (กรอก) <u>วั**นที่ออกบัตรที่ปรากฏในบัตรประจำตัว**</u> **ประชาชน**
- หมดอายุวันที่ (กรอก) <u>วั**นที่หมดอายุที่ปรากฏในบัตรประจำตัวประชาชน**</u>
- ณ (กรอก) **ส านักงาน หรือที่ว่าการที่ออกบัตรประจ าตัวประชาชนให้แก่นักศึกษา**  <u>(เช่น สำนักงานเขตจตุจักร , เทศบาลเมืองชัยภูมิ หรือที่ว่าการ อ.เมืองชัยภูมิ)</u>

หากกรอกข้อมูลผิด ให้ **ขีดฆ่าข้อความที่ผิด ลงนามกำกับการขีดฆ่า และเขียนข้อความที่ถูกต้อง** ี **ด้านบนข้อความที่ผิด ห้ามใช้น้ำยาลบคำผิด** ตัวอย่างดังนี้

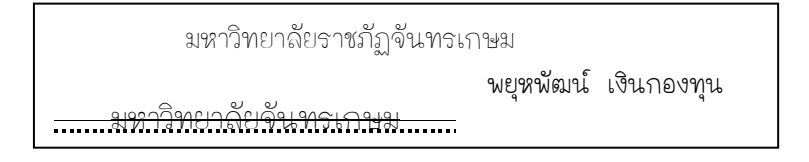

- 3.3.8 การลงนามในสัญญากู้ยืม
- **ผู้กู้ยืม** กรอกข้อมูลเรียบร้อยแล้ว นักศึกษาลงนามในช่อง **ผู้กู้**ตัวอย่างดังนี้

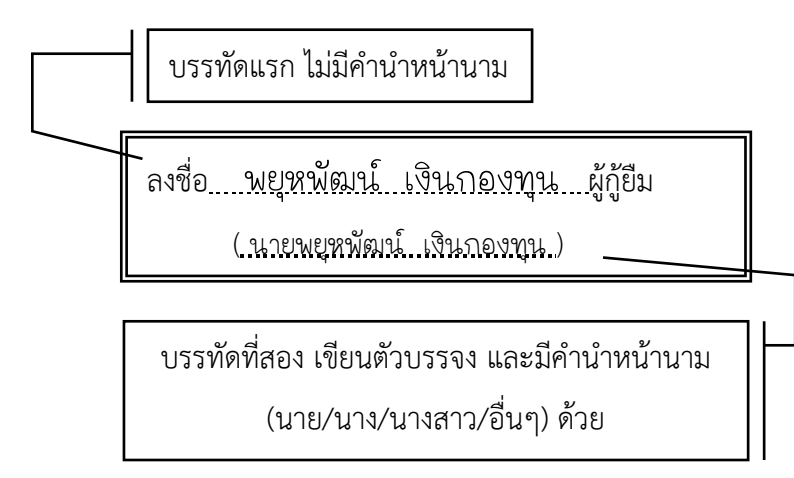

- **ผู้ค้ าประกัน** ลงนามในช่อง **ผู้ค้ าประกัน**

ผู้ค้ำประกันต้องลงนามในสัญญาต่อหน้าเจ้าหน้าที่ของรัฐเท่านั้น สามารถเลือกดำเนินการได้ 2 วิธี ดังนี้

**1. ผู้ค้ าประกันลงนามต่อหน้าบุคลากรผู้ปฏิบัติงานกองทุนฯ** ณ มหาวิทยาลัยราชภัฏ ้จันทรเกษม ตามวันเวลาที่มหาวิทยาลัยกำหนด

2. ผู้ค้ำ<mark>ประกันลงนามต่อหน้าเจ้าหน้าที่ปกครองท้องถิ่นตามภูมิลำเนา</mark> ระดับนายอำเภอ ีขึ้นไป,นายกเทศมนตรี,ผู้อำนวยการเขต หรือผู้ปฏิบัติราชการแทนบุคคลดังกล่าว (กรณีนี้เฉพาะผู้ค้ำประกันไม่ สะดวกเดินทางมาลงนามที่มหาวิทยาลัย) โดยนักศึกษาขอรับ "*หนังสือขอความอนุเคราะห์ลงนาม*" หรือดาวน์โหลดที่ http://stu.chandra.ac.th เพื่อยื่นต่อเจ้าหน้าที่ปกครองท้องถิ่น ดังกล่าว

ผู้ค้ำประกันลงนามตามคำแนะนำเช่นเดียวกับผู้กู้

3.3.9 หลักฐานประกอบสัญญากู้ยืม

นักศึกษาส่งสัญญาภายในระยะเวลาที่มหาวิทยาลัยกำหนด โดยแบ่งสัญญา เป็น 3 ชุด แต่ละชุด จัดเรียงตามลำดับ ดังนี้

**ชุดที่ 1 (ต้นฉบับ)**

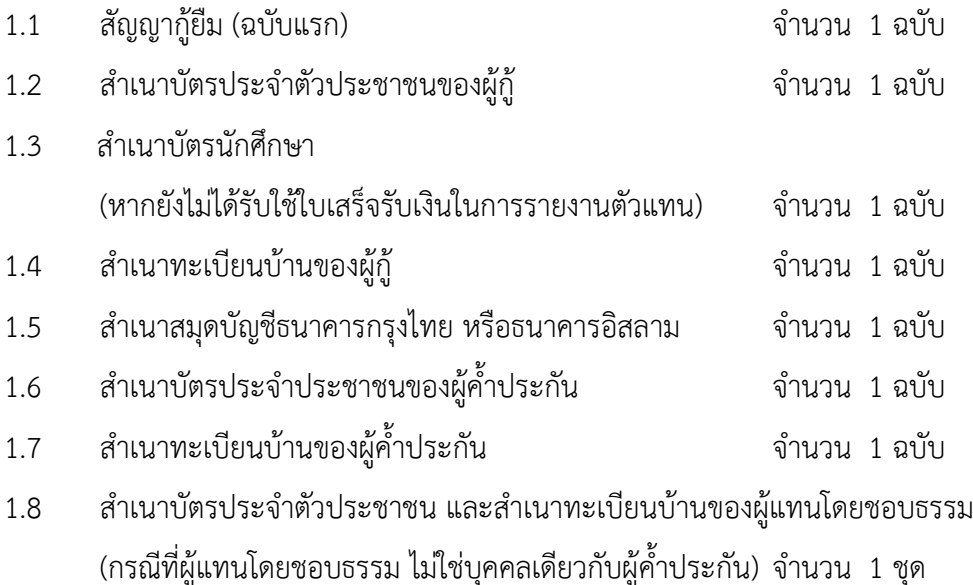

## **ชุดที่ 2 (คู่ฉบับ)**

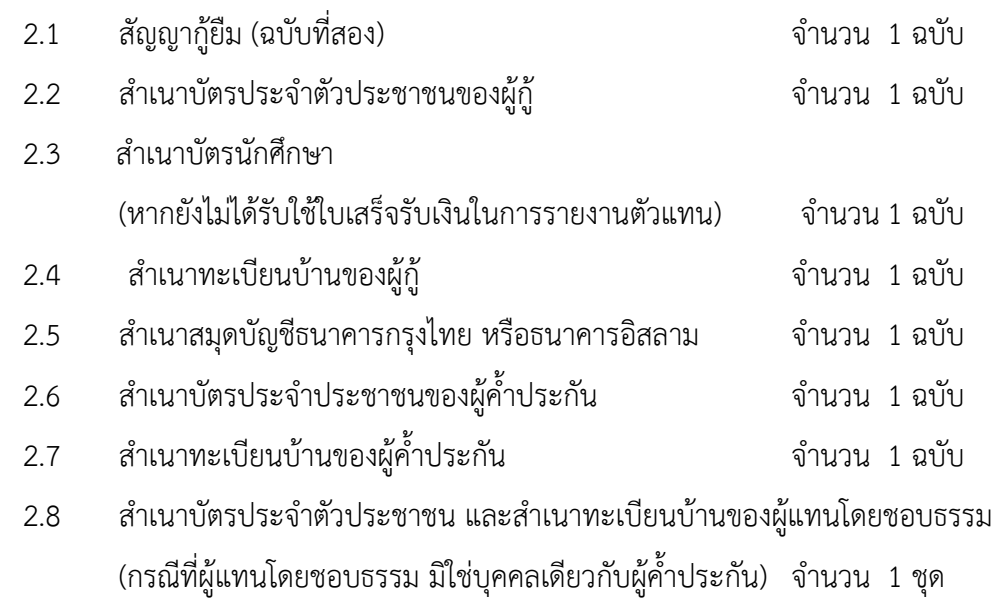

## **ชุดที่ 3 (คู่ฉบับ)**

3.1 สัญญากู้ยืม (ฉบับสุดท้าย) จ านวน 1 ฉบับ

เอกสารทุกฉบับที่ถ่ายเอกสารต้อง **ลงนามรับรองส าเนาถูกต้อง** โดยเจ้าของเอกสารเป็นผู้ **รับรองส าเนาด้วยตนเอง** และลายมือชื่อที่ลงนามรับรองต้องเหมือนที่ลงนามในสัญญากู้ยืม

# ตอนที่ 3.4 บันทึกค่าเล่าเรียน

นักศึกษาต้องบันทึกจำนวนค่าเล่าเรียน (ค่าเทอม,ค่าหน่วยกิต,ค่าธรรมเนียมการศึกษา) ิ ตามที่สถานศึกษาเรียกเก็บ ในระบบ e-Studentloan ตามระยะเวลาที่มหาวิทยาลัยกำหนด โดยปฏิบัติดังนี้

3.4.1 สั่งพิมพ์ใบแจ้งยอดการชำระเงิน จากระบบบริการการศึกษา http://reg.chandra.ac.th จะปรากฏรูปภาพ ดังนี้

คลิกเลือก **"เข้าสู่ระบบบริการ"**

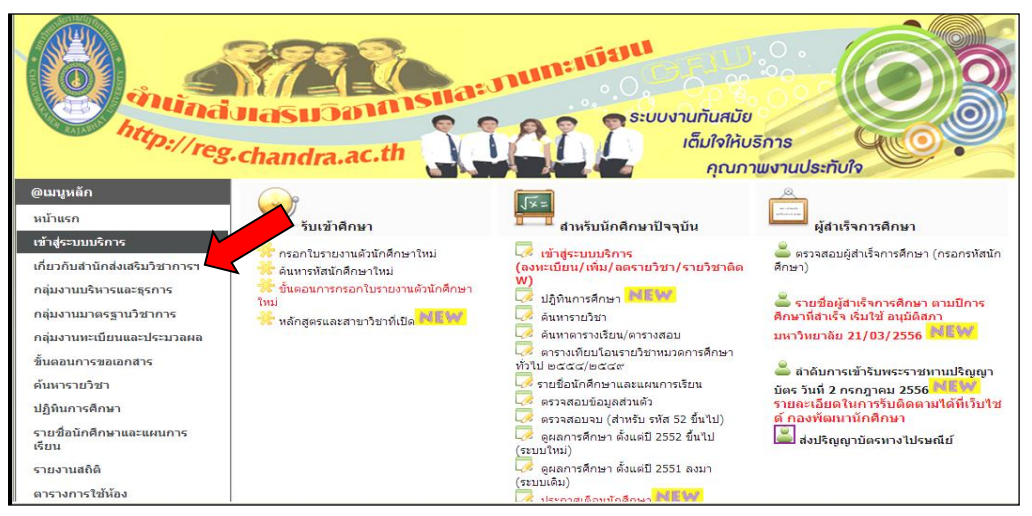

### คลิกเลือก **"ผลการลงทะเบียน"**

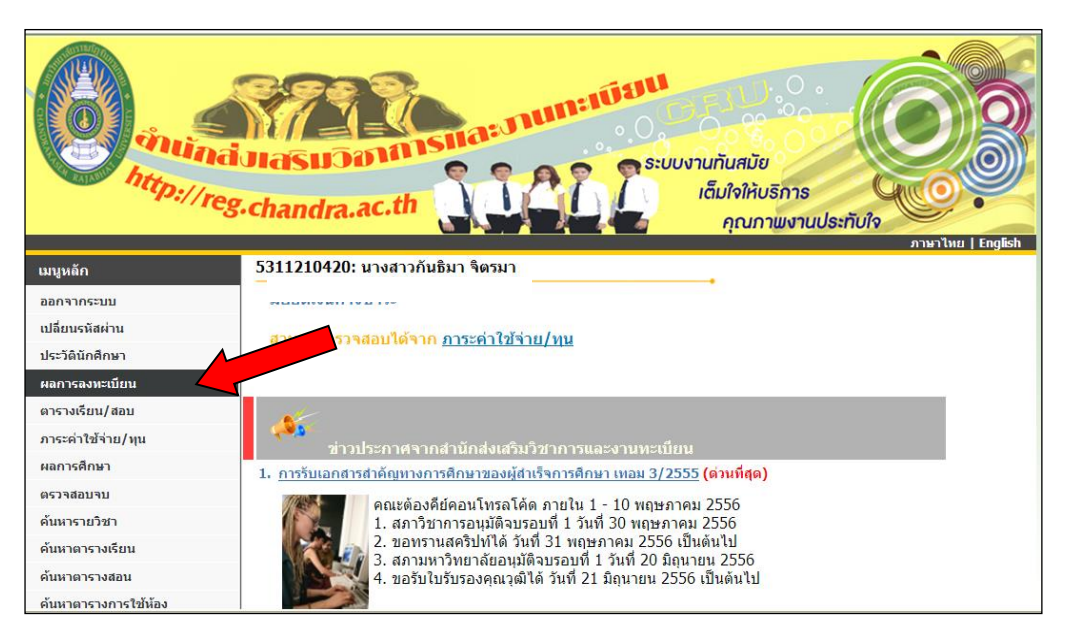

้จะปรากฏดังรูปภาพ คลิกเลือก **"พิมพ์ใบแจ้งยอดการชำระเงิน"** 

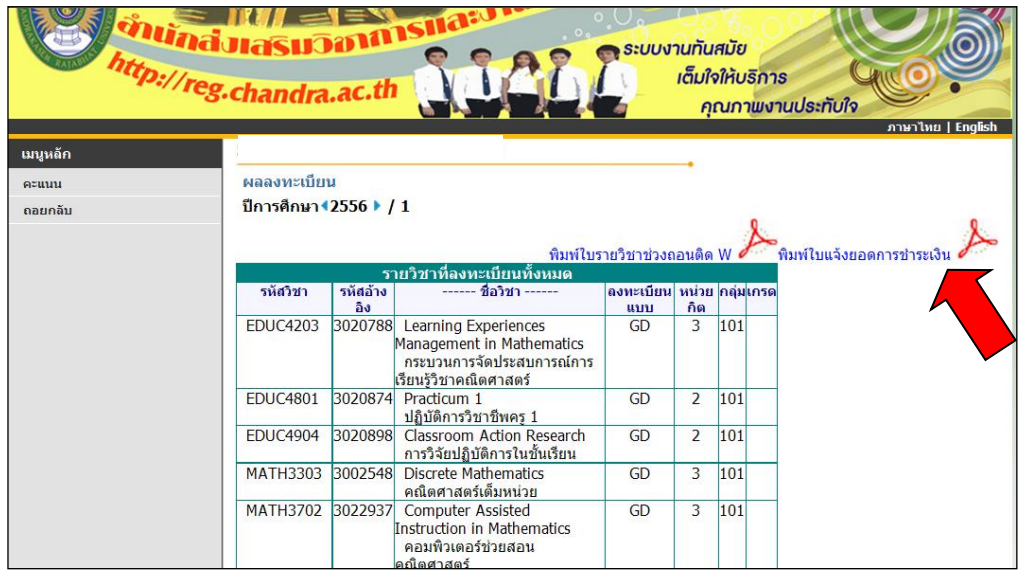

คลิกเมาท์ขวา เลือก **Download File…** จะปรากฏดังรูปภาพ

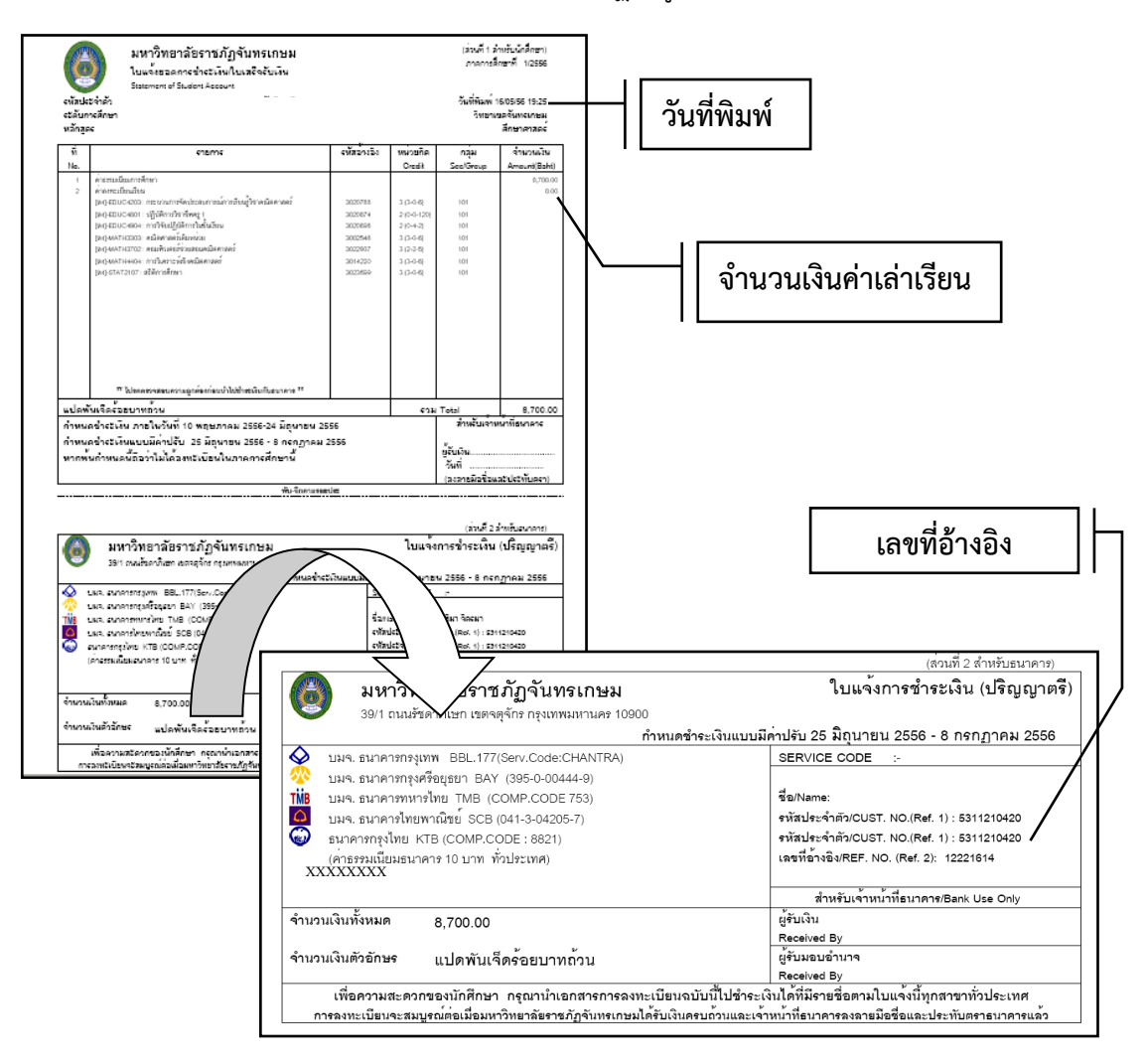

3.4.2 Login เข้าระบบ e-Studentloan เลือกเมนู **"บันทึกจำนวนเงินค่าเล่าเรียน"** จะปรากฏดังรูปภาพ

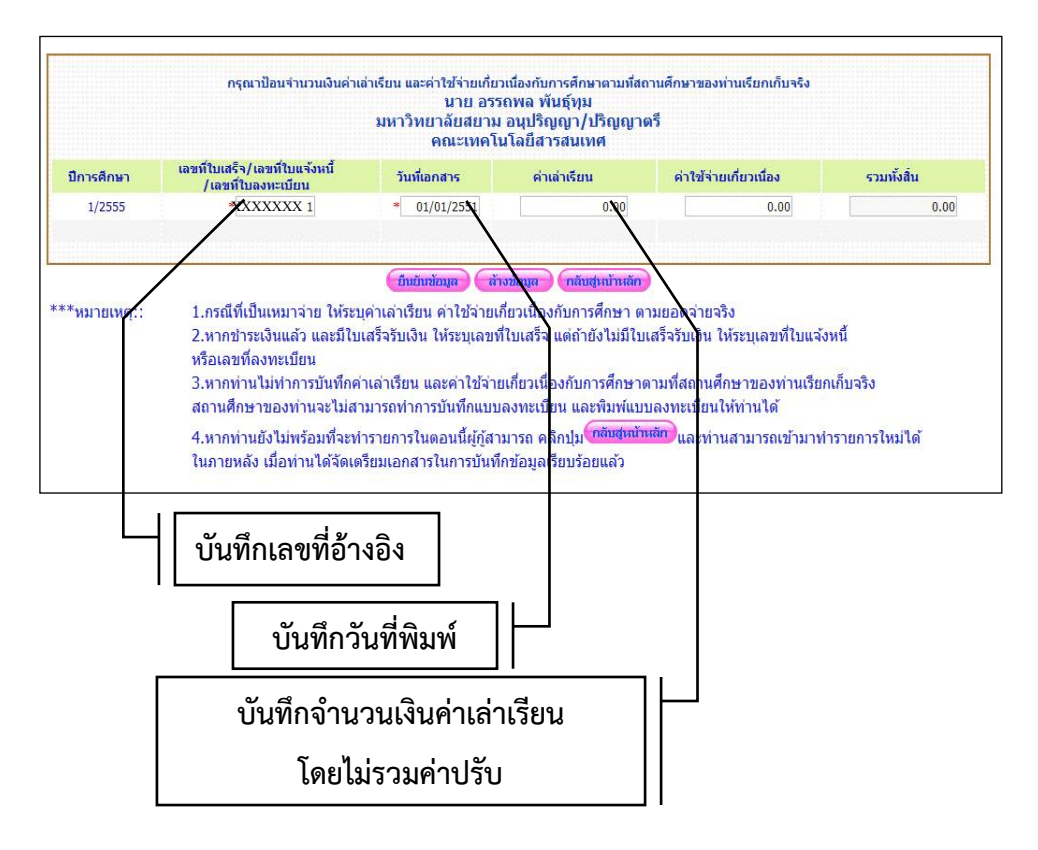

บันทึกข้อมูลเรียบร้อยแล้ว คลิกเลือก **"ยืนยันข้อมูล"** และ **"กลับสู่หน้าหลัก"**

## ตอนที่ 3.5

## แบบค ายืนยันขอกู้ยืมเงิน

นักศึกษาที่มีความประสงค์กู้ยืมต่อจากภาคเรียนที่ผ่านมา จะต้องยืนยันการขอกู้ยืมในระบบ e-Studentloan ตามระยะเวลาที่มหาวิทยาลัยกำหนด โดยดำเนินการ ดังนี้

3.5.1 Login เข้าระบบ e-Studentloan จะปรากฏให้เลือก ปีการศึกษา และภาคการศึกษา ที่ประสงค์จะยืนยันการกู้ยืม

้จะปรากฏ "แบบคำยืนยันขอกู้ยืมเงิน" ดังรูปภาพ

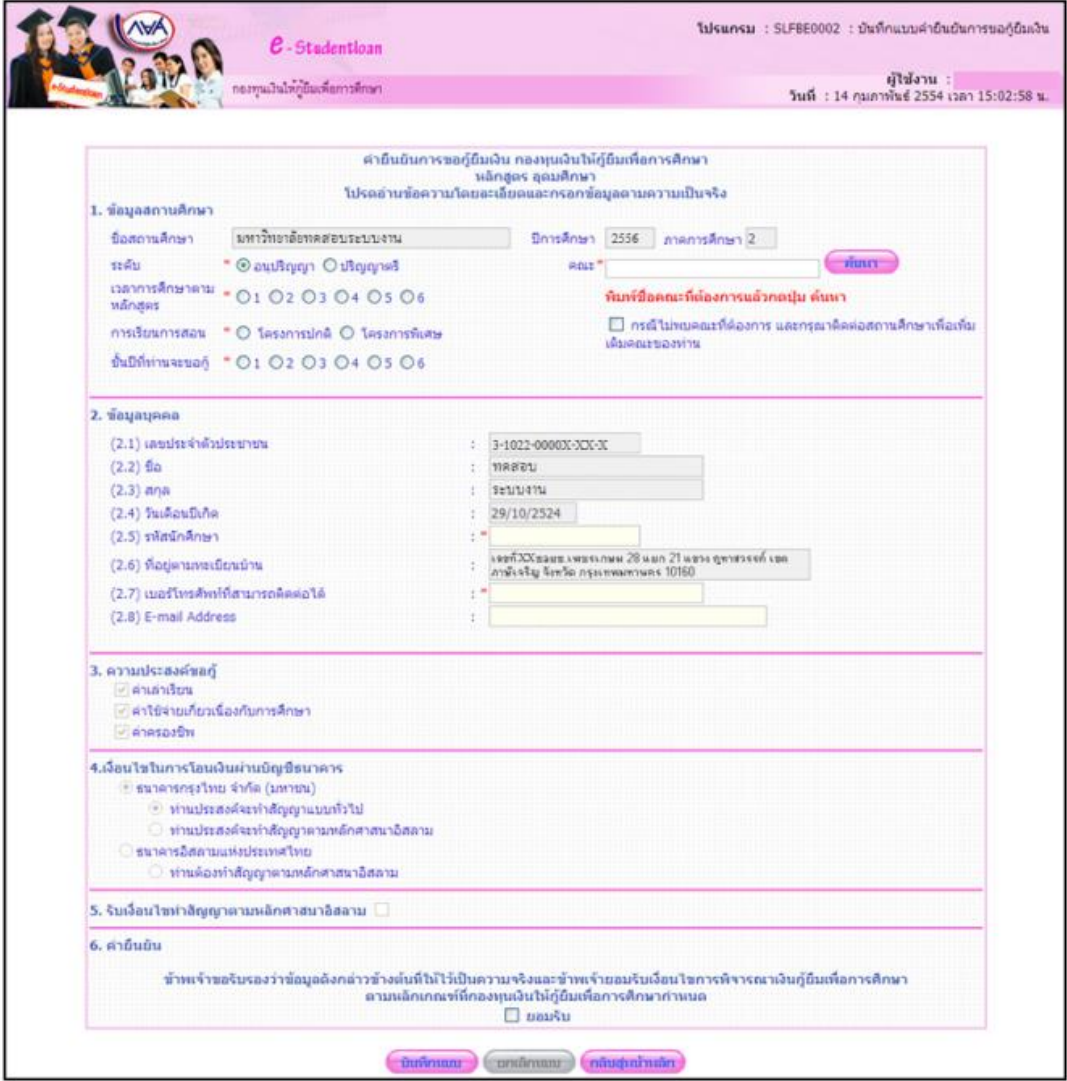

- 3.5.2 บันทึกข้อมูลตามแบบฟอร์มของระบบ ตามคำแนะนำ ดังนี้ (การกรอกข้อมูลไม่ถูกต้อง มหาวิทยาลัยไม่สามารถอนุมัติให้กู้ยืมได้)
	- **ก. ข้อมูลสถานศึกษา** บันทึกข้อมูล ดังนี้
- ระดับ เลือก **"ปริญญาตรี"**
- คณะ พิมพ์ชื่อคณะของตนเองให้ถูกต้อง ดังนี้

**คณะเกษตรและชีวภาพ**

## **คณะมนุษยศาสตร์และสังคมศาสตร์**

- **คณะวิทยาการจัดการ**
- **คณะวิทยาศาสตร์**

## **คณะศึกษาศาสตร์**

## **วิทยาลัยการแพทย์ทางเลือก**

## แ ล ะ เลื อ ก **"ค้ น ห า"** เลื อ ก ชื่ อ **คณ ะ ข อ ง ต น เอ ง อี ก ค รั้ งให้ ถู ก ต้ อ ง**

(หากเลือกชื่อคณะไม่ถูกต้อง ตามที่มหาวิทยาลัยเปิดสอน หรือเลือก "ไม่พบคณะที่ต้องการ" มหาวิทยาลัย ไม่สามารถอนุมัติให้กู้ยืมได้)

- เวลาศึกษาตามหลักสูตร เลือก **จ านวนระยะเวลาตามหลักสูตร** (มหาวิทยาลัยราชภัฏจันทรเกษม มีหลักสูตร 4 ปี และหลักสูตร 5 ปี ไม่มี หลักสูตร 2 ปี)
- การเรียนการสอน เลือก ดังนี้
	- นักศึกษาภาคในเวลาราชการ (ภาคปกติ) เลือก **"โครงการปกติ"**
	- นักศึกษาภาคนอกเวลาราชการ (ภาคสมทบ) เลือก **"โครงการพิเศษ"**
- ชั้นปีที่ท่านจะขอกู้ เลือก **"ตัวเลขชั้นปีของตนเอง ในปีการศึกษาที่ขอกู้"** (1-5 เท่านั้น) รหัส 60 เลือกชั้นปีที่ 1

## **ข. ข้อมูลส่วนบุคคล**

- จะปรากฏข้อมูลบางส่วนอยู่แล้ว โดยให้บันทึกข้อมูลเพิ่มเติม ดังนี้
- รหัสนักศึกษา บันทึก **"รหัสนักศึกษาของตนเอง"** (กรุณาบันทึกให้ถูกต้อง)
- เบอร์โทรศัพท์ที่สามารถติดต่อได้ **"บันทึกหมายเลขโทรศัพท์ที่ติดต่อได้"**

## **ค. ความประสงค์ขอกู้** (จะสามารถเลือกได้เฉพาะ ภาคเรียนที่ 1 เท่านั้น )

 สามารถเลือกได้มากกว่า 1 รายการ โดยมหาวิทยาลัยจะอนุมัติให้กู้ยืมตามรายการที่เลือก เท่านั้น และไม่สามารถเปลี่ยนแปลงได้ตลอดปีการศึกษา ดังนี้

- ค่าเล่าเรียน คือ ค่าหน่วยกิต,ค่าเทอม,ค่าธรรมเนียมการศึกษา ของนักศึกษาที่ต้องจ่ายจริง
- ค่าใช้จ่ายเกี่ยวเนื่องกับการศึกษา มหาวิทยาลัยไม่ให้กู้ยืมในรายการนี้ เนื่องจากมหาวิทยาลัย ไม่มีการเรียกเก็บรายการดังกล่าว
- ค่าครองชีพ คือ ค่าใช้จ่ายในการครองชีพ เดือนละ 2,200 บาท
	- **ง. ค ายืนยัน**

เลือก **"ยอมรับ**" และ **"บันทึกแบบ"** 

 ติดตามประกาศรายชื่อเพื่อเข้าสัมภาษณ์ และประกาศรายชื่อผู้ได้รับการอนุมัติให้กู้ยืมที่ เว็บไซต์กองพัฒนานักศึกษา

3.5.3 ลงทะเบียนเรียน และบันทึกจำนวนเงินค่าเล่าเรียนตามที่สถานศึกษาเรียกเก็บ ในระบบ e-Studentloan ตามระยะเวลาที่มหาวิทยาลัยกำหนด (วิธีการบันทึกจำนวนเงินค่าเล่าเรียน ในตอนที่ 3.4)

3.5.4 เข้าประชุมลงนามแบบยืนยันจำนวนเงินค่าเล่าเรียนตามกำหนด

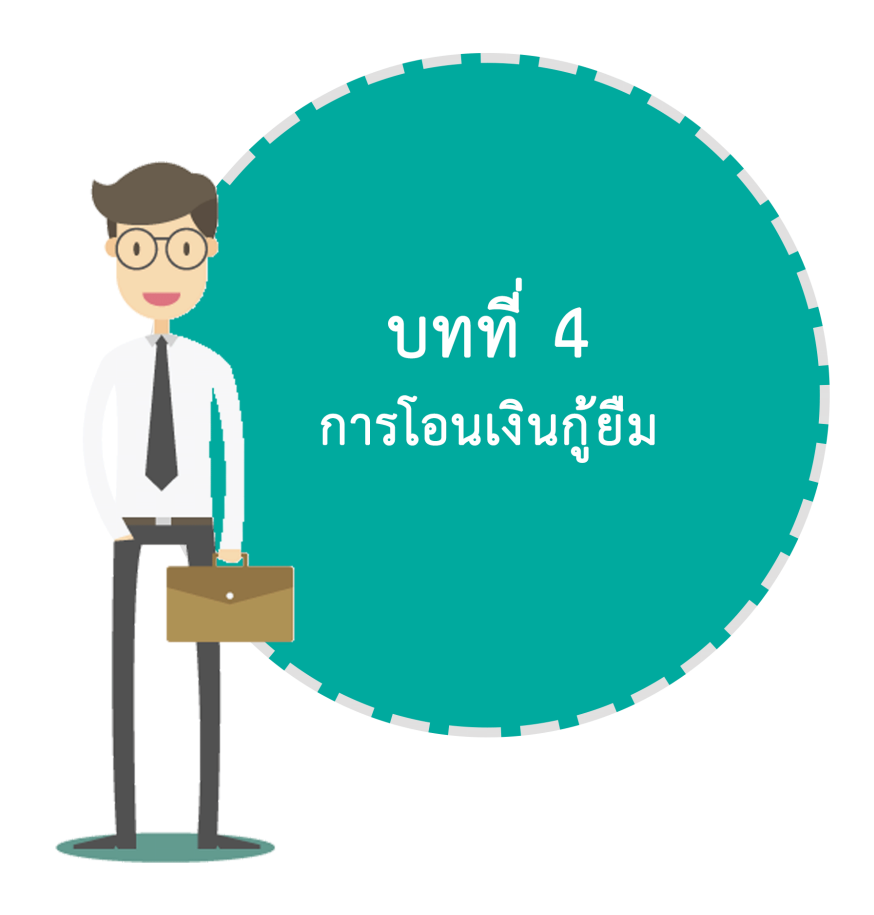

## บทที่ $\boldsymbol{\mu}$

## การโอนเงินกู้ยืม

## **นักศึกษาจะได้รับการโอนเงินรายการต่าง ๆ ตามรายการที่นักศึกษาเลือกขอกู้ยืมใน แบบค าขอกู้ยืมเงินกองทุนฯ โดยมีรายการค่าใช้จ่าย ดังนี้**

**4.1 ค่าเล่าเรียน** คือ ค่าหน่วยกิต/ค่าเทอม/ค่าธรรมเนียมการศึกษา ที่นักศึกษาลงทะเบียน ึกองทุนฯ อนุมัติให้กู้ยืมตามจำนวนที่นักศึกษาต้องจ่ายจริง โดย **นักศึกษาผู้กู้ที่ลงนามแบบยืนยันจำนวนเงิน ค่าเล่าเรียนเรียบร้อยแล้ว ไม่ต้องช าระเงินค่าหน่วยกิต (กรณีเลือกกู้ยืม ค่าเล่าเรียน)** กองทุนฯ จะโอนเงิน ้ดังกล่าวเพื่อชำระค่าหน่วยกิตให้กับนักศึกษาโดยตรง และให้นักศึกษาติดตามประกาศรายงานการโอนเงิน ค่าเล่าเรียน ที่เว็บไซต์กองพัฒนานักศึกษา ในทุกวันที่ 11 และ 21 ของทุกเดือน เพื่อรับใบเสร็จรับเงิน ค่าหน่วยกิตที่กองคลังต่อไป

**4.2 ค่าใช้จ่ายที่เกี่ยวเนื่องกับการศึกษา** มหาวิทยาลัยราชภัฏจันทรเกษม ไม่มีการเรียกเก็บ จึงไม่อนุมัติให้กู้ยืมในรายการดังกล่าว

4.3 ค่**าครองชีพ** รัฐบาลกำหนดวงเงินค่าครองชีพสำหรับนักศึกษาระดับอุดมศึกษา ้ คนละ 2,200 บาท/เดือน โดยโอนเข้าบัญชีกองทุนฯ ของนักศึกษา หลังจากที่มหาวิทยาลัยนำเอกสารส่งให้ ธนาคารแล้ว

## **นักศึกษาภาคในเวลาราชการ แบ่งการโอนเงินออกเป็น 2 ภาคเรียน** คือ

- ภาคเรียนที่ 1 จำนวน 6 เดือน คือ เดือนสิงหาคม - มกราคม - ภาคเรียนที่ 2 จำนวน 6 เดือน คือ เดือนกุมภาพันธ์ – กรกฎาคม

## **นักศึกษาภาคนอกเวลาราชการ แบ่งการโอนเงินออกเป็น 3 ภาคเรียน** คือ

- ภาคเรียนที่ 1 จำนวน 4 เดือน คือ เดือนสิงหาคม พฤศจิกายน
- ภาคเรียนที่ 2 จำนวน 4 เดือน คือ เดือนธันวาคม มีนาคม
- ภาคเรียนที่ 3 จำนวน 4 เดือน คือ เดือนเมษายน กรกฎาคม

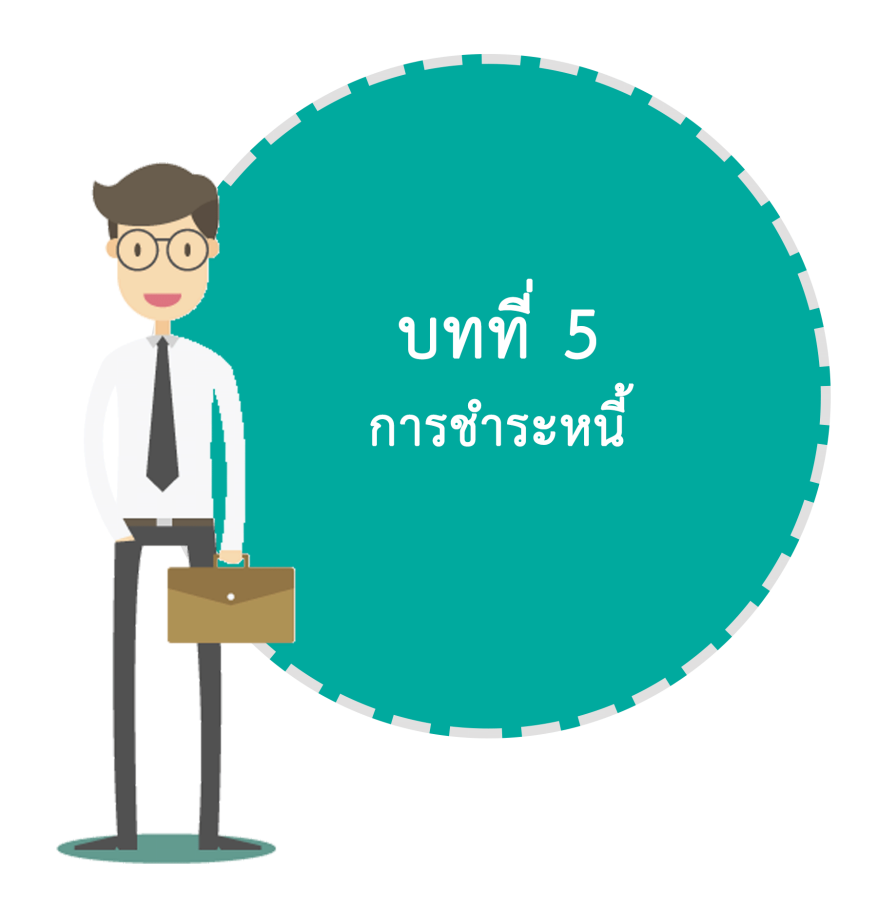
# $m$ au $\vec{n}$   $\bf{S}.1$ สัตราคอกเบี้ย

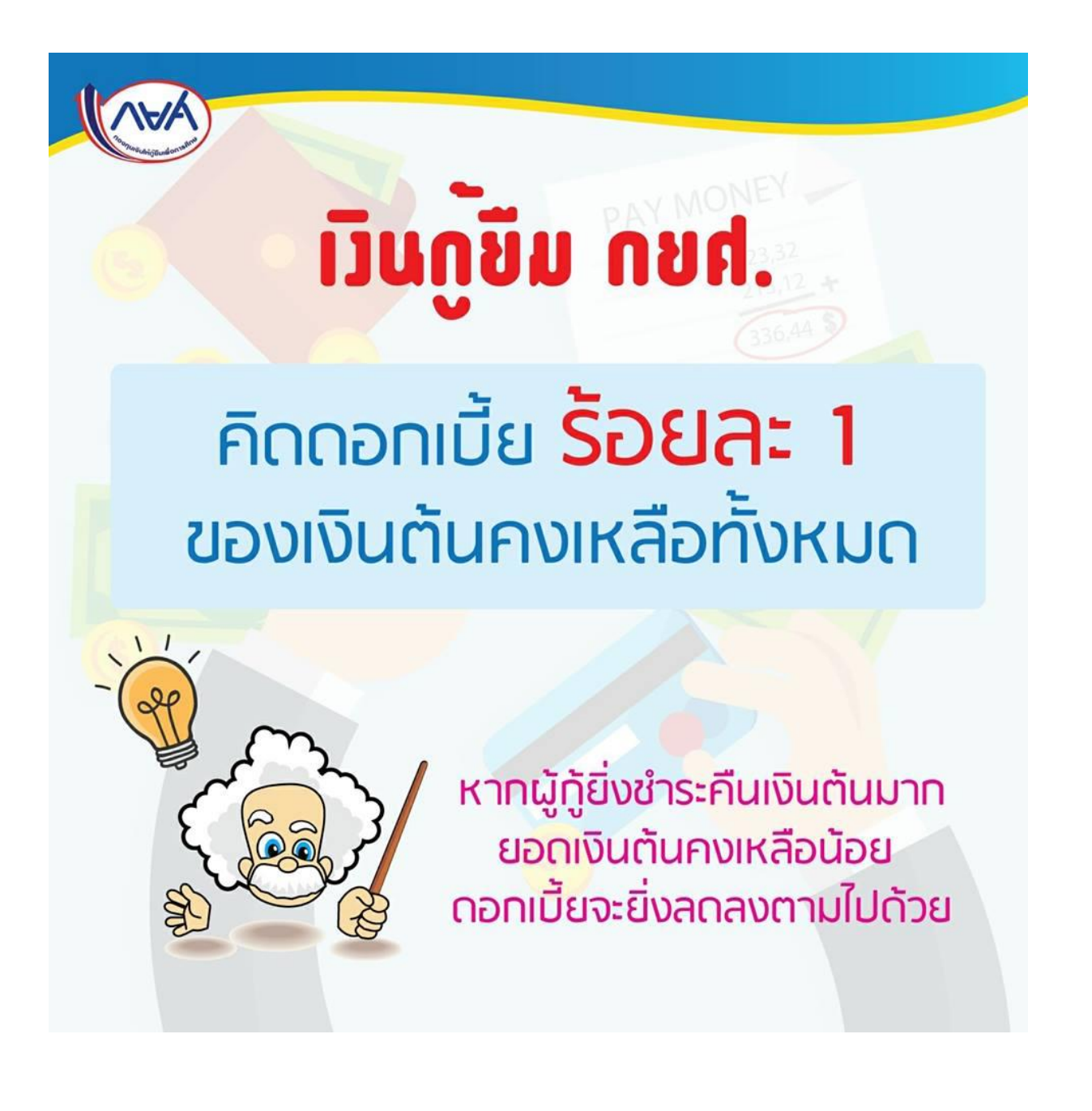

# ตอนที่ 5.2 การนับระยะเวลาหำระหนี้

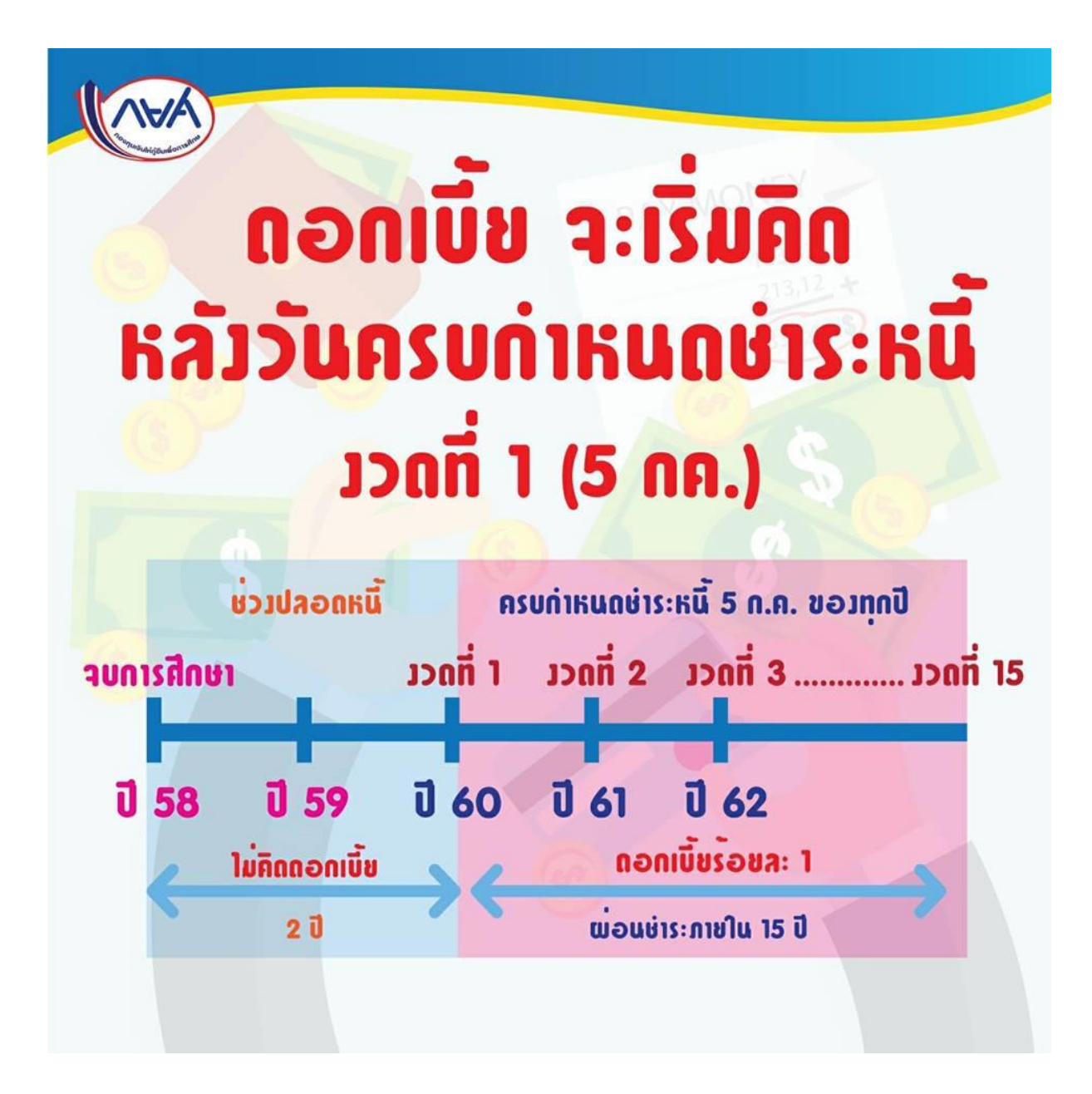

## **F.B** Mann

## **พารางการพ่อนทำระ**

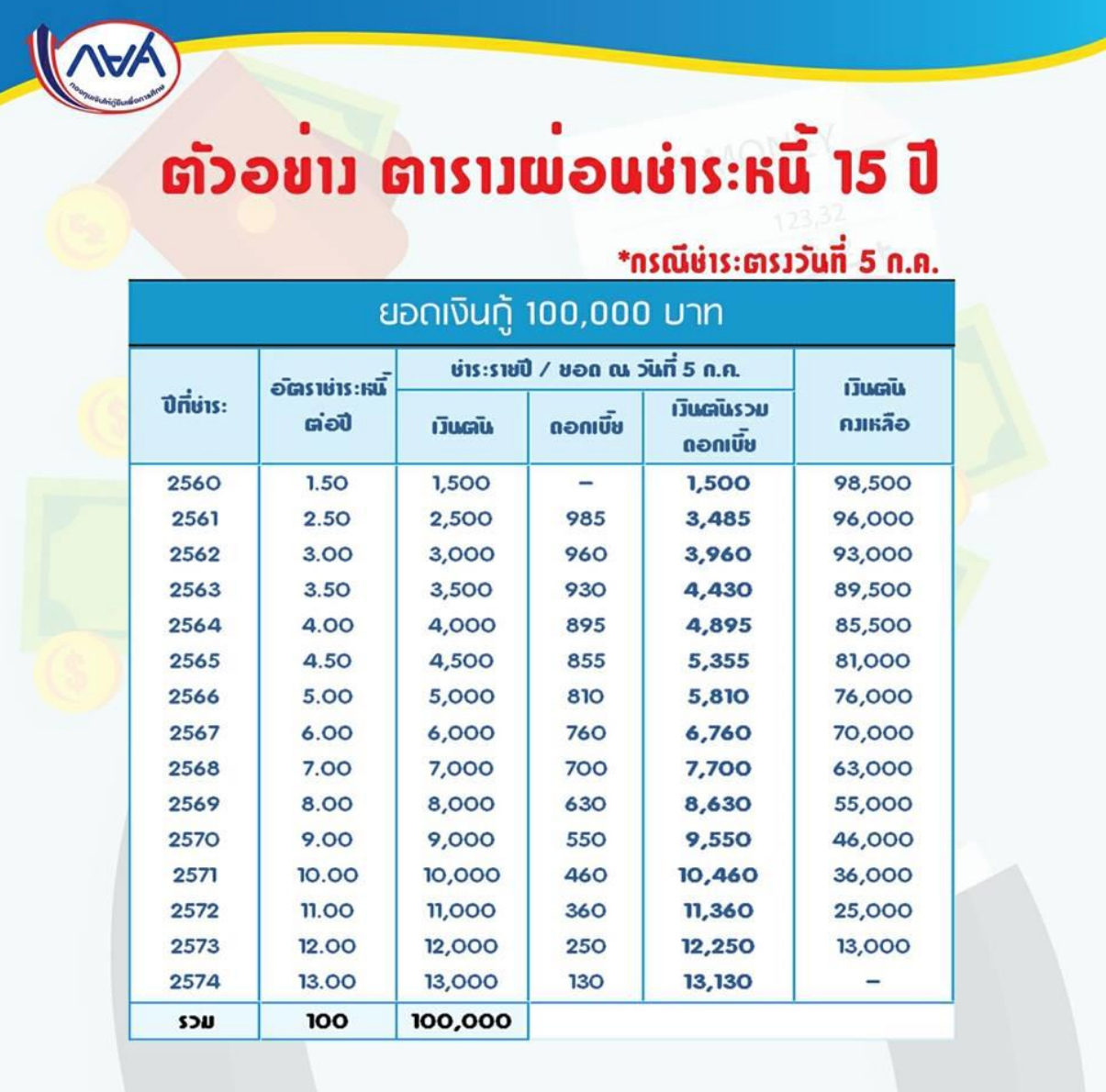

# ตอนที่ 5.4 วิธีการชำระหนี้

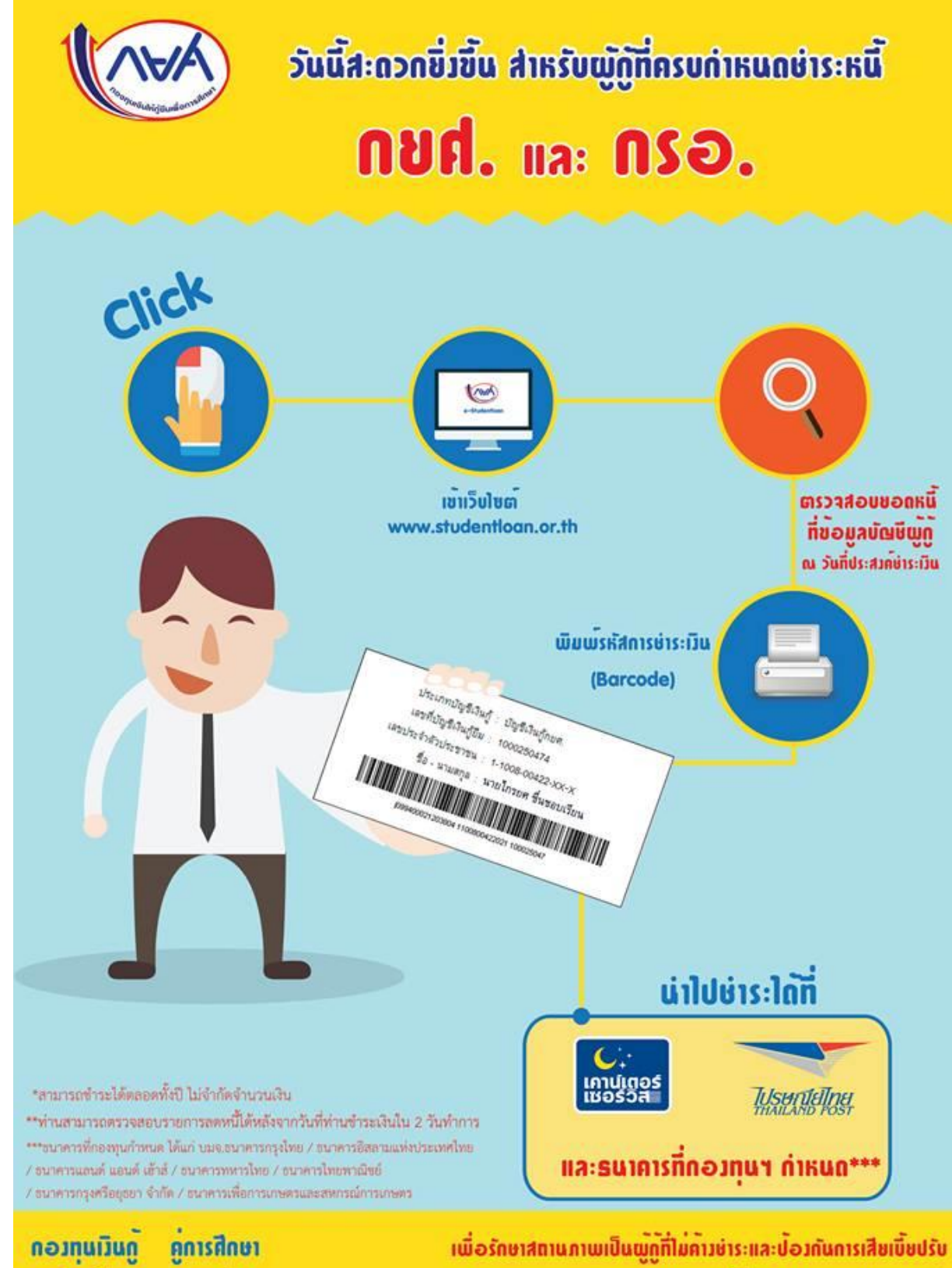

**ทีมวลา**ใช**่คืน** 

จับจายรถา

ทรณาชำระหนี้ก่อน 5 กรกฎาคมของทุกปี

# ตอนที่ 5.5 ช่องทางการชำระหนี้

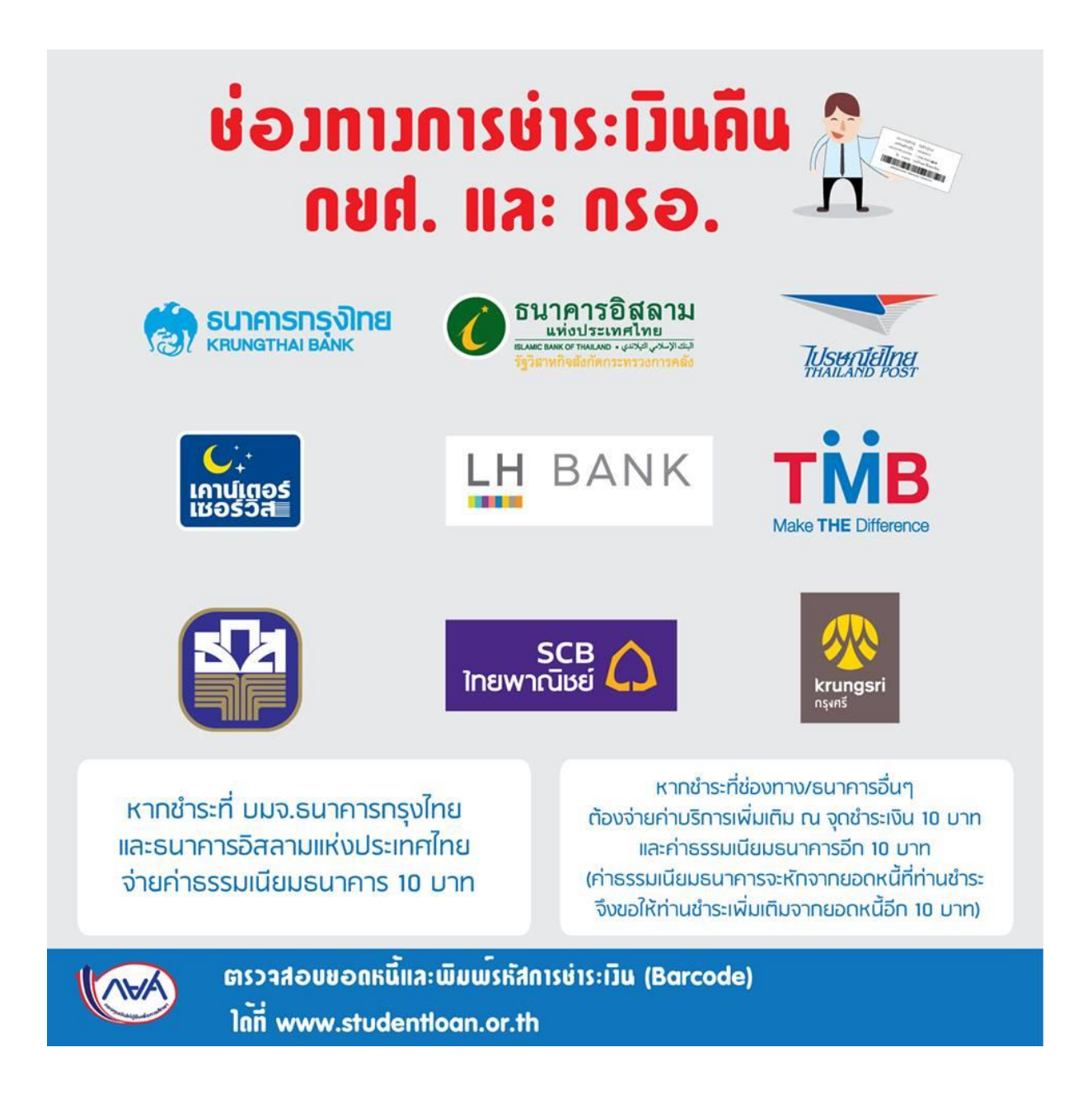

# ตอนที่ 5.6 การผ่อบผับหำระหนี้

## **5.6.1 กรณีผู้กู้ยืมศึกษาอยู่ หรือส าเร็จการศึกษาไม่ถึง 2 ปี แต่ได้รับจดหมายแจ้งภาระหนี้**

ตามหลักเกณฑ์ ยังถือว่าไม่เป็นผู้ครบกำหนดชำระหนี้ ผู้กู้ต้อง รายงานสถานภาพการศึกษา โดยยื่นเอกสารให้มหาวิทยาลัย เพื่อชะลอการชำระหนี้ ดังนี้

- แบบรายงานสถานภาพการศึกษา (กยศ.204

- หนังสือรับรองสภาพนักศึกษา (ขอที่ส านักส่งเสริมวิชาการและงานทะเบียน)
	- หรือปริญญาบัตร หรือใบรายงานผลการศึกษา (Transcript) กรณีสำเร็จการศึกษาแล้ว
	-
- สำเนาบัตรประจำตัวประชาชน

## **5.6.2 กรณีผู้กู้ยืมถึงแก่กรรม**

 ถือว่าหนี้ตามสัญญากู้ยืมเป็นอันระงับไป โดยทายาทจะต้องแจ้งให้มหาวิทยาลัยทราบ พร้อม สำเนาใบมรณบัตร หรือสำเนาทะเบียนบ้านของผู้กู้ยืมที่ถึงแก่กรรม โดยให้เจ้าหน้าที่ผู้มีอำนาจ รับรองสำเนาเอกสารดังกล่าว

## **5.6.3 กรณีผู้กู้ยืมทุพพลภาพ**

กองทุนมีอำนาจพิจารณาระงับการเรียกให้ชำระหนี้ตามสัญญากู้ยืมได้ โดยต้องส่งสำเนาสมุด ี ประจำตัวคนพิการที่รับรองแล้วให้ธนาคาร เพื่อเสนอกองทุนฯ พิจารณาระงับการเรียกให้ชำระหนี้ตามสัญญา ต่อไป

## **5.6.4 การขอผ่อนผันช าระหนี้**

ึกองทุนฯ มอบอำนาจให้ บมจ.ธนาคารกรุงไทย พิจารณาผ่อนผันหนี้ให้แก่ผู้กู้ยืมที่ครบกำหนด ่ ชำระหนี้แล้วแต่ยังไม่มีความสามารถในการผ่อนชำระหนี้คืน โดยหากผู้กู้ยืมอยู่ในสถานะภาพเป็น ผู้ไม่มีรายได้ หรือมีรายได้น้อย (ต่ำกว่า4,700บาท) หรือประสบภัยพิบัติผู้กู้ยืมสามารถติดต่อขอผ่อนผันได้ โดยทำหนังสือขอผ่อนผัน(กยศ.202) พร้อมหนังสือรับรองการขอผ่อนผัน(กยศ.203) ส่งให้บมจ.ธนาคารกรุงไทย ทุกสาขา เมื่อธนาคารพิจารณาแล้วธนาคารจะมีหนังสือแจ้งผลการพิจารณา ให้ผู้กู้ยืมทราบ

ผู้กู้ยืมรายที่ธนาคารอนุมัติให้ผ่อนผันได้ ถือว่าผู้กู้ยืมไม่เคยผิดนัดการชำระหนี้ซึ่งผู้กู้ยืมจะได้รับ ยกเว้นเบี้ยปรับที่เกิดเนื่องจากการค้างชำระค่างวดเท่านั้นโดยผู้กู้ยืมยังคงต้องชำระค่างวดและดอกเบี้ยตาม สัญญา ทั้งนี้ ธนาคารมีอำนาจผ่อนผันโดยการยืดเวลาการชำระหนี้งวดที่ค้างชำระออกไปได้คราวละไม่เกิน 6 เดือนติดต่อกันแล้วไม่เกิน 2 ปี

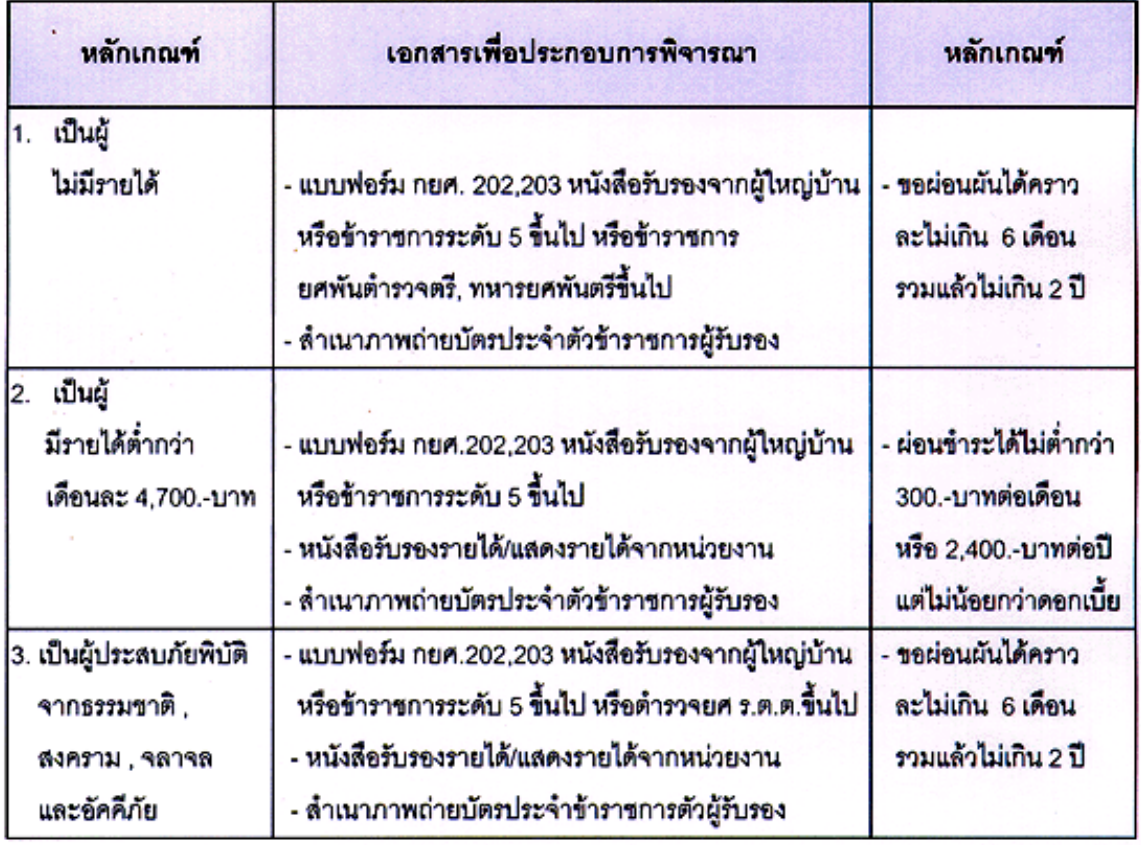

## **กรณีการขอผ่อนผันช าระหนี้**

ผู้กู้ยืมต้องดำเนินการให้เสร็จสิ้นก่อนวันที่ครบกำหนดชำระหนี้แต่ละงวด หากพ้นวันที่ครบกำหนด ี ชำระแล้ว (5 กรกฎาคม ของทุกปี) ถือว่าผู้กู้ยืมค้างชำระหนี้จะต้องเสียเบี้ยปรับและถูกติดตามหนี้จนกว่าจะ ได้รับอนุมัติผ่อนผันชำระหนี้จึงระงับการติดตามและถือเป็นหนี้ปกติต่อไป

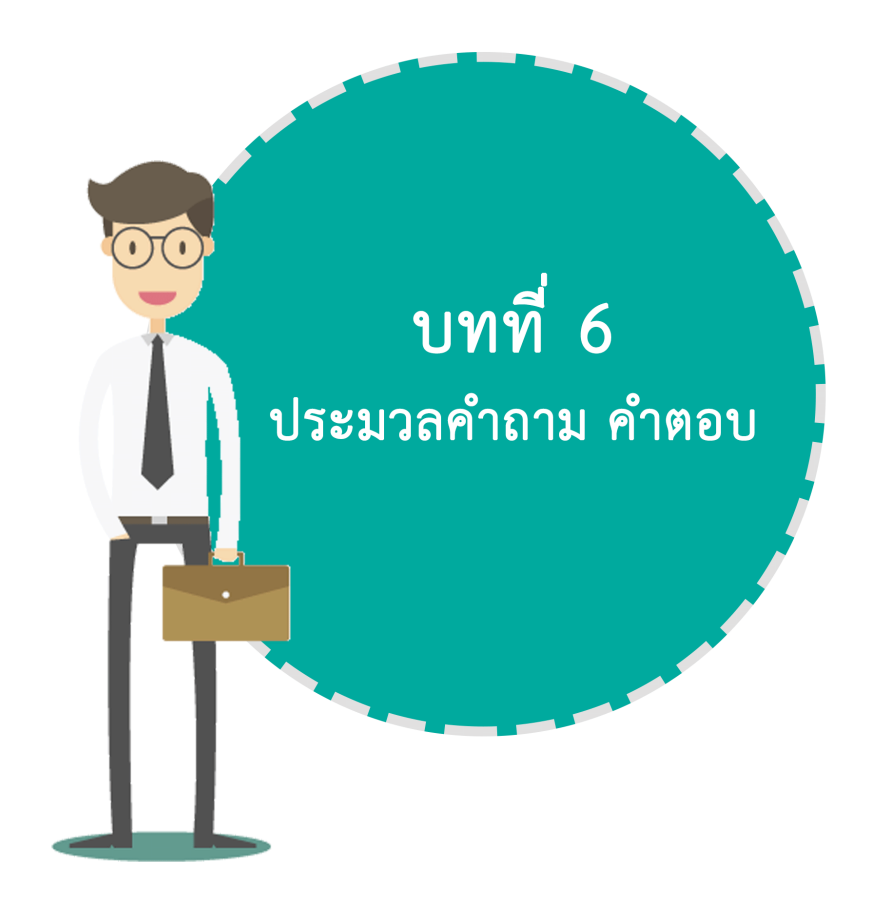

1. ค าถาม **นักศึกษากองทุนฯ ต้องช าระเงินค่าหน่วยกิตหรือไม่ ?**

<u>คำตอบ</u> *นักศึกษากองทุนฯ ที่เลือกกู้ยืมค่าเล่าเรียน*ไม่ต้องชำระเงินค่าหน่วยกิตของในภาคเรียนนั้น ๆ โดยนักศึกษาต้องดำเนินการตามขั้นตอนการกู้ยืมให้เรียบร้อย ครบทุกขั้นตอน *นักศึกษากองทุนฯ ที่ไม่เลือกกู้ยืมค่าเล่าเรียน* ให้นักศึกษาปฏิบัติ และชำระเงินค่าหน่วยกิตของ ภาคเรียนนั้น ๆ เช่นเดี่ยวกับนักศึกษาทั่วไป

2. ค าถาม **เมื่อหยุดการกู้ยืม ต้องท าอย่างไร ?**

ค าตอบ ในปีการศึกษาใดที่นักศึกษาไม่กู้ยืมเงินกองทุนฯ ให้รายงานสถานภาพการศึกษาต่อ มิฉะนั้น จะเริ่มนับระยะเวลาปลอดหนี้เป็นปีที่ 1 เอกสารที่ต้องนำมารายงานสถานภาพ คือ

1. หนังสือรับรองสภาพนักศึกษา (ติดต่อขอที่ฝ่ายทะเบียน อาคารสำนักงานอธิการบดี ชั้น 2)

จำนวน 1 ฉบับ 2. ส าเนาบัตรประจ าตัวประชาชน จ านวน 1 ฉบับ

3. ค าถาม **การขอกู้ยืมเงินกองทุนเงินให้กู้ยืมเพื่อการศึกษาต้องมีรายได้ครอบครัวเท่าใดจึงจะสามารถ กู้ยืมเงินกองทุน กยศ.ได้**

ค าตอบ รายได้ครอบครัวไม่เกิน 200,000 บาท/ปี

## 4. ค าถาม **มีการก าหนดคุณสมบัติผู้รับรองรายได้ หรือไม่**

ค าตอบ มี ผู้รับรองรายได้ให้กับผู้กู้ยืมจะต้องเป็น

ข้าราชการ พนักงานของรัฐ ข้าราชการการเมือง พนักงานราชการ พนักงานมหาวิทยาลัย พนักงานรัฐวิสาหกิจ ผู้บริหารสถานศึกษา ผู้ปกครองท้องถิ่นระดับผู้ใหญ่บ้านขึ้นไป

<u>5. คำถาม</u> หากได้รับการอนุมัติให้กู้ยืมเงินกองทุนเงินให้กู้ยืมเพื่อการศึกษา จะนำใครมาเป็นผู้ค้ำ **ประกันในสัญญากู้ยืมเงินกองทุน**ฯ

ค าตอบ บิดา มารดา หรือผู้ปกครอง หรือบุคคลที่ประกอบอาชีพมีรายได้แน่นอน อายุ 20 ปี บริบูรณ์ ขึ้นไป

6. ค าถาม **นักศึกษาที่จะกู้ยืมเงินกองทุนเงินให้กู้ยืมเพื่อการศึกษา นักศึกษาสามารถเลือกกู้อะไรได้ บ้างในแต่ละปีการศึกษา**

ค าตอบ ค่าเล่าเรียนและค่าใช้จ่ายที่เกี่ยวเนื่องกับการศึกษา และค่าครองชีพ

7. ค าถาม **ในกรณีผู้กู้ถึงแก่ความตาย ผู้ค้ าประกันต้องช าระหนี้แทนผู้กู้หรือไม่** ค าตอบ ให้หนี้ตามสัญญากู้ยืมเงินเป็นอันระงับไป

## <u>8. คำถาม</u> ผู้กู้ยืมเสียชีวิตขณะที่ยังศึกษาอยู่จะต้องทำอย่างไร

- ค าตอบ ต้องแจ้งธนาคาร ภายใน 7 วัน พร้อมแนบหลักฐาน ดังนี้
	- 1. สำเนาใบมรณะบัตร
	- 2. ส าเนาบัตรประชาชนผู้กู้ยืม (ถ้ามี)
	- 3. สำเนาทะเบียนบ้าน (ประทับตราว่า "ตาย")

\*\* สำเนาเอกสารทุกฉบับต้องรับรองสำเนาถูกต้องจากผู้ที่แจ้ง และนำส่งผู้บริหารและจัด การเงินให้กู้ยืม (ธ.กรุงไทย และ/หรือ ธ.อิสลาม) \*\*

<u>9. คำถาม</u> การขอยืมเงินกองทุนเงินให้กู้ยืมเพื่อการศึกษามีการกำหนดอายุของผู้กู้หรือไม่ ค าตอบ การพิจารณา จะต้องพิจารณาว่าผู้กู้ยืมในขณะที่ยื่นเรื่องขอกู้ยืม ต้องมีอายุในขณะกู้ + ระยะเวลาหลักสูตร + ปลอดหนี้ 2 ปี + ชำระหนี้ 15 ปี รวมกันแล้วต้องไม่เกิน 60 ปี

## <u>10. คำถาม</u> ผู้กู้ยืมมีการเปลี่ยนชื่อ นามสกุล ที่อยู่ เลขที่บัญชี จะต้องทำอย่างไร

ค าตอบ - ใช้แบบฟอร์ม กยศ. 108 (ดาวน์โหลดที่เว็บไซต์กองทุนฯ) กรอกรายละเอียดให้ถูกต้อง พร้อมเอกสารแนบที่เกี่ยวข้องเช่น

ส าเนาบัตรประจ าตัวประชาชน

ส าเนาหนังสือการเปลี่ยนชื่อ นามสกุล

ส าเนาทะเบียนบ้าน

ส าเนาสมุดบัญชีธนาคาร

\*\* สำเนาเอกสารทุกฉบับต้องรับรองสำเนาถูกต้องจากผู้กู้ยืมและนำส่งผู้บริหารและจัดการเงินให้กู้ยืม (ธ.กรุงไทย และ/หรือ ธ.อิสลาม) \*\*

<u>11. คำถาม</u> นาย ก รักเรียน กู้ยืมเงินกองทุนเงินให้กู้ยืมเพื่อการศึกษา ปีการศึกษา 2553 กำลังศึกษา **ชั้นปีที่ 1 และปีการศึกษา 2554 ถูกพ้นสภาพหรือเปลี่ยนสาขาวิชาในปีการศึกษา 2554 เข้ามา** ์ศึกษาชั้นปีที่ 1 เหมือนเดิม นักศึกษาต้องทำสัญญากู้ยืมเงินกองทุนฯ ใหม่หรือไม่ ค าตอบ ไม่ แต่ระยะเวลาการกู้ยืมเงินกองทุนฯ ของนักศึกษาจะคงเหลือ 3 ปี หากหลักสูตร 4 ปี

 $C$ handra Loan  $M$   $\vec{u}$   $\uparrow$   $I$   $H\vec{u}$ 

- 12. ค าถาม **การกู้ยืมเงินกองทุนเงินให้กู้ยืมเพื่อการศึกษาในระบบ e – studentloan นักศึกษาต้อง ท าสัญญาทุกปีการศึกษาหรือไม่**  <u>คำตอบ</u> สัญญาทำขึ้น 1 ฉบับใช้ตลอดหลักสูตร เพราะสัญญาในระบบ e – studentloan ไม่ได้ระบุ จ านวนเงิน
- 13. ค าถาม **จ านวนเงินที่กู้ยืมเงินกองทุนฯ ในระบบ e – studentloan จะระบุยอดเงินในเอกสารใด** คำตอบ แบบลงทะเบียนเรียน / แบบยืนยันจำนวนเงินค่าเล่าเรียน ค่าใช้จ่ายที่เกี่ยวเนื่องกับการศึกษา และค่าครองชีพ
- <u>่ 14. คำถาม</u> นักศึกษาไม่มีความเดือนร้อนที่จะต้องกู้ยืมเงินกองทุนฯ ในภาคเรียนที่ 1 ปีการศึกษานั้นๆ **และภาคเรียนที่ 2 นักศึกษาเดือนร้อนจะมาขอยืมเงินกองทุนฯ ได้หรือไม่**  ค าตอบ ไม่ได้เพราะวงเงินจัดสรรได้รับการจัดสรรเป็นปีการศึกษานั้น ๆ ติดตัวผู้กู้เป็นรายบุคคล
- <u>ี 15. คำถาม</u> ในกรณีที่ผู้กู้ยืมศึกษาไม่สำเร็จตามกำหนดระยะเวลาหลักสูตรกำหนด จะสามารถยื่นเรื่อง **ขอกู้ยืมได้อีกหรือไม่**

ค าตอบ ผู้กู้ยืมอาจจะกู้ยืมเงินเกินหลักสูตรได้ โดยจะต้องเป็นไปตามหลักเกณฑ์ทั้งนี้ การกู้ยืมเกิน หลักสูตร สถานศึกษาจะต้องเป็นผู้นำเรื่องเสนอไปยังหน่วยงานต้นสังกัด เพื่อพิจารณาตามหลักเกณฑ์ เป็นกรณีๆ ไป

## 16. ค าถาม **กรอ. คืออะไร**

ค าตอบ กองทุนเงินให้กู้ยืมเพื่อการศึกษาที่ผูกกับรายได้ในอนาคต

- <u>17. คำถาม</u> รายได้ครอบครัวเท่าไรจึงจะสามารถกู้ยืมเงินกองทุนฯ กรอ. ได้ ้คำตอบ ไม่จำกัดรายได้แต่จำกัดสาขาวิชา
- <u>18. คำถาม</u> กรณีเป็นผุ้กู้รายเก่าต่อเนื่องจาก ม. 6 หรือ ปวช. มีสิทธิ์กู้ยืมเงินกองทุนฯ กรอ. หรือไม่เมื่อ **มาศึกษาต่อที่มหาวิทยาลัย**

ค าตอบ นักศึกษาจะมีสิทธิ์กู้ กรอ. ต่อเมื่อนักศึกษาเรียนในสาขาวิชาขาดแคลนตามประกาศกองทุนฯ ปีการศึกษา 2555 เท่านั้น

<u>19. คำถาม</u> หากนักศึกษาเรียนในสาขาวิชาที่ขาดแคลนแต่นักศึกษามีความประสงค์จะกู้ยืมเงินกองทุน **กยศ. ไม่กู้ กรอ. ได้หรือไม่** ค าตอบ ได้ เพราะ การกู้ยืมเงินกองทุนฯ กรอ. ขึ้นอยู่กับความสมัครใจของผู้กู้และอยู่ในสาขาวิชาที่ ขาดแคลน

## 20. ค าถาม **การช าระหนี้ กยศ. ช าระหนี้เมื่อไร**

ค าตอบ ส าเร็จการศึกษาไปแล้ว 2 ปี

## <u>21. คำถาม</u> ผู้กู้ กรอ. มีสิทธิ์กู้ยืมอะไรได้บ้าง

ค าตอบ กู้ค่าเล่าเรียนตามที่สถานศึกษาเรียกเก็บจริง และ กู้ค่าครองชีพเดือนละ 2,200 บาท/เดือน

## <u>่ 22. คำถาม</u> ผู้กู้ กรอ. ที่มีคุณสมบัติกู้ยืมเงินค่าครองชีพได้

ค าตอบ ต้องมรายได้ครอบครัวไม่เกิน 200,000 บาท

## 23. ค าถาม **ติดต่อกองทุนเงินให้กู้ยืมเพื่อการศึกษาได้อย่างไร**

## คำตอบ

**-** เว็บไซต์กองพัฒนานักศึกษา มหาวิทยาลัยราชภัฏจันทรเกษม นักศึกษาใช้เพื่อติดตามประกาศต่าง ๆ ที่มหาวิทยาลัยจะแจ้งให้นักศึกษาทราบ และปฏิบัติตาม

- <u>[www.studentloan.or.th](http://www.studentloan.or.th/)</u> เว็บไซต์สำนักงานกองทุนเงินให้กู้ยืมเพื่อการศึกษา นักศึกษาใช้เพื่อ ด าเนินการตามขั้นตอนกู้ยืม ระบบ e-studentloan

- **[www.facebook.com](http://www.facebook.com/chandraloan)**/chandraloan

- **กองทุนเงินให้กู้ยืมเพื่อการศึกษา กองพัฒนานักศึกษา มหาวิทยาลัยราชภัฏจันทรเกษม**  ้ชั้น 4 อาคารกิจการนักศึกษา เวลาทำการ ช่วงเปิดภาคการศึกษา วันจันทร์-พฤหัสบดี เวลา 08.30 – 19.30 น. วันศุกร์ เวลา 08.30 – 16.30 น. และ วันอาทิตย์ เวลา 08.30-16.30 น.

## <u>่ 24. คำถาม</u> นักเรียน นักศึกษาที่มิได้มีการลงทะเบียนเรียนในเทอมนั้น ๆ จะสามารถยื่นเรื่องขอกู้ยืมค่า **ครองชีพได้หรือไม่**

ค าตอบ ไม่ได้ ผู้ที่จะมีสิทธิ์กู้ยืมจะต้องมีสถานะศึกษาอยู่เท่านั้น

- 25. ค าถาม **ในกรณีที่เป็นบุตรข้าราชการหรือประกอบอาชีพอื่นๆ ซึ่งมีรายได้เกิน 200,000 บาทต่อปี แต่มีภาระค่าใช้จ่ายอื่นๆ เมื่อหักลบแล้วน้อยกว่า 200,000 บาทต่อปี จะมีสิทธิ์กู้ยืมได้ไหม** <u>คำตอบ</u> การคิดรายได้ครอบครัว จะดูจากรายได้ที่ได้รับจริงเท่านั้น ไม่สามารถนำรายจ่ายอื่น ๆ มาหักลบได้
- <u>่ 26. คำถาม</u> ในการพิจารณาผู้กู้ยืมรายเก่าเลื่อนชั้นปี สถานศึกษาจะต้องพิจารณาคุณสมบัติหรือไม่ ค าตอบ สถานศึกษาต้องด าเนินการพิจารณาคุณสมบัติเช่นเดียวกับผู้กู้ยืมรายใหม่
- <u>่ 27. คำถาม</u> ในกรณีที่บิดา มารดาเป็นข้าราชการหรือเป็นผู้มีรายได้ประจำ มีหนังสือรับรองเงินเดือน **จากต้นสังกัด จะต้องมีหนังสือรับรองรายได้ประกอบอีกด้วยหรือไม่** คำตอบ ในกรณีมีหนังสือรับรองเงินเดือนจากหน่วยงานต้นสังกัด ไม่จำเป็นต้องใช้หนังสือรับรอง รายได้มาประกอบอีก หนังสือรับรองรายได้จะใช้ในรายที่ไม่สามารถมีหนังสือรับรองเงินเดือน จากต้นสังกัด
- <u>่ 28. คำถาม</u> ในกรณีที่นักเรียน นักศึกษาทำการกู้ยืมเพียงเทอมเดียว จะถือเป็นการใช้สิทธิ์กู้ยืม 1 ปี **หรือไม่**

ค าตอบ กรณีนี้จะถือเป็นการใช้สิทธิ์เต็มปี

<u>29. คำถาม</u> ในกรณีที่ผู้กู้ยืมเป็นผู้ประสงค์ขอกู้ยืมรายใหม่ แต่เป็นผู้ที่ได้สำเร็จการศึกษาในระดับ **ปริญญาตรีมาแล้ว สถานศึกษาจะสามารถพิจารณาให้กู้ยืมได้หรือไม่**

<u>คำตอบ</u> ไม่ได้ เนื่องจากกองทนฯ กำหนดไว้ว่าจะต้องเป็นการก้ยืมในปริญญาใบแรกเท่านั้น

<u>30. คำถาม</u> ในระหว่างเทอมการศึกษา สถานศึกษาจะสามารถยกเลิกการกู้ยืมของนักเรียน นักศึกษาได้ **หรือไม่**

ค าตอบ ได้ หลังจากที่สถานศึกษาอนุมัติการกู้ยืมให้แล้ว นักเรียน นักศึกษา ก็ยังคงจะต้องประพฤติ ปฏิบัติให้อยู่ในระเบียบของสถานศึกษาอย่างเคร่งครัด ซึ่งหากสถานศึกษาเห็นว่านักเรียน นักศึกษา รายนั้นๆ ไม่มีความเหมาะสมก็สามารถยกเลิกการกู้ยืมได้ทันที

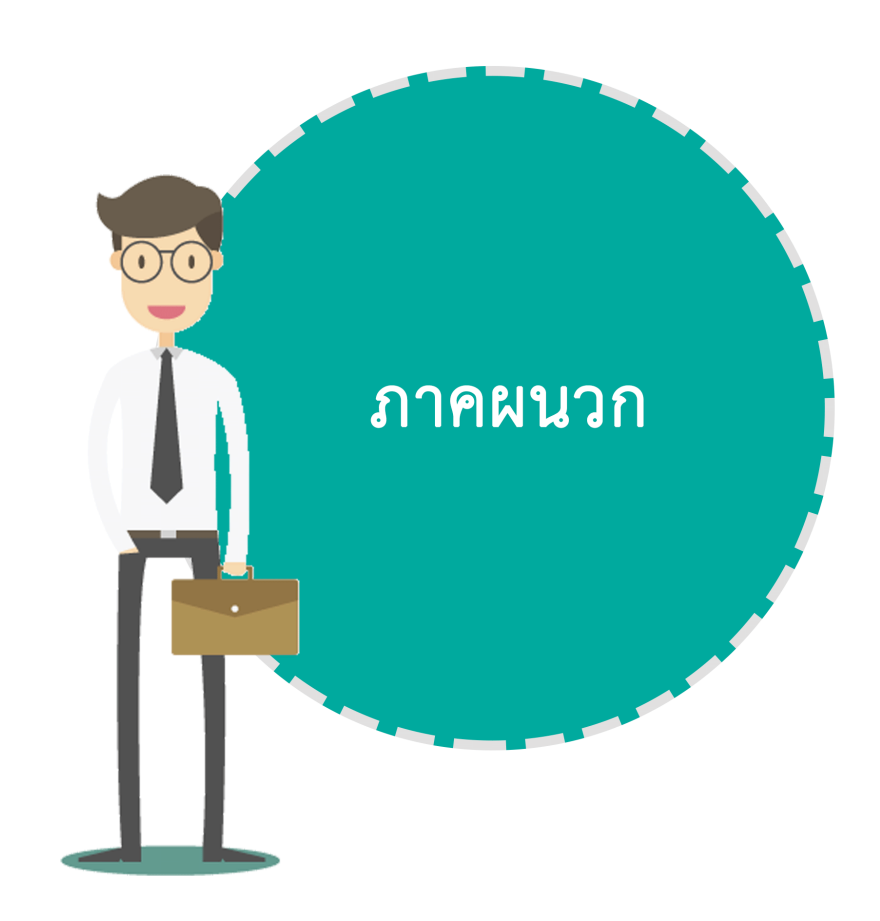

# ภาคผนวก 1

## การ Setup Configuration Internet Explorer

1. เข้าระบบ e-Stuentloan โดยใช้โปรแกรม Internet Explorer เท่านั้น

โปรแกรม Google Chrome , Firefox , Baidu Browser และ Safari ไม่สามารถใช้งานได้

- 2. หากที่ใช้งานเป็น Internet Explorer 10 ให้ตั้งค่าโปรแกรมเพื่อรองรับระบบ e-Studentloan ดังนี้
	- 2.1 เข้าโปรแกรม Internet Explorer

เลือก เมนู **Tools** ที่แถบค ำสั่ง

จากนั้นเลือก **Comaptibility View settings**

จะปรากฏกล่องข้อความ

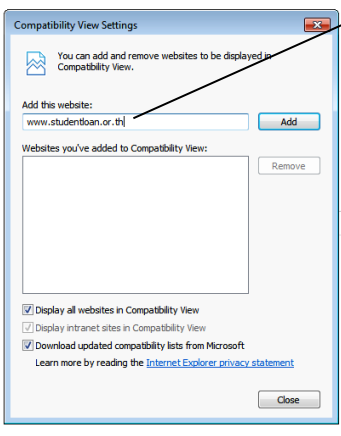

พิมพ์ **www.studentloan.or.th**

2.2 ในช่อง Add this website ให้พิมพ์ **www.studentloan.or.th**

จากนั้น เลือก "**Add**" และ "**Close**"

ปิด และเปิดโปรแกรม Internet Explorer

เข้าใช้งานระบบ e-Studentloan อีกครั้ง

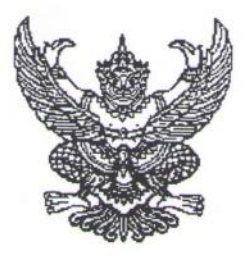

## ประกาศมหาวิทยาลัยราชภัฏจันทรเกษม เรื่อง อัตราการจ่ายค่าลงทะเบียนรายวิชาตลอดหลักสูตร ภาคนอกเวลาราชการ พ.ศ. ๒๕๕๙

อาศัยอำนาจตามระเบียบมหาวิทยาลัยราชภัฏจันทรเกษม ว่าด้วยการเก็บเงินค่าธรรมเนียมการศึกษา ระดับปริญญาตรี (ฉบับที่ ๒) พ.ศ. ๒๕๕๒ ข้อ ๕.๒ และข้อ ๑๑ มหาวิทยาลัยจึงประกาศ เรื่องอัตราการจ่าย ค่าธรรมเนียมการศึกษา ประเภท ข ตลอดหลักสูตร ดังต่อไปนี้

ข้อ ๑ ค่าธรรมเนียมการศึกษาตามประกาศนี้ ได้แก่ ค่าธรรมเนียมการศึกษาประเภท ข ในระเบียบ มหาวิทยาลัยราชภัฏจันทรเกษม ว่าด้วยการเก็บเงินค่าธรรมเนียมการศึกษาระดับปริญญาตรี (ฉบับที่ ๒) พ.ศ. ๒๕๕๒ รวมตลอดหลักสูตร ได้แก่

- ๑.๑ ค่าบำรุงมหาวิทยาลัย
- ๑.๒ ค่าอินเตอร์เน็ต
- ๑.๓ ค่าบำรุงห้องสมุด
- ๑.๔ ค่าบำรุงห้องพยาบาล บริการสุขภาพ และประกันอุบัติเหตุ
- ๑.๕ ค่าบำรุงกีฬา
- ๑.๖ ค่าบำรุงกิจกรรม
- ๑.๗ ค่าลงทะเบียนรายวิชาบรรยาย
- ๑.๘ ค่าลงทะเบียนรายวิชาภาคปฏิบัติ
- ๑.๙ ค่าธรรมเนียมพิเศษเพื่อพัฒนาสาขา
- ๑.๑๐ ค่าธรรมเนียมการลงทะเบียนเรียนนอกเวลาราชการ และภาคฤดูร้อน

ข้อ ๒ ค่าธรรมเนียมการศึกษาในข้อ ๑ ให้มหาวิทยาลัยเรียกเก็บตลอดหลักสูตรแบบเหมาจ่ายภาคเรียน ละเท่า ๆ กัน แยกเป็นรายหลักสตร ดังนี้

## ๒.๑ หลักสูตรวิทยาศาสตรบัณฑิต (วท.บ.)

#### หลักสูตร ๔ ปี ชำระ ๘ ภาคเรียนปกติ และ ๔ ภาคเรียนฤดูร้อน ดังนี้

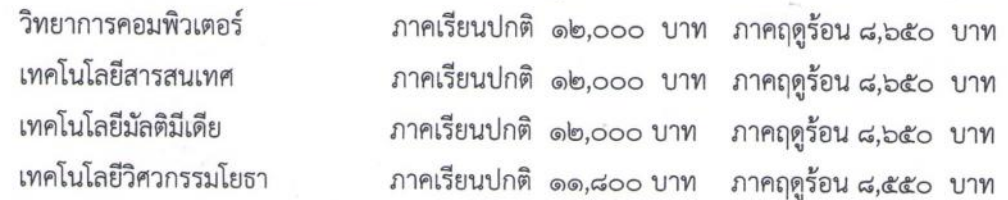

## ๒.๓ หลักสูตรศิลปศาสตรบัณฑิต (ศศ.บ.)

หลักสูตร ๔ ปี ชำระ ๘ ภาคเรียนปกติ และ ๔ ภาคเรียนฤดูร้อน ดังนี้

 $-10 -$ 

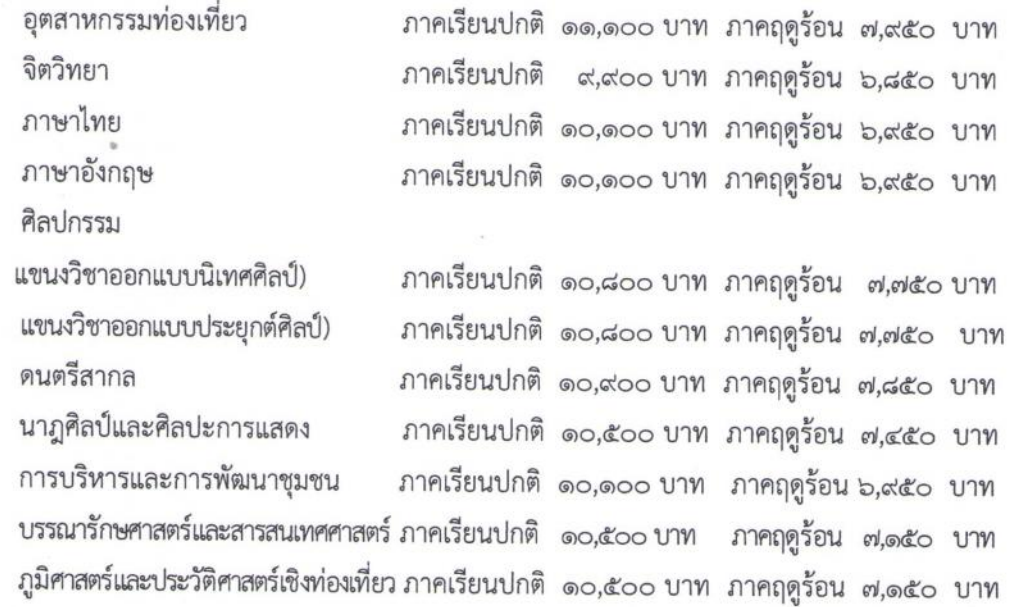

#### ๒.๔ หลักสูตรนิติศาสตรบัณฑิต (น.บ.)

หลักสูตร ๔ ปี ชำระ ๘ ภาคเรียนปกติ และ ๔ ภาคเรียนฤดูร้อน ดังนี้

นิติศาสตร์ ภาคเรียนปกติ ๑๐,๗๐๐ บาท ภาคฤดูร้อน ๗,๒๕๐ บาท

#### ๒.๕ หลักสูตรบริหารธุรกิจบัณฑิต (บธ.บ.)

หลักสูตร ๔ ปี ชำระ ๘ ภาคเรียนปกติ และ ๔ ภาคเรียนฤดูร้อน ดังนี้

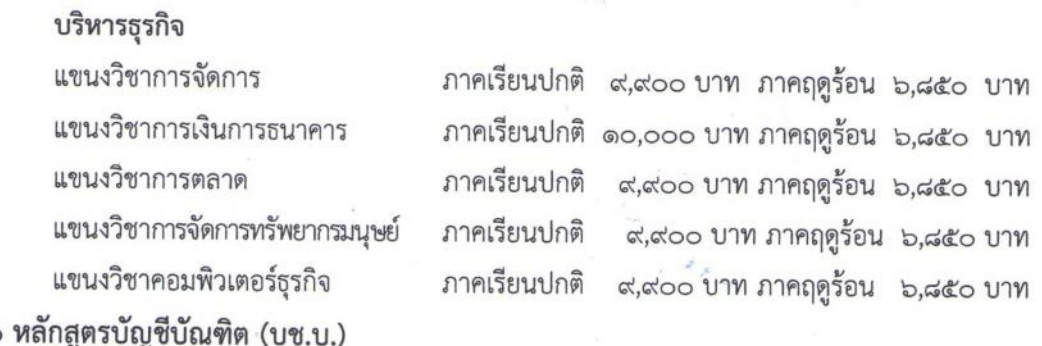

 $ln b$ 

หลักสูตร ๔ ปี ชำระ ๘ ภาคเรียนปกติ และ ๔ ภาคเรียนฤดูร้อน ดังนี้ ภาคเรียนปกติ ๙,๙๐๐ บาทภาคฤดูร้อน ๖,๘๕๐ บาท การบัญชี

#### ๒.๗ หลักสูตรเศรษฐศาสตรบัณฑิต (ศ.บ.)

หลักสูตร ๔ ปี ชำระ ๘ ภาคเรียนปกติ และ ๔ ภาคเรียนฤดูร้อน ดังนี้

ภาคเรียนปกติ ๙,๙๐๐ บาทภาคฤดูร้อน ๖,๘๕๐ บาท เศรษฐศาสตรธุรกิจ

๒.๘ หลักสูตรนิเทศศาสตรบัณฑิต (นศ.บ.)

หลักสูตร ๔ ปี ชำระ ๘ ภาคเรียนปกติ และ ๔ ภาคเรียนฤดูร้อน ดังนี้ นิเทศศาสตร์

แขนงวิชาการประชาสัมพันธ์การโฆษณา ภาคเรียนปกติ ๑๑,๓๐๐ บาท ภาคฤดูร้อน ๘,๐๕๐บาท แขนงวิชาวารสารศาสตร์และสื่อดิจิทัล ภาคเรียนปกติ ๑๑,๓๐๐ บาท ภาคฤดูร้อน ๘,๐๕๐บาท แหนงวิชาวิทยุกระจายเสียง วิทยุโทรทัศน์และสื่อใหม่ ภาคเรียนปกติ ๑๑,๓๐๐ บาท ภาคฤดูร้อน ๘,๐๕๐บาท ๒.๙ หลักสูตรรัฐประศาสนศาสตรบัณฑิต (รป.บ.)

 $\alpha$ 

หลักสูตร ๔ ปี ชำระ ๘ ภาคเรียนปกติ และ ๔ ภาคเรียนฤดูร้อน ดังนี้

รัฐประศาสนศาสตร์ ภาคเรียนปกติ ๑๐,๕๐๐ บาท ภาคฤดูร้อน ๗,๑๕๐บาท ๒.๑๐ หลักสูตรอุตสาหกรรมศาสตรบัณฑิต (อส.บ.)

หลักสูตร ๔ ปี ชำระ ๘ ภาคเรียนปกติ และ ๔ ภาคเรียนฤดูร้อน ดังนี้

เทคโนโลยีการผลิต ภาคเรียนปกติ ๑๑,๖๐๐ บาท ภาคฤดูร้อน ๘,๔๕๐บาท อิเล็กทรอนิกส์และคอมพิวเตอร์อุตสาหกรรม ภาคเรียนปกติ ๑๑,๙๐๐ บาท ภาคฤดูร้อน ๘,๖๕๐บาท

ข้อ ๓ ในกรณีนักศึกษาขอเปลี่ยน เพิ่ม หรือถอนรายวิชาเรียนตามที่มหาวิทยาลัยกำหนด นักศึกษา ไม่ต้องชำระเงินเพิ่มหรือขอเงินคืน

ข้อ ๔ ในกรณีนักศึกษายังชำระค่าธรรมเนียมแบบเหมาจ่ายไม่ครบถ้วนตามหลักสูตร นักศึกษาต้องนำ เงินมาชำระค่าธรรมเนียมที่ค้างชำระจนครบถ้วน นักศึกษาจึงจะมีสิทธิ์ขอจบการศึกษา ขอใบรับรองผลการเรียน หรือประกาศนียบัตร หรือปริญญาบัตรจากมหาวิทยาลัยได้

ข้อ ๕ เมื่อนักศึกษาชำระค่าธรรมเนียมการศึกษาแบบเหมาจ่ายครบถ้วนตามหลักสูตรและได้ศึกษาครบ หลักสูตรแล้วแต่ยังไม่จบการศึกษาเนื่องจากค่าระดับคะแนนดังกล่าวไม่ถึงเกณฑ์ให้สำเร็จการศึกษา ให้นักศึกษาเลือกรายวิชาเรียนเพิ่มเติมเพื่อให้ค่าระดับคะแนนเฉลี่ยสะสมถึง ๒.๐๐ ทั้งนี้ต้องอยู่ในระยะเวลา ที่กำหนดของหลักสูตร โดยให้ชำระค่าธรรมเนียมการศึกษาประเภท ข ตามที่กำหนดไว้ในระเบียบโดยไม่ต้อง ชำระค่าลงทะเบียนรายวิชาอีก เว้นแต่เป็นการลงทะเบียนเรียนเพิ่มนอกเหนือจากที่หลักสูตรกำหนด

ข้อ ๖ ในกรณีที่นักศึกษาเรียนครบหน่วยกิต ตามที่กำหนดไว้ในหลักสูตรก่อนระยะเวลาที่กำหนดไว้ ให้นักศึกษาชำระค่าลงทะเบียนรายวิชาตลอดหลักสูตร ตามที่กำหนดในโครงสร้างหลักสูตรที่จะต้องศึกษาภาค เรียนถัดไปจนครบทุกภาคเรียน

ทั้งนี้ ให้บังคับใช้ตั้งแต่ภาคเรียนที่ ๑ ปีการศึกษา ๒๕๕๙ เป็นต้นไป

ประกาศ ณ วันที่ ๓๑ มีนาคม พ.ศ. ๒๕๕๙

 $N y \sqrt{x}$ 

(รองศาสตราจารย์สุมาลี ไซยศุภรากุล) อธิการบดีมหาวิทยาลัยราชภัฏจันทรเกษม

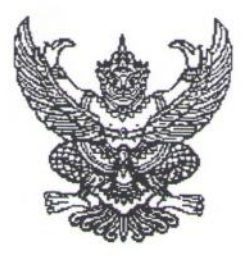

## ประกาศมหาวิทยาลัยราชภัฏจันทรเกษม เรื่อง อัตราการจ่ายค่าลงทะเบียนรายวิชาตลอดหลักสูตร ภาคนอกเวลาราชการ พ.ศ. ๒๕๕๙

อาศัยอำนาจตามระเบียบมหาวิทยาลัยราชภัฏจันทรเกษม ว่าด้วยการเก็บเงินค่าธรรมเนียมการศึกษา ระดับปริญญาตรี (ฉบับที่ ๒) พ.ศ. ๒๕๕๒ ข้อ ๕.๒ และข้อ ๑๑ มหาวิทยาลัยจึงประกาศ เรื่องอัตราการจ่าย ค่าธรรมเนียมการศึกษา ประเภท ข ตลอดหลักสูตร ดังต่อไปนี้

ข้อ ๑ ค่าธรรมเนียมการศึกษาตามประกาศนี้ ได้แก่ ค่าธรรมเนียมการศึกษาประเภท ข ในระเบียบ มหาวิทยาลัยราชภัฏจันทรเกษม ว่าด้วยการเก็บเงินค่าธรรมเนียมการศึกษาระดับปริญญาตรี (ฉบับที่ ๒) พ.ศ. ๒๕๕๒ รวมตลอดหลักสูตร ได้แก่

- ๑.๑ ค่าบำรุงมหาวิทยาลัย
- ๑.๒ ค่าอินเตอร์เน็ต
- ๑.๓ ค่าบำรุงห้องสมุด
- ๑.๔ ค่าบำรุงห้องพยาบาล บริการสุขภาพ และประกันอุบัติเหตุ
- ๑.๕ ค่าบำรุงกีฬา
- ๑.๖ ค่าบำรุงกิจกรรม
- ๑.๗ ค่าลงทะเบียนรายวิชาบรรยาย
- ๑.๘ ค่าลงทะเบียนรายวิชาภาคปฏิบัติ
- ๑.๙ ค่าธรรมเนียมพิเศษเพื่อพัฒนาสาขา
- ๑.๑๐ ค่าธรรมเนียมการลงทะเบียนเรียนนอกเวลาราชการ และภาคฤดูร้อน

ข้อ ๒ ค่าธรรมเนียมการศึกษาในข้อ ๑ ให้มหาวิทยาลัยเรียกเก็บตลอดหลักสูตรแบบเหมาจ่ายภาคเรียน ละเท่า ๆ กัน แยกเป็นรายหลักสตร ดังนี้

## ๒.๑ หลักสูตรวิทยาศาสตรบัณฑิต (วท.บ.)

#### หลักสูตร ๔ ปี ชำระ ๘ ภาคเรียนปกติ และ ๔ ภาคเรียนฤดูร้อน ดังนี้

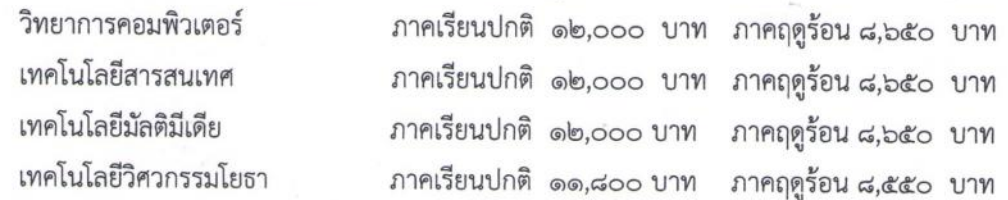

## ๒.๓ หลักสูตรศิลปศาสตรบัณฑิต (ศศ.บ.)

หลักสูตร ๔ ปี ชำระ ๘ ภาคเรียนปกติ และ ๔ ภาคเรียนฤดูร้อน ดังนี้

 $-10 -$ 

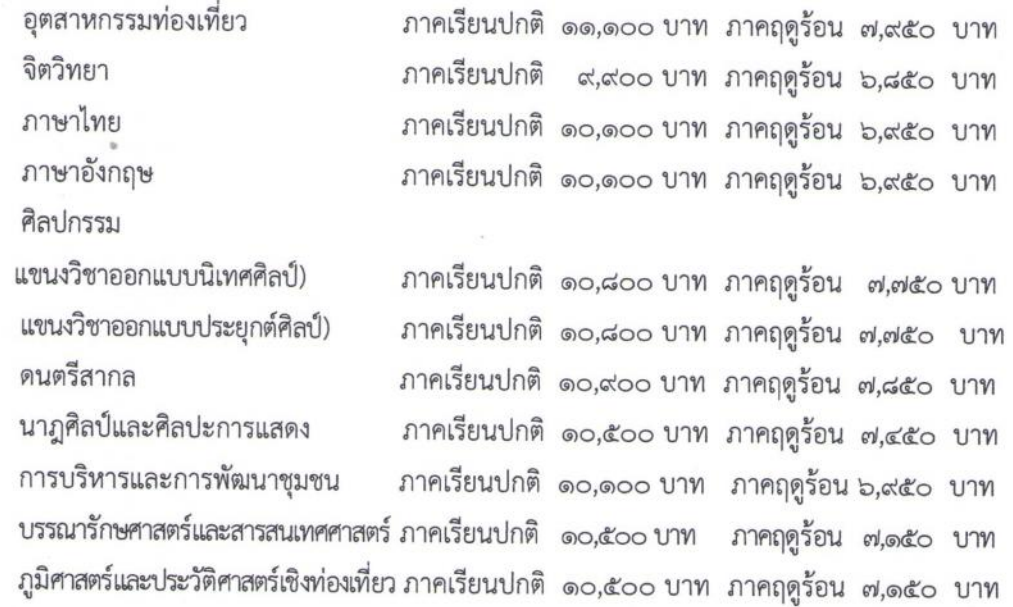

#### ๒.๔ หลักสูตรนิติศาสตรบัณฑิต (น.บ.)

หลักสูตร ๔ ปี ชำระ ๘ ภาคเรียนปกติ และ ๔ ภาคเรียนฤดูร้อน ดังนี้

นิติศาสตร์ ภาคเรียนปกติ ๑๐,๗๐๐ บาท ภาคฤดูร้อน ๗,๒๕๐ บาท

#### ๒.๕ หลักสูตรบริหารธุรกิจบัณฑิต (บธ.บ.)

หลักสูตร ๔ ปี ชำระ ๘ ภาคเรียนปกติ และ ๔ ภาคเรียนฤดูร้อน ดังนี้

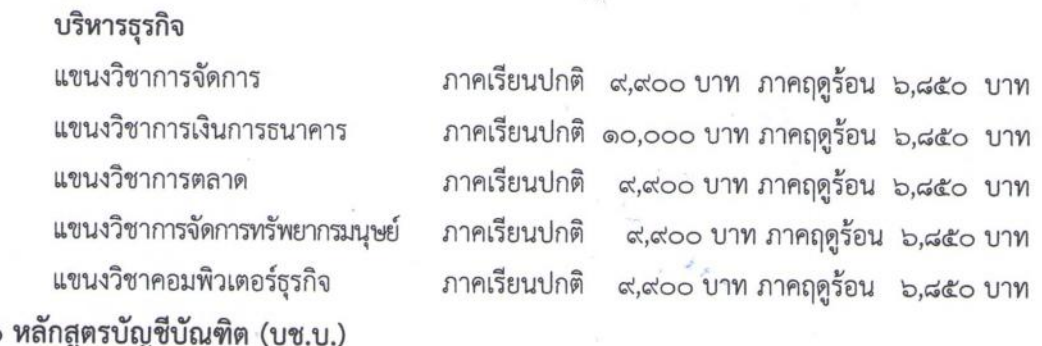

 $ln b$ 

หลักสูตร ๔ ปี ชำระ ๘ ภาคเรียนปกติ และ ๔ ภาคเรียนฤดูร้อน ดังนี้ ภาคเรียนปกติ ๙,๙๐๐ บาทภาคฤดูร้อน ๖,๘๕๐ บาท การบัญชี

#### ๒.๗ หลักสูตรเศรษฐศาสตรบัณฑิต (ศ.บ.)

หลักสูตร ๔ ปี ชำระ ๘ ภาคเรียนปกติ และ ๔ ภาคเรียนฤดูร้อน ดังนี้

ภาคเรียนปกติ ๙,๙๐๐ บาทภาคฤดูร้อน ๖,๘๕๐ บาท เศรษฐศาสตรธุรกิจ

๒.๘ หลักสูตรนิเทศศาสตรบัณฑิต (นศ.บ.)

หลักสูตร ๔ ปี ชำระ ๘ ภาคเรียนปกติ และ ๔ ภาคเรียนฤดูร้อน ดังนี้ นิเทศศาสตร์

แขนงวิชาการประชาสัมพันธ์การโฆษณา ภาคเรียนปกติ ๑๑,๓๐๐ บาท ภาคฤดูร้อน ๘,๐๕๐บาท แขนงวิชาวารสารศาสตร์และสื่อดิจิทัล ภาคเรียนปกติ ๑๑,๓๐๐ บาท ภาคฤดูร้อน ๘,๐๕๐บาท แหนงวิชาวิทยุกระจายเสียง วิทยุโทรทัศน์และสื่อใหม่ ภาคเรียนปกติ ๑๑,๓๐๐ บาท ภาคฤดูร้อน ๘,๐๕๐บาท ๒.๙ หลักสูตรรัฐประศาสนศาสตรบัณฑิต (รป.บ.)

 $\alpha$ 

หลักสูตร ๔ ปี ชำระ ๘ ภาคเรียนปกติ และ ๔ ภาคเรียนฤดูร้อน ดังนี้

รัฐประศาสนศาสตร์ ภาคเรียนปกติ ๑๐,๕๐๐ บาท ภาคฤดูร้อน ๗,๑๕๐บาท ๒.๑๐ หลักสูตรอุตสาหกรรมศาสตรบัณฑิต (อส.บ.)

หลักสูตร ๔ ปี ชำระ ๘ ภาคเรียนปกติ และ ๔ ภาคเรียนฤดูร้อน ดังนี้

เทคโนโลยีการผลิต ภาคเรียนปกติ ๑๑,๖๐๐ บาท ภาคฤดูร้อน ๘,๔๕๐บาท อิเล็กทรอนิกส์และคอมพิวเตอร์อุตสาหกรรม ภาคเรียนปกติ ๑๑,๙๐๐ บาท ภาคฤดูร้อน ๘,๖๕๐บาท

ข้อ ๓ ในกรณีนักศึกษาขอเปลี่ยน เพิ่ม หรือถอนรายวิชาเรียนตามที่มหาวิทยาลัยกำหนด นักศึกษา ไม่ต้องชำระเงินเพิ่มหรือขอเงินคืน

ข้อ ๔ ในกรณีนักศึกษายังชำระค่าธรรมเนียมแบบเหมาจ่ายไม่ครบถ้วนตามหลักสูตร นักศึกษาต้องนำ เงินมาชำระค่าธรรมเนียมที่ค้างชำระจนครบถ้วน นักศึกษาจึงจะมีสิทธิ์ขอจบการศึกษา ขอใบรับรองผลการเรียน หรือประกาศนียบัตร หรือปริญญาบัตรจากมหาวิทยาลัยได้

ข้อ ๕ เมื่อนักศึกษาชำระค่าธรรมเนียมการศึกษาแบบเหมาจ่ายครบถ้วนตามหลักสูตรและได้ศึกษาครบ หลักสูตรแล้วแต่ยังไม่จบการศึกษาเนื่องจากค่าระดับคะแนนดังกล่าวไม่ถึงเกณฑ์ให้สำเร็จการศึกษา ให้นักศึกษาเลือกรายวิชาเรียนเพิ่มเติมเพื่อให้ค่าระดับคะแนนเฉลี่ยสะสมถึง ๒.๐๐ ทั้งนี้ต้องอยู่ในระยะเวลา ที่กำหนดของหลักสูตร โดยให้ชำระค่าธรรมเนียมการศึกษาประเภท ข ตามที่กำหนดไว้ในระเบียบโดยไม่ต้อง ชำระค่าลงทะเบียนรายวิชาอีก เว้นแต่เป็นการลงทะเบียนเรียนเพิ่มนอกเหนือจากที่หลักสูตรกำหนด

ข้อ ๖ ในกรณีที่นักศึกษาเรียนครบหน่วยกิต ตามที่กำหนดไว้ในหลักสูตรก่อนระยะเวลาที่กำหนดไว้ ให้นักศึกษาชำระค่าลงทะเบียนรายวิชาตลอดหลักสูตร ตามที่กำหนดในโครงสร้างหลักสูตรที่จะต้องศึกษาภาค เรียนถัดไปจนครบทุกภาคเรียน

ทั้งนี้ ให้บังคับใช้ตั้งแต่ภาคเรียนที่ ๑ ปีการศึกษา ๒๕๕๙ เป็นต้นไป

ประกาศ ณ วันที่ ๓๑ มีนาคม พ.ศ. ๒๕๕๙

 $N y \sqrt{x}$ 

(รองศาสตราจารย์สุมาลี ไซยศุภรากุล) อธิการบดีมหาวิทยาลัยราชภัฏจันทรเกษม

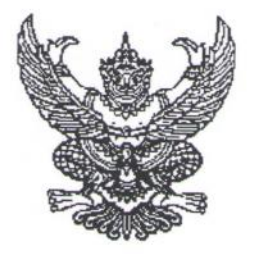

ประกาศมหาวิทยาลัยราชภัฏจันทรเกษม เรื่อง อัตราการจ่ายค่าลงทะเบียนรายวิชาตลอดหลักสูตร ภาคในเวลาราชการ พ.ศ. ๒๕๕๙

อาศัยอำนาจตามระเบียบมหาวิทยาลัยราชภัฏจันทรเกษม ว่าด้วยการเก็บเงินค่าธรรมเนียมการศึกษา ระดับปริญญาตรี (ฉบับที่ ๒) พ.ศ. ๒๕๕๒ ข้อ ๕.๒ และข้อ ๑๑ มหาวิทยาลัยจึงประกาศ เรื่องอัตราการจ่าย ค่าธรรมเนียมการศึกษา ประเภท ข ตลอดหลักสตร ดังต่อไปนี้

ข้อ ๑ ค่าธรรมเนียมการศึกษาตามประกาศนี้ ได้แก่ ค่าธรรมเนียมการศึกษาประเภท ข ในระเบียบ มหาวิทยาลัยราชภัฏจันทรเกษม ว่าด้วยการเก็บเงินค่าธรรมเนียมการศึกษาระดับปริญญาตรี (ฉบับที่ ๒) พ.ศ. ๒๕๕๒ รวมตลอดหลักสูตร ได้แก่

๑.๑ ค่าบำรุงมหาวิทยาลัย

๑.๒ ค่าอินเตอร์เน็ต

๑.๓ ค่าบำรุงห้องสมุด

๑.๔ ค่าบำรุงห้องพยาบาล บริการสุขภาพ และประกันอุบัติเหตุ

๑.๕ ค่าบำรุงกีฬา

๑.๖ ค่าบำรุงกิจกรรม

๑.๗ ค่าลงทะเบียนรายวิชาบรรยาย

๑.๘ ค่าลงทะเบียนรายวิชาภาคปภิบัติ

๑.๙ ค่าธรรมเนียมพิเศษเพื่อพัฒนาสาขาวิชา

๑.๑๐ ค่าธรรมเนียมการลงทะเบียนเรียนนอกเวลาราชการและภาคฤดูร้อน

ข้อ ๒ ค่าธรรมเนียมการศึกษาในข้อ ๑ ให้มหาวิทยาลัยเรียกเก็บตลอดหลักสูตรแบบเหมาจ่าย ภาคเรียนละเท่า ๆ กัน แยกเป็นรายหลักสูตร ดังนี้

### ๒.๑ หลักสูตรครุศาสตรบัณฑิต (ค.บ.)

หลักสูตร ๕ ปี ชำระ ๑๐ ภาคเรียนปกติ ดังนี้

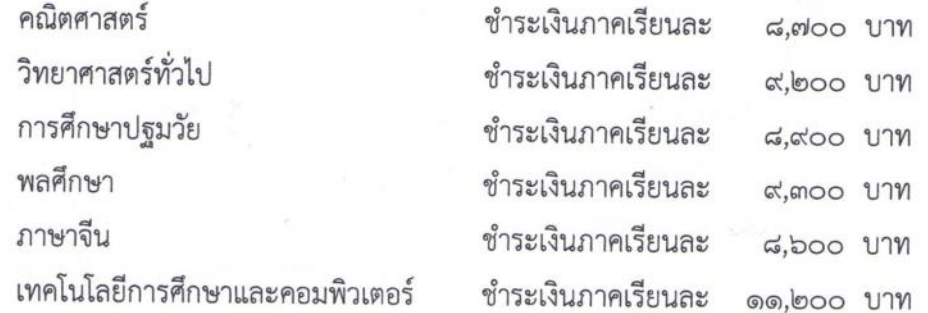

๒.๒ หลักสูตรศิลปศาสตรบัณฑิต (ศศ.บ.)

หลักสูตร ๔ ปี ชำระ ๘ ภาคเรียนปกติ ดังนี้

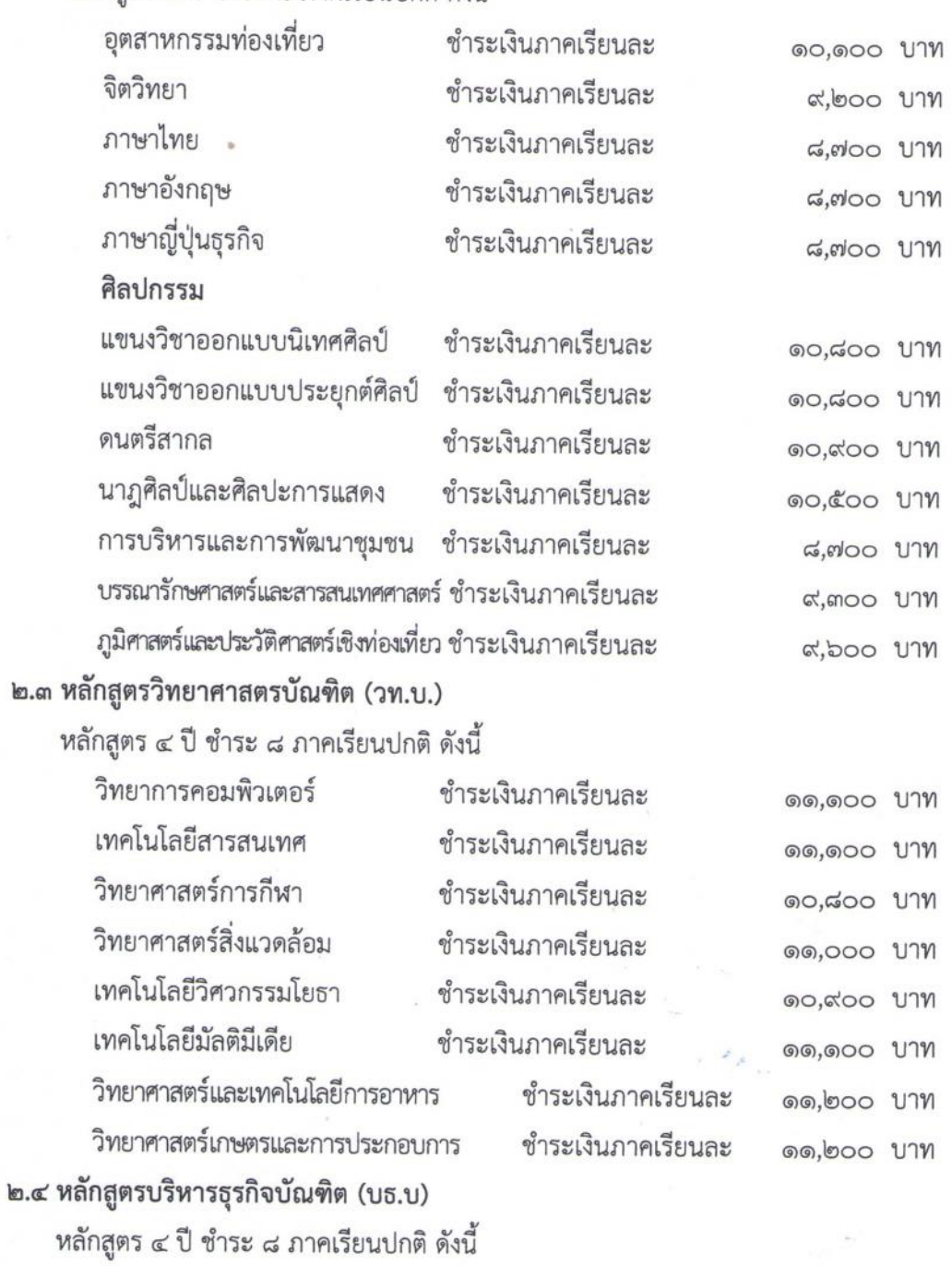

 $-10 -$ 

บริหารธุรกิจ

២.៣

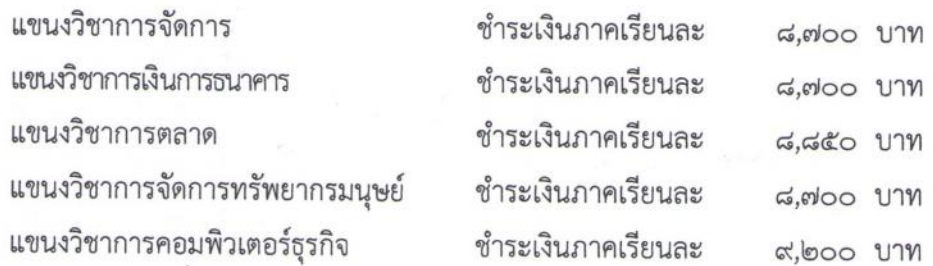

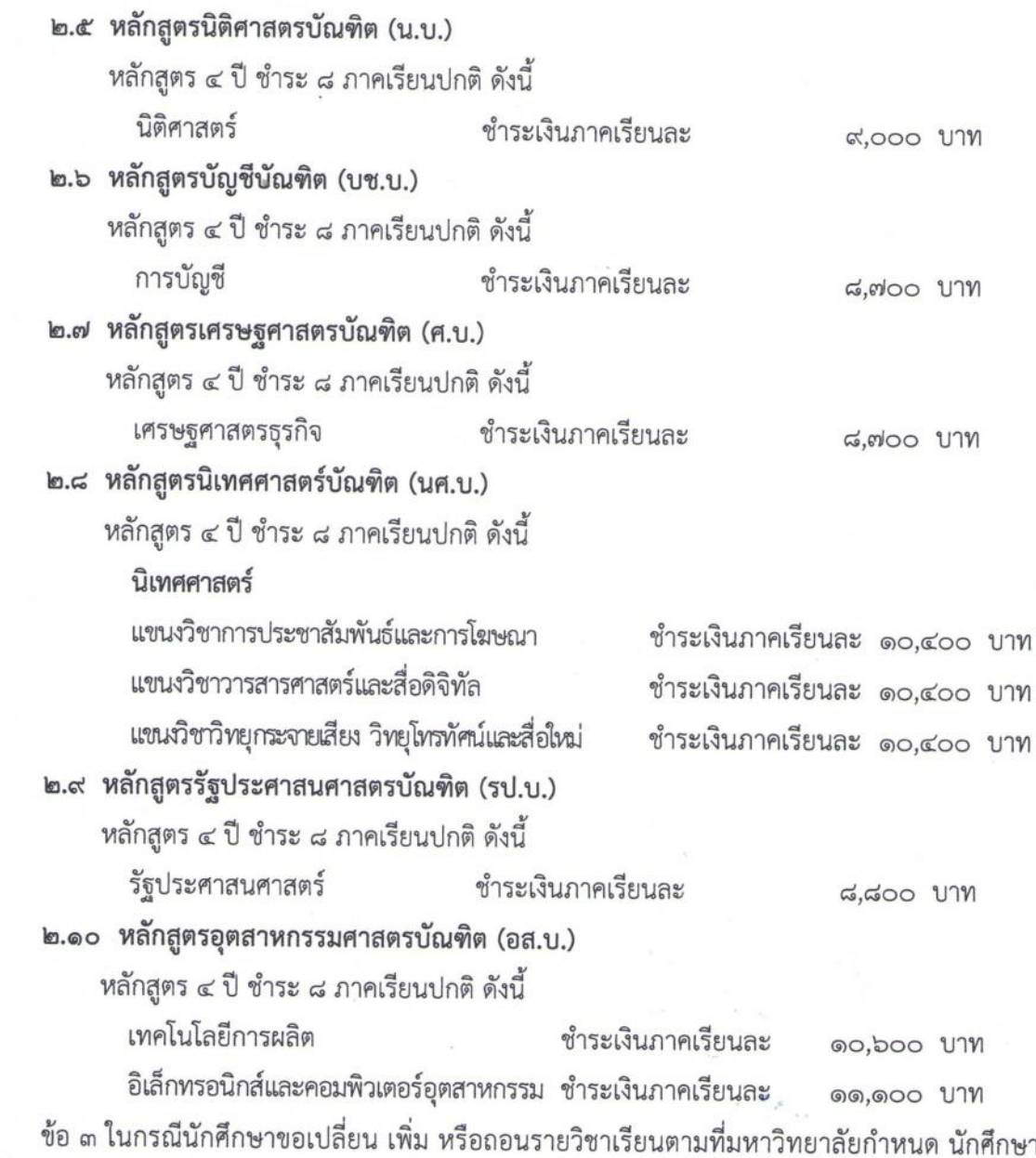

ไม่ต้องชำระเงินเพิ่มหรือขอเงินคืน

ข้อ ๔ ในกรณีนักศึกษายังชำระค่าธรรมเนียมแบบเหมาจ่ายไม่ครบถ้วนตามหลักสูตร นักศึกษาต้อง นำเงินมาชำระค่าธรรมเนียมที่ค้างชำระจนครบถ้วน นักศึกษาจึงจะมีสิทธิ์ขอจบการศึกษา ขอใบรับรองผลการเรียน หรือประกาศนียบัตร หรือปริญญาบัตร จากมหาวิทยาลัยได้

ข้อ ๕ เมื่อนักศึกษาชำระค่าธรรมเนียมการศึกษาแบบเหมาจ่ายครบถ้วนตามหลักสูตรและได้ศึกษา ครบหลักสูตรแล้วแต่ยังไม่จบการศึกษาเนื่องจากค่าระดับคะแนนดังกล่าวไม่ถึงเกณฑ์ให้สำเร็จการศึกษา ให้นักศึกษาเลือกรายวิชาเรียนเพิ่มเติมเพื่อให้ค่าระดับคะแนนเฉลี่ยสะสมถึง ๒.๐๐ ทั้งนี้ต้องอยู่ในระยะเวลา ที่กำหนดของหลักสูตร โดยให้ชำระค่าธรรมเนียมการศึกษาประเภท ข ตามที่กำหนดไว้ในระเบียบโดยไม่ต้อง ชำระค่าลงทะเบียนรายวิชาอีก เว้นแต่เป็นการลงทะเบียนเรียนเพิ่มนอกเหนือจากที่หลักสูตรกำหนด

ข้อ ๖ ในกรณีที่นักศึกษาเรียนครบหน่วยกิต ตามที่กำหนดไว้ในหลักสูตรก่อนระยะเวลาที่กำหนดไว้ ให้นักศึกษาชำระค่าลงทะเบียนรายวิชาตลอดหลักสูตร ที่กำหนดในโครงสร้างหลักสูตรที่จะต้องศึกษาภาคเรียน ถัดไปจนครบทุกภาคเรียน

ทั้งนี้ ให้บังคับใช้ตั้งแต่ภาคเรียนที่ ๑ ปีการศึกษา ๒๕๕๙ เป็นต้นไป

ประกาศ ณ วันที่ ๓๑ มีนาคม พ.ศ. ๒๕๕๙

yust

(รองศาสตราจารย์สุมาลี ไซยศุภรากุล) อธิการบดีมหาวิทยาลัยราชภัฏจันทรเกษม

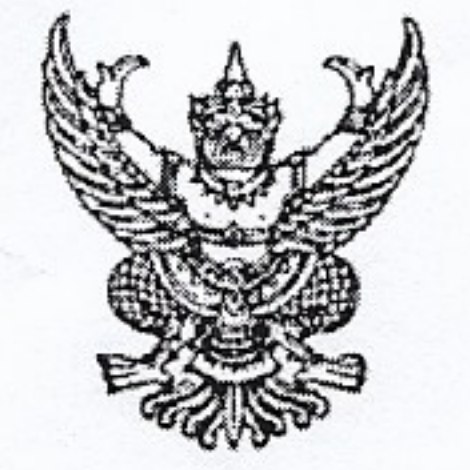

# บันทึกข้อความ

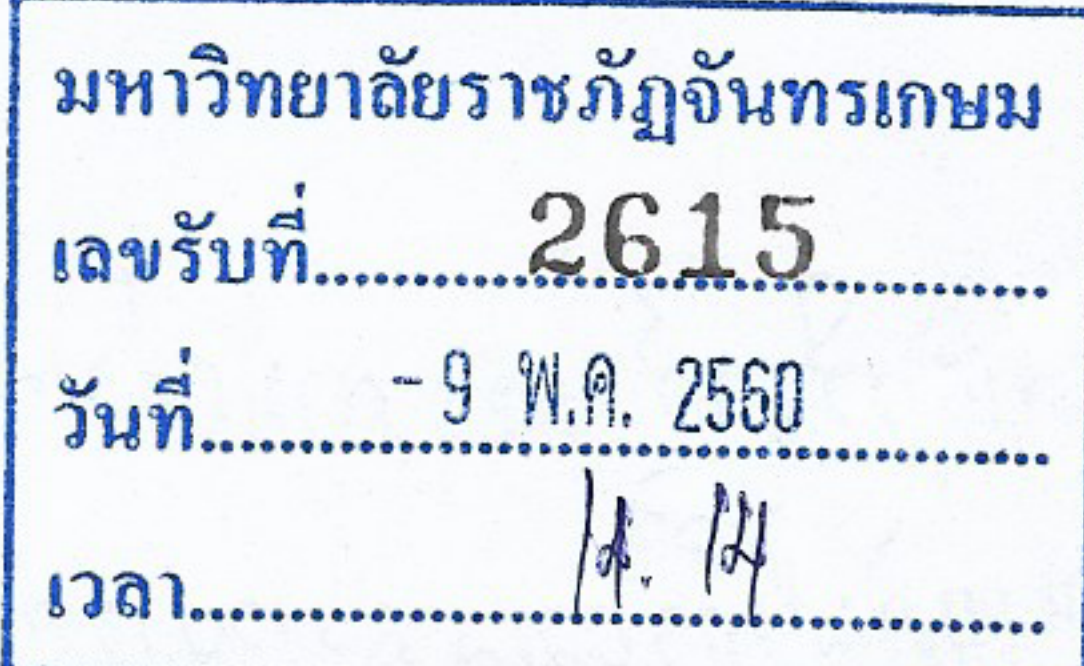

sharanci an unbis

ชการ กองคลัง สำนักงานอธิการบดี โทร. ๗๐๐๙<br>ศร**ุอะ มีเร**ืออะ (อุทร์โห วันที่ ๙ พฤษภาคม ๒๕๖๐ ส่วนราชการ ที่

(coremb) corresponde ประกาศอัตราการจ่ายค่าลงทะเบียนรายวิชาตลอดหลักสูตร (เพิ่มฉบับที่ ๓) เรื่อง

เรียน อธิการบดี

อาศัยอำนาจตามระเบียบมหาวิทยาลัยราชภัฏจันทรเกษม ว่าด้วยการเก็บเงินค่าธรรมเนียม การศึกษาระดับปริญญาตรี (ฉบับที่ ๒) พ.ศ. ๒๕๕๒ ข้อ ๕.๒ วรรคสอง มหาวิทยาลัยจึงประกาศ เรื่องอัตราการ จ่ายค่าธรรมเนียมการศึกษา ประเภท ข ตลอดหลักสูตร

ตามที่มหาวิทยาลัยได้มีการปรับปรุงหลักสูตรปีการศึกษา ๒๕๖๐ ทั้งหมด ๙ สาขา ดังนี้

๑. ครุศาสตรบัณฑิต (๕ ปี)

๑.๑ สาขาวิชาเทคโนโลยีการศึกษาและคอมพิวเตอร์ ๑.๒ สาขาภาษาจีน ๑.๓ สาขาภาษาอังกฤษ ๑.๔ สาขาดนตรีไทยศึกษา ๑.๕ สาขาคณิตศาสตร์ ๑.๖ สาขาวิทยาศาสตร์ทั่วไป ๑.๗ สาขาฟิสิกส์ ๒. ศิลปะศาสตร์บัณฑิต (๔ ปี) ๒.๑ สาขาภาษาญี่ปุ่นธุรกิจ ๓. นิติศาสตรบัณฑิต (๔ ปี) ๓.๑ สาขานิติศาสตร์ (ภาคใน – นอกเวลาราชการ)

กองคลังจึงจัดทำประกาศ มหาวิทยาลัยราชภัฏจันทรเกษม เรื่อง อัตราการจ่ายค่าลงทะเบียนรายวิชา ตลอดหลักสูตร ภาคในเวลาราชการ พ.ศ. ๒๕๕๙ (เพิ่มฉบับที่ ๓) สำหรับนักศึกษาที่เข้าศึกษาตั้งแต่ภาคเรียนที่ ๑ ปีการศึกษา ๒๕๖๐ เป็นต้นไป

้จึงเรียนมาเพื่อโปรดพิจารณา และลงนามในประกาศ ๑ ฉบับ

C/m//annumer

(นางศิวาพร เกิดวาจา)

หัวหน้างานบัญชี รักษาราชการแทน

ผู้อำนวยการกองคลัง คราง เรพ0เ0

(นายกานต์ ทรัพย์เสริมสุข) นักวิชาการศึกษาชำนาญการ รักษาราชการแทน ผู้อำนวยการกองกลาง 50 WPL60

อธิการบดีมหาวิทยาลัยราชภ์ฎชันทรเกษม

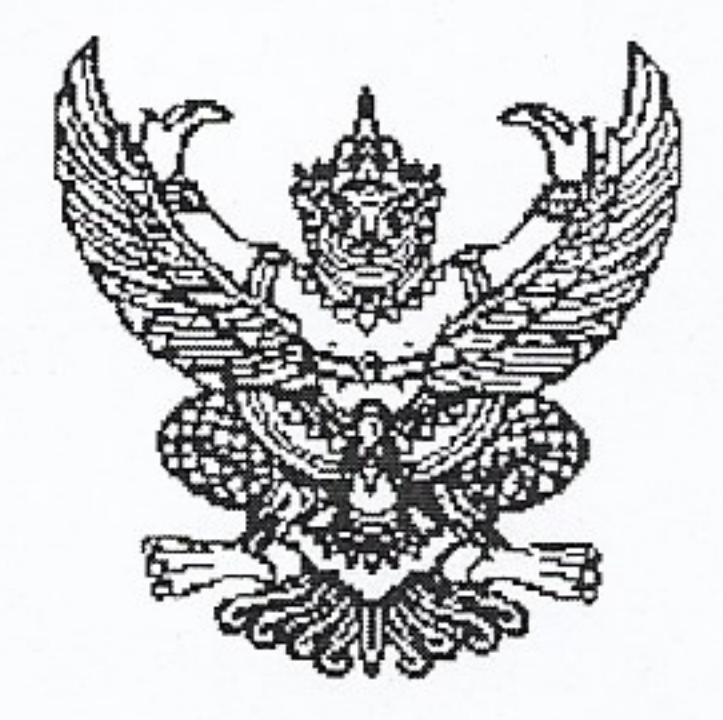

# ประกาศมหาวิทยาลัยราชภัฏจันทรเกษม เรื่อง อัตราการจ่ายค่าลงทะเบียนรายวิชาตลอดหลักสูตร ภาคในเวลาราชการ พ.ศ. ๒๕๕๙ (เพิ่มเติมฉบับที่ ๓)

ตามที่ได้มีประกาศมหาวิทยาลัยราชภัฏจันทรเกษม เรื่อง อัตราการจ่ายค่าลงทะเบียนรายวิชาตลอดหลักสูตร ภาคในเวลาราชการ พ.ศ.๒๕๕๙ ประกาศ ณ วันที่ ๓๑ มีนาคม พ.ศ.๒๕๕๙ นั้น อาศัยอำนาจตามระเบียบมหาวิทยาลัยราชภัฏจันทรเกษม ว่าด้วยการเก็บเงินค่าธรรมเนียมการศึกษา

ระดับปริญญาตรี (ฉบับที่ ๒) พ.ศ. ๒๕๕๒ ข้อ ๕.๒ และข้อ ๑๑ มหาวิทยาลัยจึงประกาศ เรื่องอัตราการจ่าย ค่าธรรมเนียมการศึกษา ประเภท ข ตลอดหลักสูตร ดังต่อไปนี้ โดย ให้เพิ่มเติมอัตราการจ่ายค่าธรรมเนียมการศึกษา ต่อไปนี้เป็นข้อ ๒.๑ หลักสูตรครุศาสตรบัณฑิต (ค.บ.) หลักสูตร ๕ ปี ชำระ ๑๐ ภาคเรียนปกติ ดังนี้ ภาษาอังกฤษ ชำระเงินภาคเรียนละ ๘,๗๐๐ บาท ดนตรีไทยศึกษา ช้าระเงินภาคเรียนละ ๙,๙๐๐ บาท ฟิสิกส์ ชำระเงินภาคเรียนละ ๑๐,๓๐๐ บาท

ทั้งนี้ ให้บังคับใช้ตั้งแต่ภาคเรียนที่ ๑ ปีการศึกษา ๒๕๖๐ เป็นต้นไป

ประกาศ ณ วันที่ 96 พฤษภาคม พ.ศ. ๒๕๖๐

(รองศาสตราจารษ์สุมาลี ไซยศุภรากุล) อธิการบดีมหาวิทยาลัยราชภัฏข้นทรเภษม

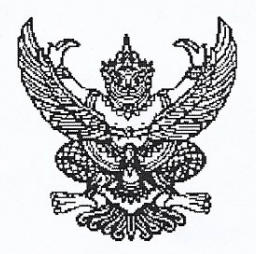

ประกาศมหาวิทยาลัยราชภัฏจันทรเกษม เรื่อง อัตราการจ่ายค่าลงทะเบียนรายวิชาตลอดหลักสูตร ภาคในเวลาราชการ พ.ศ. ๒๕๕๙ (เพิ่มเติมฉบับที่ ๒)

ิตามที่ได้มีประกาศมหาวิทยาลัยราชภัฏจันทรเกษม เรื่อง อัตราการจ่ายค่าลงทะเบียนรายวิชาตลอด หลักสูตร ภาคในเวลาราชการ พ.ศ.๒๕๕๙ ประกาศ ณ วันที่ ๓๑ มีนาคม พ.ศ.๒๕๕๙ นั้น

อาศัยอำนาจตามระเบียบมหาวิทยาลัยราชภัฏจันทรเกษม ว่าด้วยการเก็บเงินค่าธรรมเนียมการศึกษา ระดับปริญญาตรี (ฉบับที่ ๒) พ.ศ. ๒๕๕๒ ข้อ ๕.๒ และข้อ ๑๑ มหาวิทยาลัยจึงประกาศ เรื่องอัตราการจ่าย ้ค่าธรรมเนียมการศึกษา ประเภท ข ตลอดหลักสูตร ดังต่อไปนี้

โดย ให้เพิ่มเติมอัตราการจ่ายค่าธรรมเนียมการศึกษา ต่อไปนี้เป็นข้อ

#### ๒.๒ หลักสูตรศิลปศาสตรบัณฑิต (ศศ.บ.)

อาหารและโภชนาการ

หลักสูตร ๔ ปี ชำระ ๘ ภาคเรียนปกติ ดังนี้

ชำระเงินภาคเรียนละ

๑๑,๒๐๐ บาท

๒.๓ หลักสูตรวิทยาศาสตรบัณฑิต (วท.บ) หลักสูตร ๔ ปี ชำระ ๘ ภาคเรียนปกติ ดังนี้ การออกแบบผลิตภัณฑ์อุตสาหกรรม

ชำระเงินภาคเรียนละ ๑๑,๒๐๐ บาท

ทั้งนี้ ให้บังคับใช้ตั้งแต่ภาคเรียนที่ ๑ ปีการศึกษา ๒๕๕๙ เป็นต้นไป

ประกาศ ณ วันที่ ว<sup>ี</sup>อ<br>พฤศจิกายน พ.ศ. ๒๕๕๙

Mash

(รองศาสตราจารย์สุมาลี ไชยศุภรากุล) รักษาราชการแทน อธิการบดีมหาวิทยาลัยราชภัฏจันทรเกษม

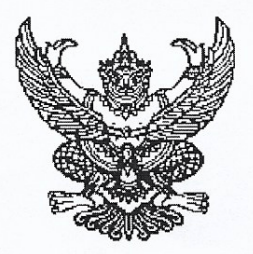

ประกาศมหาวิทยาลัยราชภัฏจันทรเกษม เรื่อง อัตราการจ่ายค่าลงทะเบียนรายวิชาตลอดหลักสูตร ภาคนอกเวลาราชการ พ.ศ. ๒๕๕๙ (เพิ่มเติมฉบับที่ ๒)

ตามที่ได้มีประกาศมหาวิทยาลัยราชภัฏจันทรเกษม เรื่อง อัตราการจ่ายค่าลงทะเบียนรายวิชาตลอด หลักสูตร ภาคนอกเวลาราชการ พ.ศ.๒๕๕๙ ประกาศ ณ วันที่ ๓๑ มีนาคม พ.ศ.๒๕๕๙ นั้น

อาศัยอำนาจตามระเบียบมหาวิทยาลัยราชภัฏจันทรเกษม ว่าด้วยการเก็บเงินค่าธรรมเนียมการศึกษา ระดับปริญญาตรี (ฉบับที่ ๒) พ.ศ. ๒๕๕๒ ข้อ ๕.๒ และข้อ ๑๑ มหาวิทยาลัยจึงประกาศ เรื่องอัตราการจ่าย ค่าธรรมเนียมการศึกษา ประเภท ข ตลอดหลักสูตร ดังต่อไปนี้

โดย ให้เพิ่มเติมอัตราการจ่ายค่าธรรมเนียมการศึกษา ต่อไปนี้เป็นข้อ ๒.๑

#### หลักสูตรวิทยาศาสตรบัณฑิต (วท.บ)

หลักสูตร ๔ ปี ชำระ ๘ ภาคเรียนปกติ และ ๔ ภาคเรียนฤดูร้อน ดังนี้

การออกแบบผลิตภัณฑ์อุตสาหกรรม ภาคเรียนปกติ ๑๒,๐๐๐ บาท ภาคฤดูร้อน ๘,๖๕๐ บาท

ทั้งนี้ ให้บังคับใช้ตั้งแต่ภาคเรียนที่ ๑ ปีการศึกษา ๒๕๕๙ เป็นต้นไป

ประกาศ ณ วันที่ 95 พฤศจิกายน พ.ศ. ๒๕๕๙

yust

(รองศาสตราจารย์สุมาลี ไชยศุภรากุล) รักษาราชการแทน อธิการบดีมหาวิทยาลัยราชภัฏจันทรเกษม

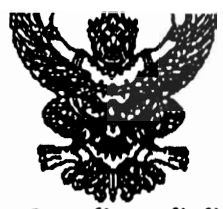

ประกาศมหาวิทยาลัยราชภัฏจันทรเกษม เรื่อง อัตราการจ่ายค่าลงทะเบียนรายวิชาตลอดหลักสูตร ภาคในเวลาราชการ

อาศัยอำนาจตามระเบียบมหาวิทยาลัยราชภัฏจันทรเกษม ว่าด้วยการเก็บเงินค่าธรรมเนียม ิการศึกษาระดับปริญญาตรี (ฉบับที่ 2) พ.ศ. 2552 ข้อ 5.2 วรรคสอง มหาวิทยาลัยจึงประกาศ เรื่องอัตราการจ่ายค่า<del>ธรร</del>มเนียมการศึกษา ประเภท ข. ตลอดหลักสูตร ดังต่อไปนี้

ข้อ 1 ค่าธรรมเนียมการศึกษาตามประกาศนี้ ได้แก่ ค่าธรรมเนียมการศึกษาประเภท ข. ในระเบียบมหาวิทยาลัยราชภัฏจันทรเกษม ว่าด้วยการเก็บเงินค่าธรรมเนียมการศึกษาระดับปริญญาตรี (ฉบับที่ 2) พ.ศ. 2552 รวมตลอดหลักสูตร ได้แก่

- 1.1 ค่าบำรุงมหาวิทยาลัย
- 1.2 ค่าอินเตอร์เน็ต
- 1.3 ค่าบำรุงห้องสมุด
- 1.4 ค่าบำรุงห้องพยาบาล บริการสุขภาพ และประกันอุบัติเหตุ
- 1.5 ค่าบำรุงกีฬา
- 1.6 ค่าบำรุงกิจกรรม
- 1.7 ค่าลงทะเบียนรายวิชาบรรยาย
- 1.8 ค่าลงทะเบียนรายวิชาภาคปฏิบัติ
- 1.9 ค่าธรรมเนียมพิเศษเพื่อพัฒนาสาขา

ข้อ 2 ค่าธรรมเนียมการศึกษาในข้อ 1 ให้มหาวิทยาลัยเรียกเก็บตลอดหลักสูตรแบบเหมาจ่าย ิภาคเรียนละเท่า ๆ กัน แยกเป็นรายหลักสูตร ดังนี้

## 2.1 หลักสูตรครุศาสตรบัณฑิต

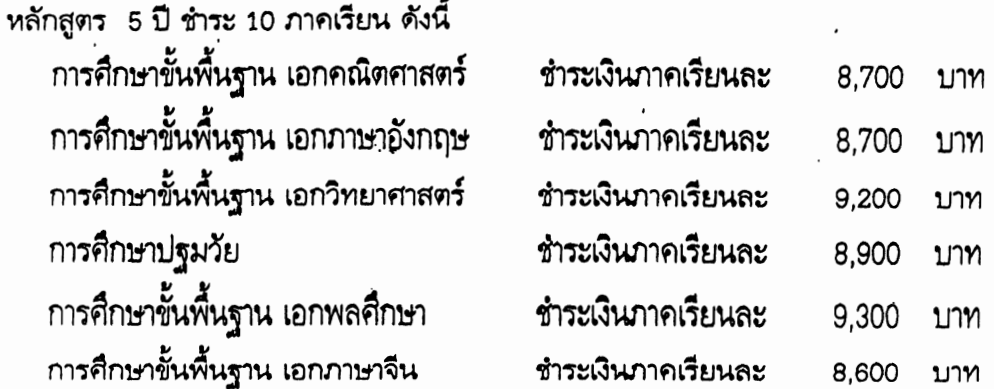

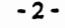

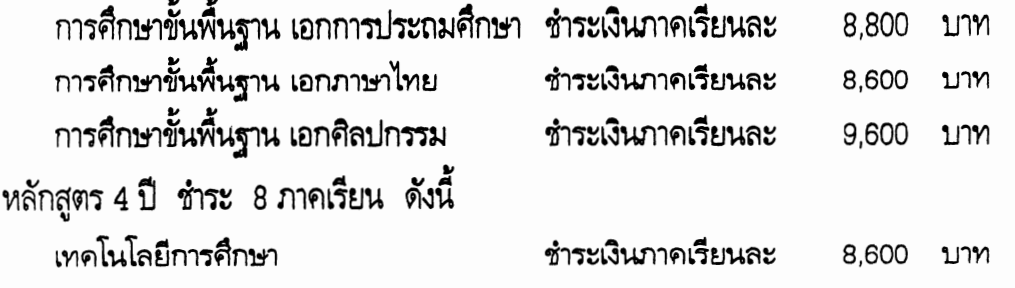

À.

## 2.2 หลักสูตรศิลปศาสตรบัณฑิต

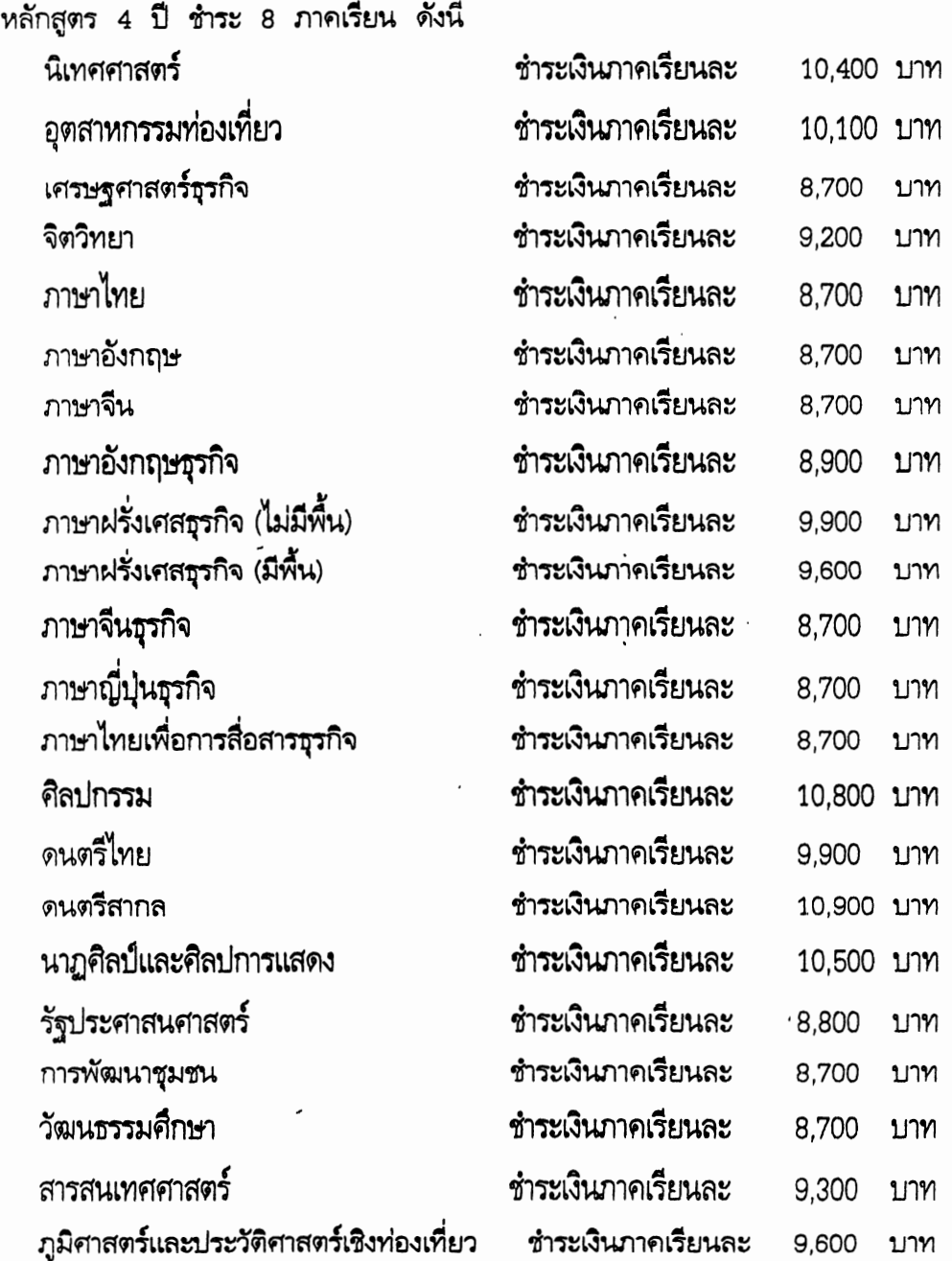

 $\ddot{\phantom{0}}$ 

、

 $\ddot{\phantom{0}}$ 

# 

 $\label{eq:2} \frac{1}{2}\left(\frac{1}{2}\right)^2$ 

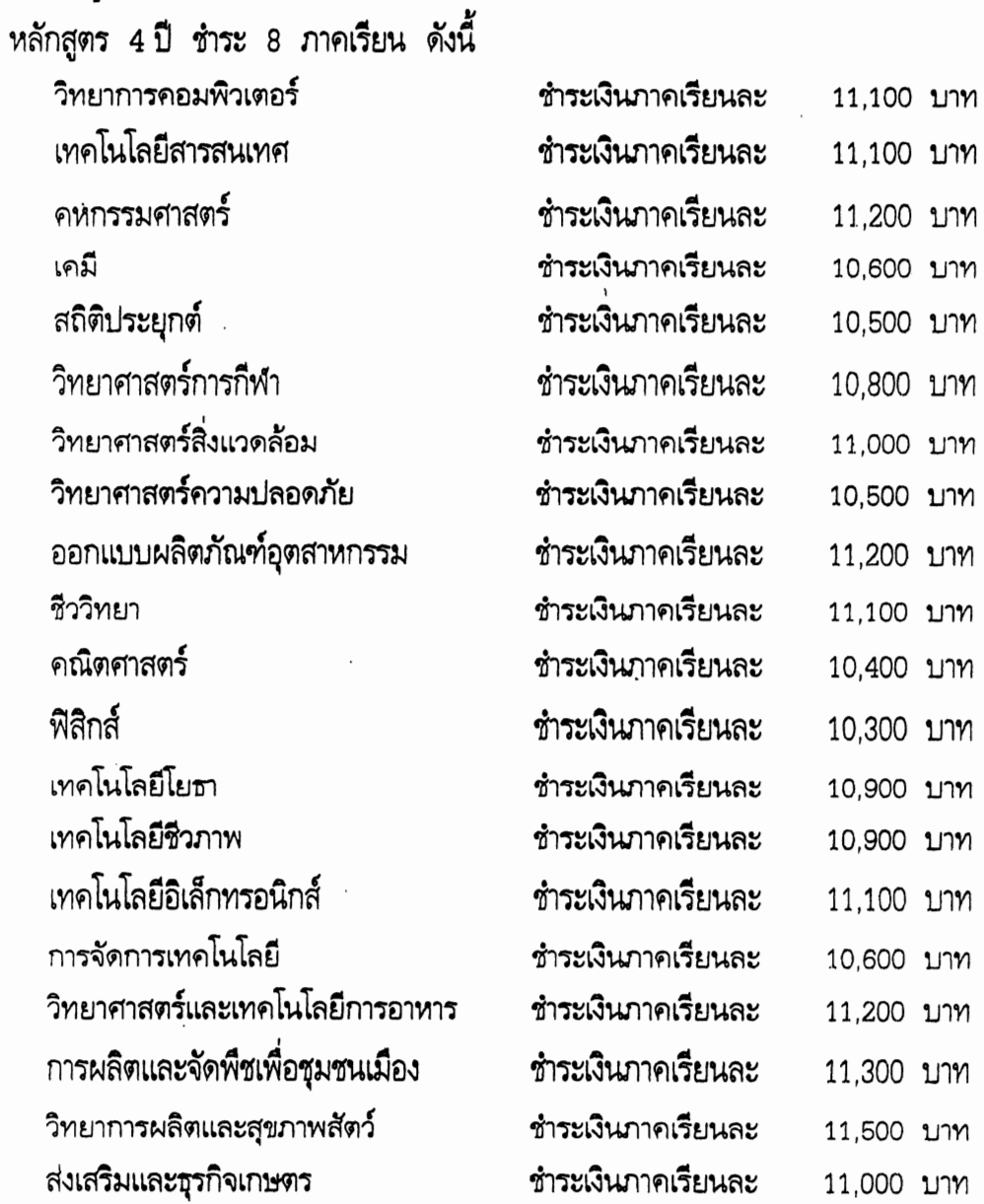

## 2.4 หลักสูตรบริหารธุรกิจบัณฑิต

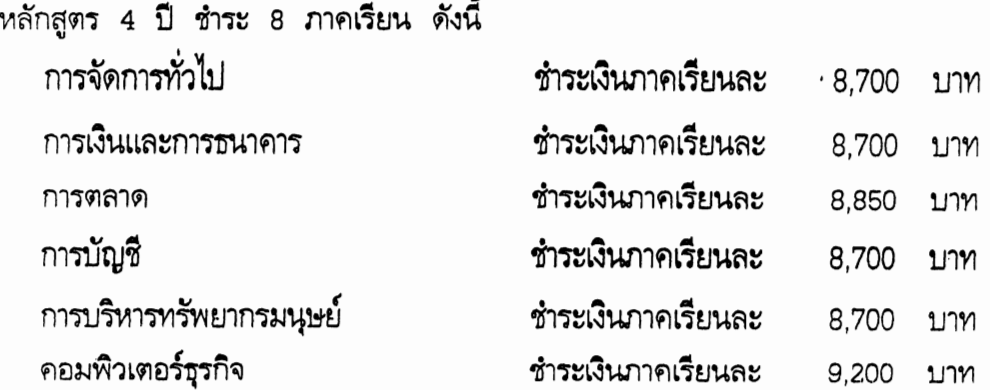

 $\hat{\mathcal{A}}$ 

หลักสูตร 4 ปี ชำระ 8 ภาคเรียน ดังนี้ นิติศาสตร์

#### ชำระเงินภาคเรียนละ 9.000 บาท

ข้อ 3 ในกรณีนักศึกษาขอเปลี่ยน เพิ่ม หรือถอนรายวิชาเรียนตามที่มหาวิทยาลัยกำหนด นักศึกษาไม่ต้องชำระเงินเพิ่มหรือขอเงินคืน

ข้อ 4 ในกรณีนักศึกษายังชำระค่าธรรมเนียมแบบเหมาจ่ายไม่ครบถ้วนตามหลักสูตร นักศึกษาต้องนำเงินมาชำระค่าธรรมเนียมที่ค้างชำระจนครบถ้วน นักศึกษาจึงจะมีสิทธิ์ขอจบการศึกษา ขอใบรับรองผลการเรียน หรือประกาศนียบัตร หรือปริญญาบัตร จากมหาวิทยาลัยได้

ข้อ 5 เมื่อนักศึกษาชำระค่าธรรมเนียมการศึกษาแบบเหมาจ่ายครบถ้วนตามหลักสูตรและ ได้ศึกษาครบหลักสูตรแล้วแต่ยังไม่จบการศึกษาเนื่องจากค่าระดับคะแนนดังกล่าวไม่ถึงเกณฑ์ให้สำเร็จ ิการศึกษา ให้นักศึกษาเลือกรายวิชาเรียนเพิ่มเติมเพื่อให้ค่าระดับคะแนนเฉลี่ยสะสมถึง 2.00 ทั้งนี้ ้ต้องอยู่ในระยะเวลาที่กำหนดของหลักสูตร โดยให้ชำระค่าธรรมเนียมการศึกษาประเภท ข. ตามที่ กำหนดไว้ในระเบียบโดยไม่ต้องชำระค่าลงทะเบียนรายวิชาอีก เว้นแต่เป็นการลงทะเบียนเรียนเพิ่ม นอกเหนือ จากที่หลักสูตรกำหนด

ข้อ 6 ในกรณีที่นักศึกษาเรียนครบหน่วยกิตตามที่กำหนดไว้ในหลักสูตรก่อนระยะเวลา ้ที่กำหนดไว้ ให้นักศึกษาชำระค่าธรรมเนียมเฉพาะค่าลงทะเบียนเรียนรายวิชาที่กำหนดในโครงสร้าง หลักสูตรที่จะต้องศึกษาภาคเรียนถัดไปจนครบทุกภาคเรียน โดยไม่ต้องชำระค่าธรรมเนียม การศึกษาอื่น

> 25 ประกาศ ณ วันที่ มิถุนายน พ.ศ. 2552

พุทธเจริญทอง) (รองศาสตราจารย์ รักษาราชการแทน อธิการบดีมหาวิทยาลัยราชภัฏจันทรเกษม

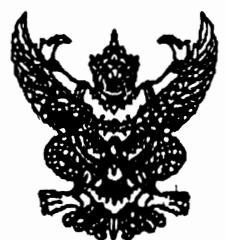

#### ประกาศมหาวิทยาลัยราชภัภจันทรเกษม

## เรื่อง อัตราการจ่ายค่าลงทะเบียนรายวิชาตลอดหลักสูตร ภาคนอกเวลาราชการ

อาศัยอำนาจตามระเบียบมหาวิทยาลัยราชภัฏจันทรเกษม ว่าด้วยการเก็บเงินค่าธรรมเนียม ี การศึกษาระดับปริญญาตรี (ฉบับที่ 2) พ.ศ. 2552 ข้อ 5.2 วรรคสอง มหาวิทยาลัยจึงประกาศ เรื่องอัตราการจ่ายค่าธรรมเนียมการศึกษา ประเภท ข. ตลอดหลักสูตร ดังต่อไปนี้

ข้อ 1 ค่าธรรมเนียมการศึกษาตามประกาศนี้ ได้แก่ ค่าธรรมเนียมการศึกษาประเภท ข. ใน ระเบียบมหาวิทยาลัยราชภัฏจันทรเกษม ว่าด้วยการเก็บเงินค่าธรรมเนียมการศึกษาระดับปริญญาตรี (เพิ่มเติม) พ.ศ. 2552 รวมตลอดหลักสูตร ได้แก่

- 1.1 ค่าบำรุงมหาวิทยาลัย
- 1.2 ค่าอินเตอร์เน็ต
- 1.3 ค่าบำรุงห้องสมุด
- 1.4 ค่าบำรุงห้องพยาบาล บริการสุขภาพ และประกันอุบัติเหตุ
- 1.5 ค่าบำรงกีฬา
- 1.6 ค่าบำรุงกิจกรรม
- 1.7 ค่าลงทะเบียนรายวิชาบรรยาย
- 1.8 ค่าลงทะเบียนรายวิชาภาคปฏิบัติ
- 1.9 ค่าธรรมเนียมพิเศษเพื่อพัฒนาสาขา
- 1.10 ค่าธรรมเนียมการลงทะเบียนเรียนนอกเวลาราชการ และภาคฤดูร้อน
- 1.11 ค่าบำรงศูนย์การศึกษานอกมหาวิทยาลัย

(ให้ยกเว้นค่าใช้จ่ายในข้อ 1.1)

ข้อ 2 ค่าธรรมเนียมการศึกษาในข้อ 1 ให้มหาวิทยาลัยเรียกเก็บตลอดหลักสูตรแบบเหมาจ่าย

ภาคเรียนละเท่า ๆ กัน แยกเป็นรายหลักสูตร ดังนี้

#### 2.1 หลักสูตรวิทยาศาสตรบัณฑิต

หลักสูตร 4 ปี ชำระ 8 ภาคเรียนปกติ และ 4 ภาคเรียนฤดูร้อน ดังนี้

วิทยาการคอมพิวเตอร์ ภาคเรียนปกติ 12,000 บาท ภาคฤดูร้อน 8,650 บาท ภาคเรียนปกติ 12,000 บาท ภาคฤดูร้อน 8,650 บาท เทคโนโลยีสารสนเทศ เทคโนโลยีอิเล็กทรอนิกส์ ภาคเรียนปกติ 11,900 บาท ภาคฤดูร้อน 8,650 บาท

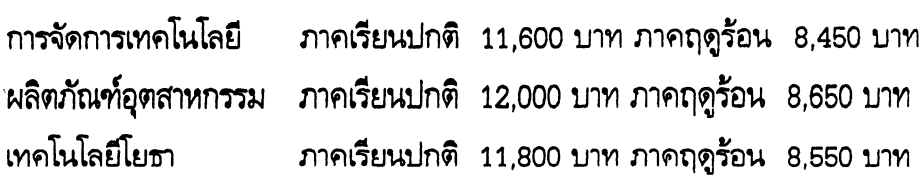

 $\ddot{\phantom{a}}$ 

#### 2.2 หลักสูตรศิลปศาสตรบัณฑิต

## หลักสูตร 4 ปี ชำระ 8 ภาคเรียนปกติ และ 4 ภาคเรียนฤดูร้อน ดังนี้

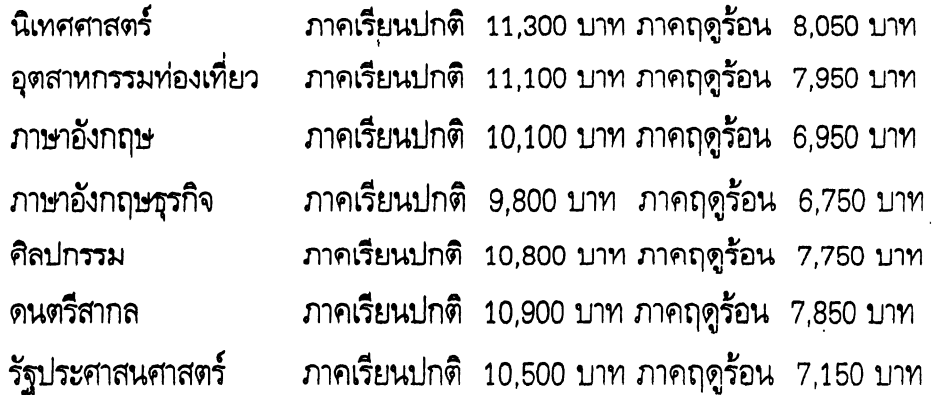

## 2.3 หลักสูตรนิติศาสตรบัณฑิต

#### หลักสูตร 4 ปี ชำระ 8 ภาคเรียนปกติ และ 4 ภาคเรียนฤดูร้อน ดังนี้ ภาคเรียนปกติ 10,700 บาท ภาคฤดูร้อน 7,250 บาท นิติศาสตร์

## 2.4 หลักสูตรบริหารธุรกิจบัณฑิต

## ี หลักสูตร 4 ปี ชำระ 8 ภาคเรียนปกติ และ 4 ภาคเรียนฤดูร้อน ดังนี้

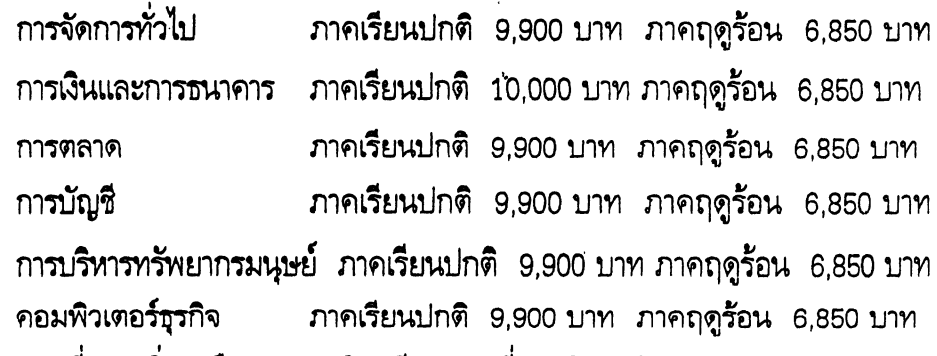

ข้อ 3 ในกรณีนักศึกษาขอเปลี่ยน เพิ่ม หรือถอนรายวิชาเรียนตามที่มหาวิทยาลัยกำหนด นักศึกษาไม่ต้องชำระเงินเพิ่มหรือขอเงินคืน

ข้อ 4 ในกรณีนักศึกษายังชำระค่าธรรมเนียมแบบเหมาจ่ายไม่ครบถ้วนตามหลักสตร นักศึกษาต้องนำเงินมาชำระค่า<del>ธรร</del>มเนียมที่ค้างชำระจนครบถ้วน นักศึกษาจึงจะมีสิทธิ์ขอจบการศึกษา ขอใบรับรองผลการเรียน หรือประกาศนียบัตร หรือปริญญาบัตร จากมหาวิทยาลัยได้

ข้อ 5 เมื่อนักศึกษาชำระค่าธรรมเนียมการศึกษาแบบเหมาจ่ายครบถ้วนตามหลักสูตรและ ได้ศึกษาครบหลักสูตรแล้วแต่ยังไม่จบการศึกษาเนื่องจากค่าระดับคะแนนดังกล่าวไม่ถึงเกณฑ์ให้สำเร็จ ิการศึกษา ให้นักศึกษาเลือกรายวิชาเรียนเพิ่มเติมเพื่อให้ค่าระดับคะแนนเฉลี่ยสะสมถึง 2.00 ทั้งนี้ ้ต้องอยู่ในระยะเวลาที่กำหนดของหลักสูตร โดยให้ชำระค่าธรรมเนียมการศึกษาประเภท ข. ตามที่ ้กำหนดไว้ในระเบียบโดยไม่ต้องชำระค่าลงทะเบียนรายวิชาอีก เว้นแต่เป็นการลงทะเบียนเรียนเพิ่ม ็นอกเหนือ จากที่หลักสูตรกำหนด

ข้อ 6 ในกรณีที่นักศึกษาเรียนครบหน่วยกิตตามที่กำหนดไว้ในหลักสูตรก่อนระยะเวลา ที่กำหนดไว้ ให้นักศึกษาชำระค่าธรรมเนียมเฉพาะค่าลงทะเบียนเรียนรายวิชาที่กำหนดในโครงสร้าง หลักสูตรที่จะต้องศึกษาภาคเรียนถัดไปจนครบทุกภาคเรียน โดยไม่ต้องชำระค่าธรรมเนียม การศึกษาอื่น

> ประกาศ ณ วันที่ 25 มิถุนายน พ.ศ. 2552

(รองศาสตราจารย์ ดร.เด์ช พุทธเจริญทอง) รักษาราชการแทน

อธิการบดีมหาวิทยาลัยราชภัฏจันทรเกษม
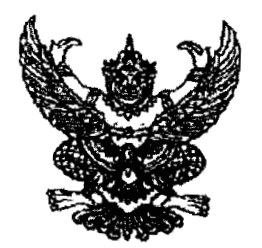

# ประกาศมหาวิทยาลัยราชภัฏจันทรเกษม เรื่อง อัตราการจ่ายค่าลงทะเบียนรายวิชาตลอดหลักสูตร ภาคในเวลาราชการ พ.ศ. ๒๕๕๕

อาศัยอำนาจตามระเบียบมหาวิทยาลัยราชภัฏจันทรเกษม ว่าด้วยการเก็บเงินค่าธรรมเนียมการศึกษา ระดับปริญญาตรี (ฉบับที่ ๒) พ.ศ. ๒๕๕๒ ข้อ ๕.๒ และข้อ ๑๑ มหาวิทยาลัยจึงประกาศ เรื่องอัตราการจ่าย คาธรรมเนียมการศึกษา ประเภท ข ตลอดหลักสูตร ดังต่อไปนี้

ข้อ ๑ ค่าธรรมเนียมการศึกษาตามประกาศนี้ ได้แก่ ค่าธรรมเนียมการศึกษาประเภท ข ในระเบียบ มหาวิทยาลัยราขภัฏจันทรเกษม ว่าด้วยการเก็บเงินค่าธรรมเนียมการศึกษาระดับปริญญาตรี (ฉบับที่ ๒) พ.ศ. ๒๕๕๒ รวมตลอดหลักสูตร ได้แก่

- ด.๑ ค่าบำรุงมหาวิทยาลัย
- ๑.๒ ค่าอินเตอร์เน็ต
- ด.๓ ค่าบำรุงห้องสมุด
- ๑.๔ ค่าบำรุงห้องทยาบาล บริการสุขภาพ และประกันอุบัติเหตุ
- ด.๕ ค่าบำรุงกีฬา
- ๑.๖ คำบำรุงกิจกรรม
- ๑.๗ ค่าลงทะเบียนรายวิชาบรรยาย
- ด.๘ ค่าลงทะเบียนรายวิชาภาคปฏิบัติ

ข้อ ๒ คำธรรมเนียมการศึกษาในข้อ ๑ ให้มหาวิทยาลัยเรียกเก็บตลอดหลักสูตรแบบเหมาจ่าย ภาคเรียนละเท่า ๆ กัน แยกเป็นรายหลักสูตร ดังนี้

## ๒.๑ หลักสูตรครุศาสตรบัณฑิต

หลักสูตร ๕ ปี ซำระ ๑๐ ภาคเรียนปกติ ดังนี้

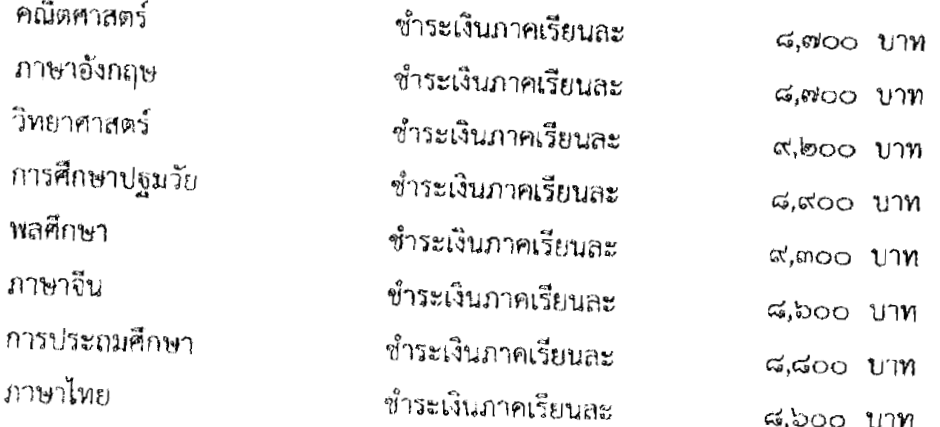

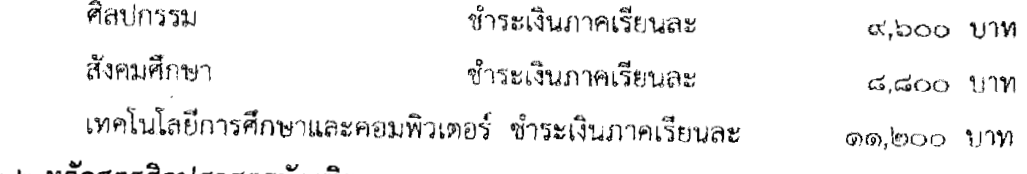

### ๒.๒ หลักสูตรศิลปศาสตรบัณฑิต

หลักสูตร ๔ ปี ชำระ ๘ ภาคเรียนปกติ ดังนี้

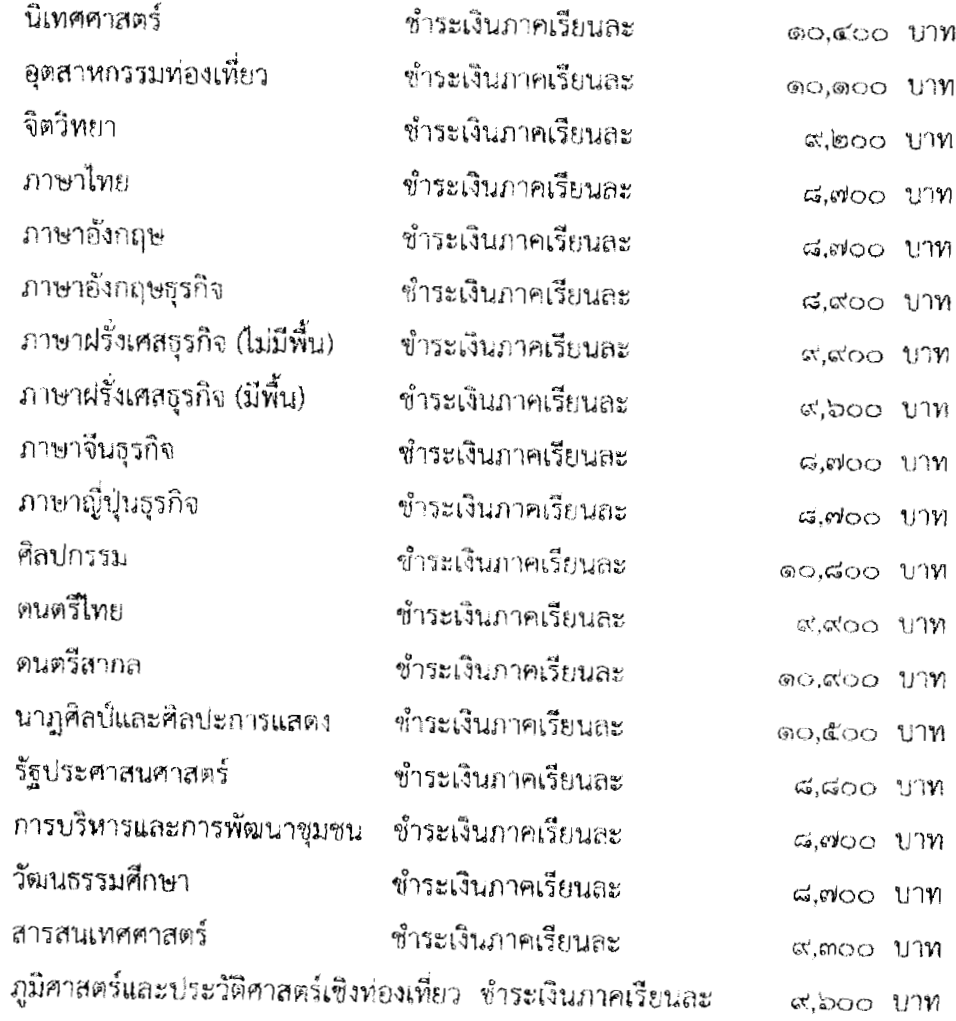

## ๒.๓ หลักสูตรวิทยาศาสตรบัณฑิต

หลักสูตร ๔ ปี ชำระ ๘ ภาคเรียนปกติ ดังนี้

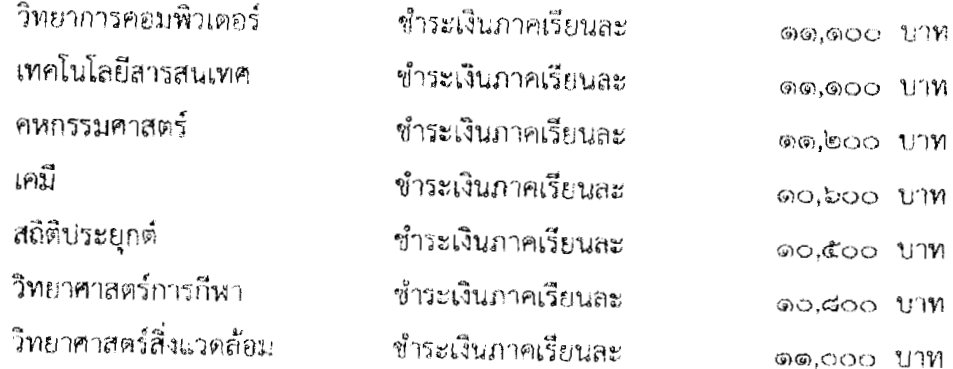

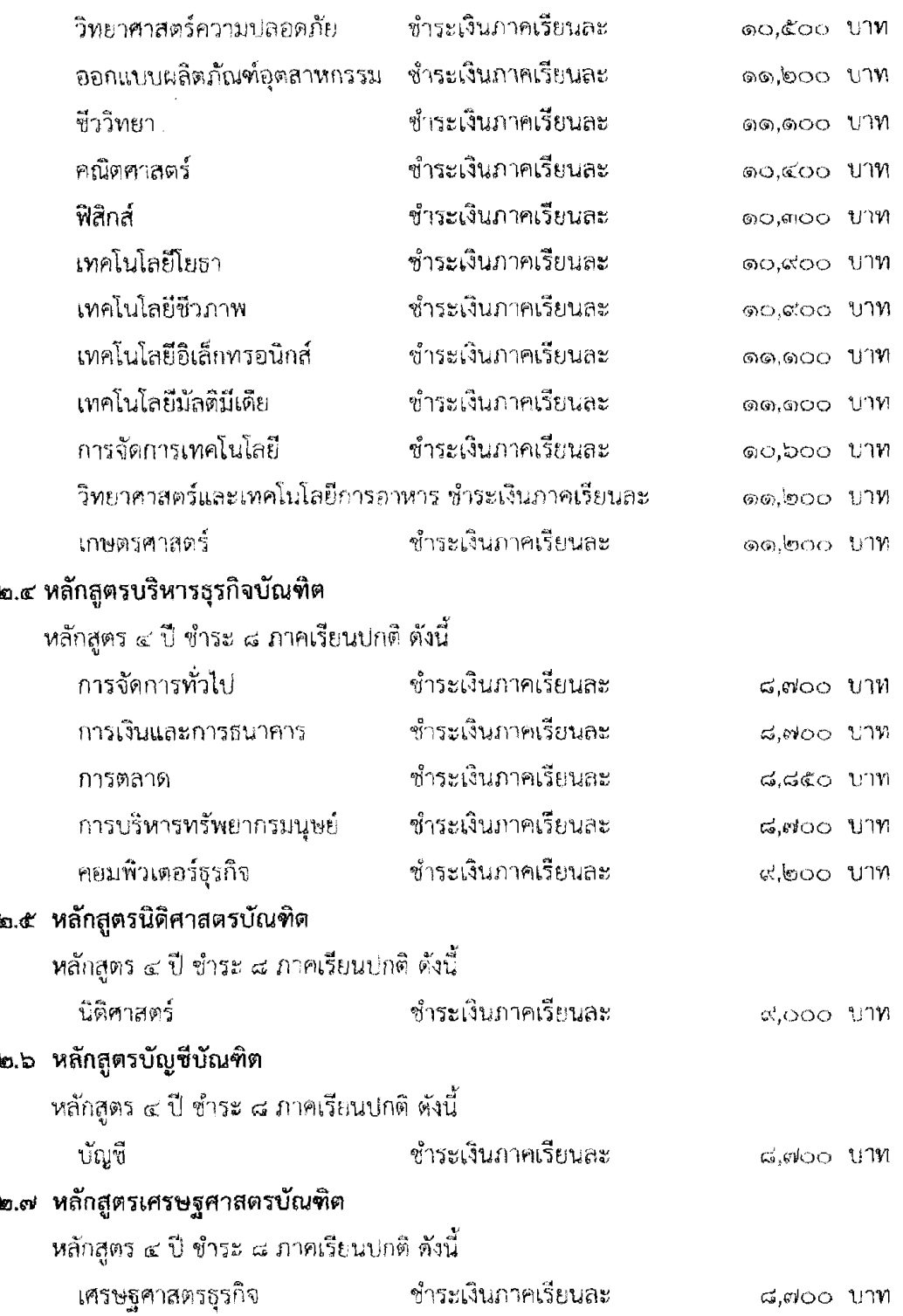

ข้อ ๓ ในกรณีนักศึกษาขอเปลี่ยน เพิ่ม หรือถอนรายวิชาเรียนตามที่มหาวิทยาลัยกำหนด นักศึกษา ไม่ต้องชำระเงินเพิ่มหรือขอเงินคืน

 $\frac{1}{2}$  ,  $\frac{1}{2}$  ,  $\frac{1}{2}$  ,  $\frac{1}{2}$ 

 $\label{eq:2.1} \frac{1}{\sqrt{2}}\int_{0}^{2\pi} \frac{1}{\sqrt{2}}\left(\frac{1}{\sqrt{2}}\right)^{2\pi} \frac{1}{\sqrt{2}}\left(\frac{1}{\sqrt{2}}\right)^{2\pi} \frac{1}{\sqrt{2}}\left(\frac{1}{\sqrt{2}}\right)^{2\pi} \frac{1}{\sqrt{2}}\left(\frac{1}{\sqrt{2}}\right)^{2\pi} \frac{1}{\sqrt{2}}\left(\frac{1}{\sqrt{2}}\right)^{2\pi} \frac{1}{\sqrt{2}}\left(\frac{1}{\sqrt{2}}\right)^{2\pi} \frac{1}{\sqrt{2}}\$ 

 $\frac{1}{3}$ 

ข้อ ๔ ในกรณีนักศึกษายังชำระค่าธรรมเนียมแบบเหมาจ่ายไม่ครบถ้วนตามหลักสูตร นักศึกษาต้องนำ เงินมาชำระค่าธรรมเนียมที่ค้างชำระจนครบถ้วน นักศึกษาจึงจะมีสิทธิ์ขอจบการศึกษา ขอใบรับรองผลการ เรียน หรือประกาศนียบัตร หรือปริญญาบัตร จากมหาวิทยาลัยได้

ข้อ ๕ เมื่อนักศึกษาชำระค่าธรรมเนียมการศึกษาแบบเหมาจ่ายครบถ้วนตามหลักสูตรและได้ศึกษา ครบหลักสูตรแล้วแต่ยังไม่จบการศึกษาเนื่องจากค่าระดับคะแนนดังกล่าวไม่ถึงเกณฑ์ให้สำเร็จการศึกษา ให้นักศึกษาเลือกรายวิชาเรียนเพิ่มเติมเพื่อให้ค่าระดับคะแนนเฉลี่ยสะสมถึง ๒.๐๐ ทั้งนี้ต้องอยู่ในระยะเวลา ที่กำหนดของหลักสูตร โดยให้ชำระค่าธรรมเนียมการศึกษาประเภท ข ตามที่กำหนดไว้ในระเบียบโดยไม่ต้อง ชำระค่าลงทะเบียนรายวิชาอีก เว้นแต่เป็นการลงทะเบียนเรียนเพิ่มนอกเหนือจากที่หลักสูตรกำหนด

ข้อ ๖ ในกรณีที่นักศึกษาเรียนครบหน่วยกิตตามที่กำหนดไว้ในหลักสูตรก่อนระยะเวลาที่กำหนดไว้ ให้นักศึกษาชำระค่าธรรมเนียมเฉพาะค่าลงทะเบียนเรียนรายวิชาที่กำหนดในโครงสร้างหลักสูตรที่จะต้องศึกษา ภาคเรียนถัดไปจนครบทุกภาคเรียน โดยไม่ต้องชำระค่าธรรมเนียมการศึกษาอื่น

ทั้งนี้ ให้บังคับใช้ตั้งแต่ภาคเรียนที่ ๑ ปีการศึกษา ๒๕๕๕ เป็นต้นไป

ประกาศ ณ วันที่ ดา ๑ พฤษภาคม พ.ศ. ๒๕๕๕

 $N+3$ 

(รองศาสตราจารย์สุมาส์ โซยคุภรากุล) คณบดีคณะมนพยศาสตร์ๆ รักพาราชการแทน อธิการบดิมหาวิทยาลัยราชภัฏจันทรแกะแ

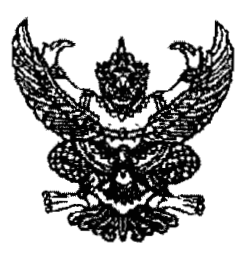

## ประกาศมหาวิทยาลัยราชภัฏจันทรเกษม เรื่อง อัตราการจ่ายค่าลงทะเบียนรายวิชาตลอดหลักสูตร ภาคนอกเวลาราชการ พ.ศ. ๒๕๕๕

อาศัยอำนาจตามระเบียบมหาวิทยาลัยราชภัฏจันทรเกษม ว่าด้วยการเก็บเงินค่าธรรมเนียมการศึกษา ระดับปริญญาตรี (ฉบับที่ ๒) พ.ศ. ๒๕๕๒ ข้อ ๕.๒ และข้อ ๑๑ มหาวิทยาลัยจึงประกาศ เรื่องอัตราการจ่าย ค่าธรรมเนียมการศึกษา ประเภท ข ตลอดหลักสูตร ดังต่อไปนี้

ข้อ ๑ ค่าธรรมเนียมการศึกษาตามประกาศนี้ ได้แก่ ค่าธรรมเนียมการศึกษาประเภท ข ในระเบียบ มหาวิทยาลัยราชภัฏจันทรเกษม ว่าด้วยการเก็บเงินค่าธรรมเนียมการศึกษาระดับปริญญาตรี (ฉบับที่ ๒) พ.ศ. ๒๕๕๒ รวมตลอดหลักสูตร ได้แก่

- ๑.๑ ค่าบำรุงมหาวิทยาลัย
- ๑.๒ ค่าอินเตอร์เน็ต
- ๑.๓ ค่าบำรุงห้องสมุด
- ๑.๔ ค่าบำรุงห้องพยาบาล บริการสุขภาพ และประกันอุบัติเหตุ
- ๑.๕ ค่าบำรุงกีฬา
- ๑.๖ ค่าบำรุงกิจกรรม
- ๑.๗ ค่าลงหะเบียนรายวิชาบรรยาย
- ๑.๘ ค่าลงทะเบียนรายวิชาภาคปฏิบัติ
- ๑.๙ ค่าธรรมเนียมการลงทะเบียนเรียนนอกเวลาราชการ และภาคฤดูร้อน
- ๑.๑๐ ค่าบำรุงศูนย์การศึกษานอกมหาวิทยาลัย

(ให้ยกเว้นค่าใช้จ่ายในช้อ ๑.๑)

ข้อ ๒ ค่าธรรมเนียมการศึกษาในข้อ ๑ ให้มหาวิทยาลัยเรียกเก็บตลอดหลักสูตรแบบเหมาจ่ายภาค เรียนละเท่า ๆ กัน แยกเป็นรายหลักสูตร ดังนี้

### ๒.๑ หลักสูตรครุศาสตรบัณฑิต

หลักสูตร ๕ ปี ขำระ ๑๐ ภาคเรียนปกติ และ ๕ ภาคเรียนฤดูร้อน ดังนี้

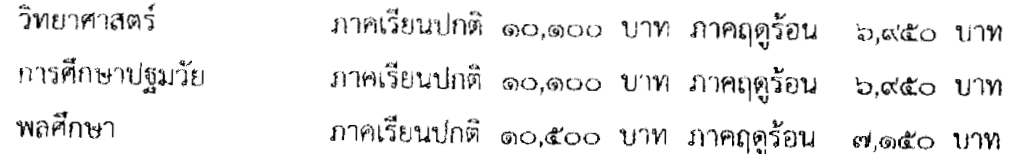

### ๒.๒ หลักสูตรวิทยาศาสตรบัณฑิต

## หลักสูตร ๔ ปี ชำระ ๘ ภาคเรียนปกติ และ ๔ ภาคเรียนฤดูร้อน ดังนี้

วิทยาการคอมพิวเตอร์ ภาคเรียนปกติ ๑๒,๐๐๐ บาท ภาคฤดูร้อน ๘,๖๕๐ บาท เทคโนโลยีสารสนเทศ ภาคเรียนปกติ ๑๒,๐๐๐ บาท ภาคฤดูร้อน ๘,๖๕๐ บาท เทคโนโลยีอิเล็กทรอนิกส์ ภาคเรียนปกติ ๑๑,๙๐๐ บาท ภาคฤดูร้อน ๘,๖๕๐ บาท ภาคเรียนปกติ ๑๒,๐๐๐ บาท ภาคฤดูร้อน ๘,๖๕๐ บาท เทคโนโลยีมัลติมีเดีย การจัดการเทคโนโลยี ภาคเรียนปกติ ๑๑,๖๐๐ บาท ภาคฤดูร้อน ๘,๔๕๐ บาท ออกแบบผลิตภัณฑ์อุตสาหกรรม ภาคเรียนปกติ ๑๒,๐๐๐ บาท ภาคฤดูร้อน ๘,๖๕๐ บาท เทคโนโลยีโยธา ภาคเรียนปกติ ๑๑,๘๐๐ บาท ภาคฤตูร้อน ๘,๕๕๐ บาท

#### ๒.๓ หลักสูตรศิลปศาสตรบัณฑิต

หลักสูตร ๔ ปี ชำระ ๘ ภาคเรียนปกติ และ ๔ ภาคเรียนฤดูร้อน ดังนี้

นิเทศศาสตร์ ภาคเรียนปกติ ๑๑,๓๐๐ บาท ภาคฤดูร้อน ๘,๐๕๐ บาท อุตสาหกรรมท่องเที่ยว ภาคเรียนบ่กติ | ๑๑,๑๐๐ บาท ภาคฤดูร้อน | ๗,๙๕๐ | บาท จิตวิทยา ภาคเรียนบกติ - ๙,๙๐๐ บาท ภาคฤดูร้อน - ๖,๘๕๐ - บาท ภาษาไทย ภาคเรียนปกติ ๑๐,๑๐๐ บาท ภาคฤดูร้อน ๖,๙๕๐ บาท ภาษาอังกฤษ ภาคเรียนปกติ ๑๐,๑๐๐ บาท ภาคฤดูร้อน ๖,๙๕๐ บาท ภาคเรียนปกติ ๙,๘๐๐ บาทภาคฤดูร้อน ๖,๗๕๐ บาท ภาษาอังกฤษธรกิจ ภาษาฝรั่งเศสธุรกิจ(ไม่มีพื้น) ภาคเรียนปกติ ด๐,๕๐๐ บาท ภาคฤดูร้อน ๗,๑๕๐ บาท ภาษาผ่รั่งเศสธุรกิจ(มีพื้น) ภาคเรียนบ่กติ ๑๐,๕๐๐ บาท ภาคฤตูร้อน -๗,๑๕๐-บาท ภาษาจีนธรกิจ ภาคเรียนปกติ ๑๐,๑๐๐ บาท ภาคฤดูร้อน - ๖,๙๕๐ - บาท ศิลปกรรม ภาคเรียนปกติ ๑๐,๘๐๐ บาท ภาคฤดูร้อน w.ศ๕๐ บาท ตนตรีไทย ภาคเรียนปกติ ๑๐,๕๐๐ บาท ภาคฤดูร้อน -๗,๑๕๐ -บาท ดนตรีสากล ภาคเรียนปกติ ๑๐,๙๐๐ บาท ภาคฤดูร้อน -๗,๘๕๐ บาท นาฏศิลป์และศิลปะการแสดง ภาคเรียนปกติ ๑๐,๕๐๐.บาท ภาคฤดูร้อน ๗,๔๕๐.บาท รัฐประศาสนศาสตร์ ภาคเรียนปกติ ๑๐,๕๐๐ บาท กาคฤดูร้อน ๗,๑๕๐ บาท การบริหารและการพัฒนาชุมขน ภาคเรียนปกติ ๑๐,๑๐๐ บาท ภาคฤดูร้อน ๖,๙๕๐ บาท วัฒนธรรมศึกษา ภาคเรียนปกติ - ๑๐,๑๐๐ บาท ภาคฤดูร้อน ๖,๙๕๐ บาท สารสนเทศศาสตร์ ภาคเรียนปกติ ๑๐,๕๐๐ บาท ภาคฤดูร้อน ๗,๑๕๐ บาท ภูมิศาสตร์และประวัติศาสตร์เชิงท่องเที่ยว ภาคเรียนปกติ ๑๐,๕๐๐ บาท ภาคฤดูร้อน ๗,๑๕๐ บาท

#### ๒.๔ หลักสูตรนิติศาสตรบัณฑิต

หลักสูตร ๔ ปี ชำระ ๘ ภาคเรียนปกติ - และ ๔ ภาคเรียนฤดูรักน ดังนี้

นิติศาสตร์

ภาคเรียนปกติ ๑๐,๗๐๐ บาท ภาคฤดูร้อน ๗,๒๕๐ บาท

#### ๒.๕ หลักสูตรบริหารธุรกิจบัณฑิต

หลักสูตร ๔ ปี ชำระ ๘ ภาคเรียนปกติ และ ๔ ภาคเรียนฤดูร้อน ดังนี้

การจัดการทั่วไป ภาคเรียนปกติ ๙,๙๐๐ บาท ภาคฤดูร้อน  $5.600$  1170 การเงินและการธนาคาร ภาคเรียนปกติ ๑๐,๐๐๐ บาท ภาคฤดูร้อน ๖,๘๕๐ บาท ภาคเรียนปกติ ส,ส๐๐ บาท ภาคฤดูร้อน - ๖,๘๕๐ บาท การตลาด การบริหารหรัพยากรมนุษย์ ภาคเรียนปกติ ๙,๙๐๐ บาท ภาคฤดูร้อน - ๖,๘๕๐ บาท คอมพิวเตอร์ธุรกิจ ภาคเรียนปกติ - ๙,๙๐๐ บาท ภาคฤดูร้อน  $b,660$   $170$ ๒.๖ หลักสูตรบัญชีบัณฑิต

หลักสูตร ๔ ปี ชำระ ๘ ภาคเรียนปกติ และ ๔ ภาคเรียนฤดูร้อน ดังนี้

บ้ญชื ภาคเรียนปกติ ๙,๙๐๐ บาท ภาคฤดูร้อน ๒,๘๕๐ บาท ๒.๗ หลักสูตรเศรษฐศาสตรบัณฑิต

หลักสูตร ๔ ปี ขำระ ๘ ภาคเรียนปกติ และ ๔ ภาคเรียนฤดูร้อน ดังนี้

ภาคเรียนปกติ ๙,๙๐๐ บาท ภาคฤดูร้อน ๖,๘๕๐ บาท เศรษฐศาสตรธุรกิจ ข้อ ๓ ในกรณีนักศึกษาขอเปลี่ยน เพิ่ม หรือถอนรายวิชาเรียนตามที่มหาวิทยาลัยกำหนด นักศึกษา ไม่ต้องซ้ำระเงินเพิ่มหรือขอเงินคืน

ข้อ ๔ ในกรณีนักศึกษายังชำระค่าธรรมเนียมแบบเหมาจ่ายไม่ครบถ้วนตามหลักสูตร นักศึกษาต้องนำ เงินมาชำระค่าธรรมเนียมที่ค้างชำระจนครบถ้วน นักศึกษาจึงจะมีสิทธิ์ขอจบการศึกษา ขอใบรับรองผลการ เรียน หรือประกาศนียบัตร หรือปริญญาบัตรจากมหาวิทยาลัยได้

ข้อ ๕ เมื่อนักศึกษาชำระคำธรรมเนียมการศึกษาแบบเหมาจ่ายครบถ้วนตามหลักสูตรและได้ศึกษา ครบหลักสูตรแล้วแต่ยังไม่จบการศึกษาเนื่องจากค่าระดับคะแนนดังกล่าวไม่ถึงเกณฑ์ให้สำเร็จการศึกษา ให้นักศึกษาเลือกรายวิชาเรียนเพิ่มเติมเพื่อให้ค่าระดับคะแนนเฉลี่ยสะสมถึง ๒.๐๐ ทั้งนี้ต้องอยู่ในระยะเวลา ที่กำหนดของหลักสูตร โตยให้ชำระค่าธรรมเนียมการศึกษาประเภท ข ตามที่กำหนดไว้ในระเบียบโดยไม่ต้อง ช้าระค่าลงทะเบียนรายวิชาอีก เว้นแต่เป็นการลงทะเบียนเรียนเพิ่มนอกเหนือจากที่หลักสูตรกำหนด

ข้อ ๖ ในกรณีที่นักศึกษาเรียนครบหน่วยกิตตามที่กำหนดไว้ในหลักสูตรก่อนระยะเวลาที่กำหนดไว้ ให้นักศึกษาชำระค่าธรรมเนียมเฉพาะค่าลงทะเบียนเรียนรายวิชาที่กำหนดในโครงสร้างหลักสูตรที่จะต้องศึกษา ภาคเรียนถัดไปจนครบทุกภาคเรียน โดยไม่ต้องชำระค่าธรรมเนียมการศึกษาอื่น

ทั้งนี้ ให้บังคับใช้ตั้งแต่ภาคเรียนที่ ๑ ปีการศึกษา ๒๕๕๕ เป็นต้นไป

ประกาศ ณ วันที่ จาก พฤษภาคม พ.ศ. ๒๕๕๕  $N\sim 3$  $\{ \gamma_k, \gamma \in \mathbb{N}^m \; \forall k \in \mathbb{N} \; \text{with} \; \hat{\mathbb{N}} \in \mathbb{N}^m, \; k \in \mathbb{N}^m, \forall k \in \mathbb{N} \}$ وزيدكم والتقادي العرائب الأرهق المناصرين كالمعاملات

อ้. กระดีไปหนังทุกเลี้ยวจะมีฏก็เขาะอยุระ

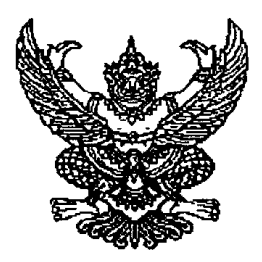

ประกาศมหาวิทยาลัยราชภัฏจันทรเกษม เรื่อง อัตราการจ่ายค่าลงทะเบียนรายวิชาตลอดหลักสูตร ภาคนอกเวลาราชการ พ.ศ. ๒๕๕๕ (เพิ่มเติม)

ตามที่ได้มีประกาศ เรื่อง อัตราการจ่ายค่าลงทะเบียนรายวิชาตลอดหลักสูตร ภาคนอกเวลาราชการ พ.ศ. ๒๕๕๕ ประกาศ ณ วันที่ ๓๐ พฤษภาคม พ.ศ. ๒๕๕๕ นั้น

อาศัยอำนาจตามระเบียบมหาวิทยาลัยราชภัฏจันทรเกษม ว่าด้วยการเก็บเงินค่าธรรมเนียมการศึกษา ระดับปริญญาตรี (ฉบับที่ ๒) พ.ศ. ๒๕๕๒ ข้อ ๕.๒ และข้อ ๑๑ มหาวิทยาลัยจึงประกาศ เรื่อง อัตราการจ่าย ้ค่าธรรมเนียมการศึกษา ประเภท ข ตลอดหลักสูตร

โดย ให้เพิ่มเติมอัตราการจ่ายค่าธรรมเนียมการศึกษา ต่อไปนี้เป็นข้อ ๒.๑

### หลักสูตรครุศาสตรบัณฑิต

หลักสูตร ๕ ปี ชำระ ๑๐ ภาคเรียนปกติ และ ๕ ภาคเรียนฤดูร้อน ดังนี้ เทคโนโลยีการศึกษาและคอมพิวเตอร์ ภาคเรียนปกติ ๑๒,๐๐๐ บาท ภาคฤดูร้อน ๘,๖๕๐ บาท

ทั้งนี้ ให้บังคับใช้ตั้งแต่ภาคเรียนที่ ๑ ปีการศึกษา ๒๕๕๕ เป็นต้นไป

ประกาศ ณ วันที่  $\left| \square \, \mathsf{M} \right\rangle$  กรกฎาคม พ.ศ. ๒๕๕๕

 $N_{1}L_{1}S\sqrt{2}$ 

(รองศาสตราจารย์สุมาลี ไซยสุดสายุด) เรองอธิการบดี ปฏิบัติราชลารแดงเ วธิการบดีมหาวิทยาลัยราชภัฏจันทรเลษม